# **ARULMIGU PALANIANDAVAR ARTS COLLEGE FOR WOMEN** *(AUTONOMOUS)* **Re-Accredited with B ++ by NAAC in 3rd Cycle (Run by Hindu Religious and Charitable Board under the Aegis of Arulmigu Dhandayuthapani Swami Thirukovil, Palani) (Affiliated to Mother Teresa Women's University, Kodaikanal) Chinnakalayamputhur, Palani – 624 615**

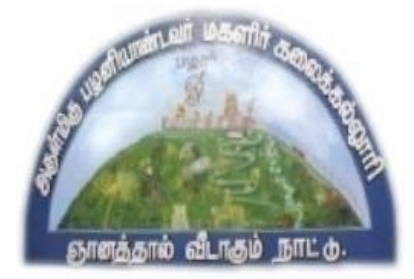

# **OUTCOME BASED EDUCATION**

# **SYLLABUS FOR**

# **MASTER OF COMMERCE**

# **M.Com**

**2022 -2024 Batch**

## **1. COLLEGE VISION**

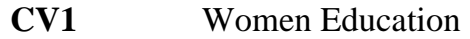

- **CV2** Women Empowerment
- **CV3** Self-Reliance
- **CV4** Model Citizen

## **2. PROGRAM EDUCATIONAL OBJECTIVES**

- **PEO1** Students will have a solid foundation to pursue research programmes and professional courses.
- **PEO2** To make the students capable of providing a positive contribution to commerce, trade and industry in the local and national context.
- **PEO3** Students will be equipped with the required knowledge to face career oriented exams like NET, SLET and TET.
- **PEO4** Students will be able to initiate and build upon entrepreneurial ventures.
- **PEO5** Students will turn into the tax consultant, financial analyst and financial service providers.
- **PEO6** To imbibe professional ethics, environmental values and social responsibility.

## **3. PROGRAM OUTCOMES**

- **PO1** Equipped with in-depth knowledge on concepts, principles and recent developments in the core functional areas such as accounting, finance, banking, insurance, taxation, economics, marketing and business organisation.
- **PO2** Acquire skills and apply the principles and practices of commerce, economics, accountancy and finance in real time business situation.
- **PO3** Function effectively as an individual or as a member of an organisation or leader in a team by exhibiting interpersonal, marketing and leadership skill and human values.
- **PO4** Demonstrate analytical mindset to identify the research problem, apply the current techniques, skills and research tools for analyzing, interpreting and presentation of data.
- **PO5** Enriched with knowledge as to professional practices, business practices and entrepreneurial skill needed for competitive global environment.

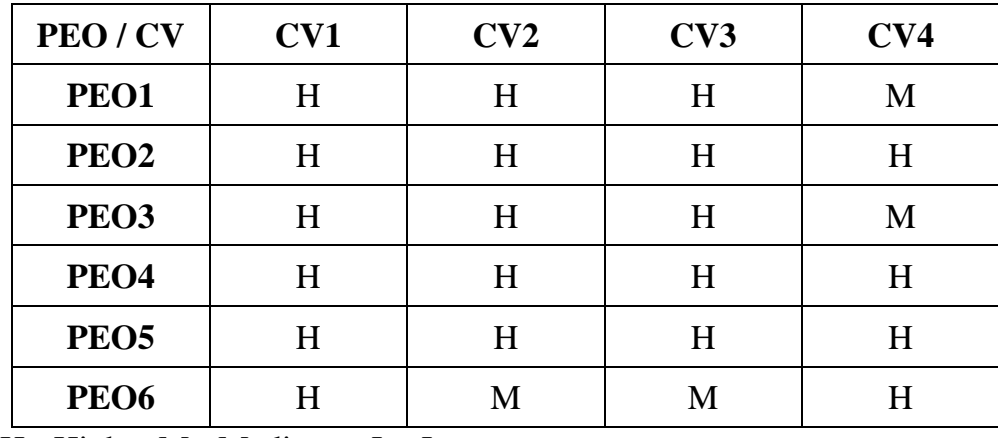

#### **Mapping PEO with College Vision:**

H - High; M - Medium; L - Low

## **4. ELIGIBILITY FOR ADMISSION OF THE COURSE**

Admission to M.Com Course is open to candidates with a Bachelor Degree in Commerce, Management, Corporate Secretaryship, Computer Application and Economics of Mother Teresa Women's University or any other University.

Minimum percentage of marks:

SC/ST Candidates - 50%

Other Candidates - 55%

### **5. DURATION OF THE COURSE**

The course covers a period of two years comprising of four semesters with two semesters per year. For each semester, there is 90 instructional days and examination shall be conducted at the end of each semester for the respective subjects.

#### **6. MEDIUM OF THE INSTRUCTION: English**

## **7. ELIGIBILITY FOR P.G. DEGREE**

 $\triangleright$  Candidates will be eligible for M.Com degree, if they secure the passing minimum of 50 per cent (internal and external).

- $\triangleright$  To complete the course, the students should secure the prescribed credits i.e., 90 credits.
- ➢ Candidates require 75 per cent of attendance to attend the semester exam.
- ➢ Two internal examinations will be conducted and the average of this two will be considered for consolidation.
- ➢ Project work is compulsory which carries 100 marks. A student should select a topic for the project work in the beginning of the fourth semester and submit the report at the end of that semester. Project report shall be valued and Viva-Voce examination will be conducted by an external examiner.

### **8. EVALUATION PATTERN**

Evaluation of the candidates shall be made through internal and external assessment. For theory papers, Internal Examination will be for 25 marks and External Examination will be for 75 marks; For practical papers, Internal Examination will be for 40 marks and External Examination will be for 60 marks.

### **Theory Papers:**

The break-up of internal assessment shall be follows.

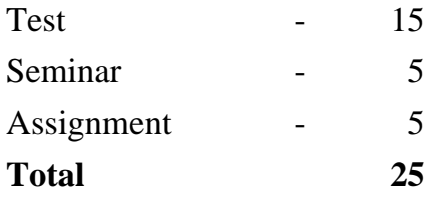

### **Practical Papers**

The break-up of internal assessment shall be follows.

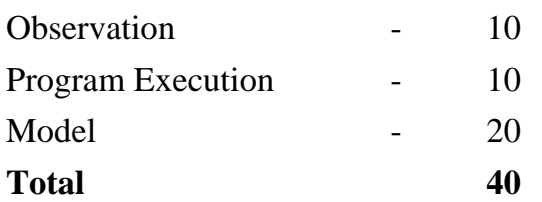

The break-up of external assessment shall be follows.

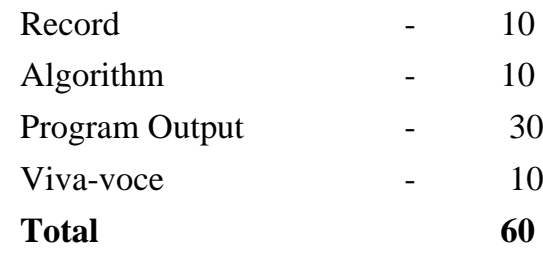

## **9. INTERNSHIP TRAINING REPORT**

## **III Semester**

## **Evaluation Method [Internal Examiner]**

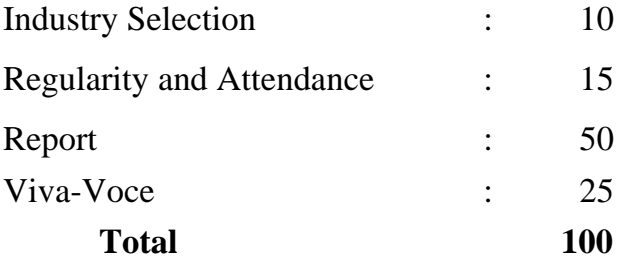

## **10. PROJECT WORK**

## **Distribution of Marks**:

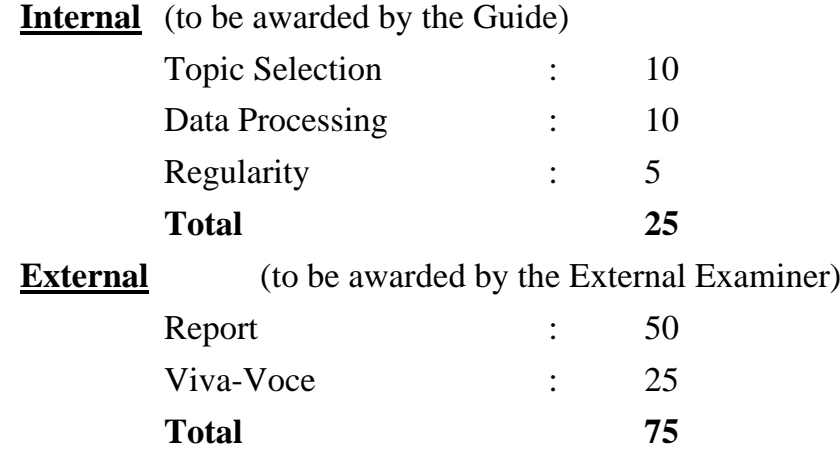

## **10. BLOOM'S TAXONOMY BASED ASSESSMENT PATTERN CIA : BOTH THEORY AND PROBLEM ORIENTED PAPERS**

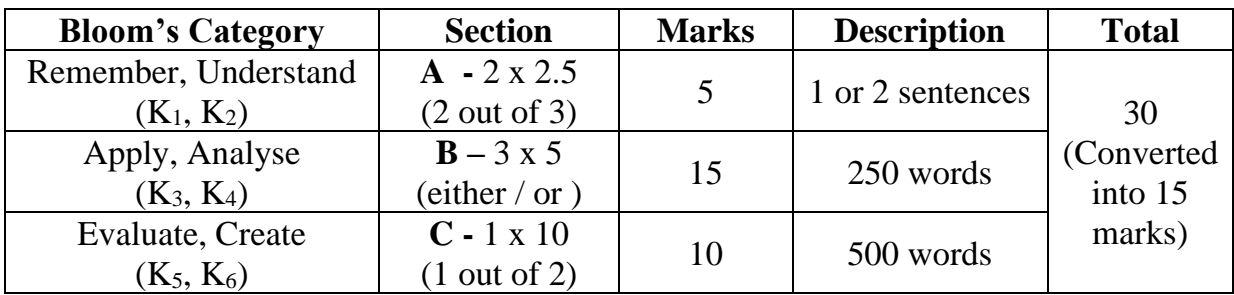

## **END SEMESTER : THEORY AND PROBLEM ORIENTED PAPERS**

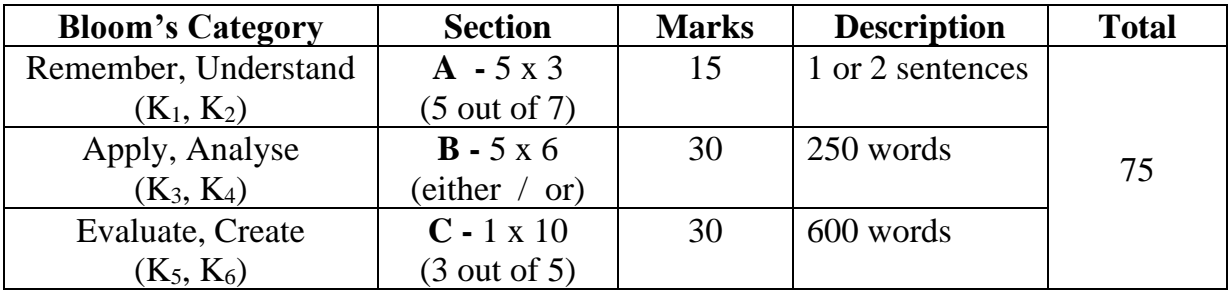

**HOD DEAN PRINCIPAL**

## **ARULMIGU PALANIANDAVAR ARTS COLLEGE FOR WOMEN** *(AUTONOMOUS)* **Re-Accredited with 'B++' by NAAC in 3rd Cycle (Run by Hindu Religious and Charitable Board under the Aegis of Arulmigu Dhandayuthapani Swami Thirukovil, Palani) (Affiliated to Mother Teresa Women's University, Kodaikanal)**

**Chinnakalayamputhur, Palani – 624 615**

## **BOARD OF STUDIES MEETING – 09.05.2022 M.Com**

### **(2022-2025)**

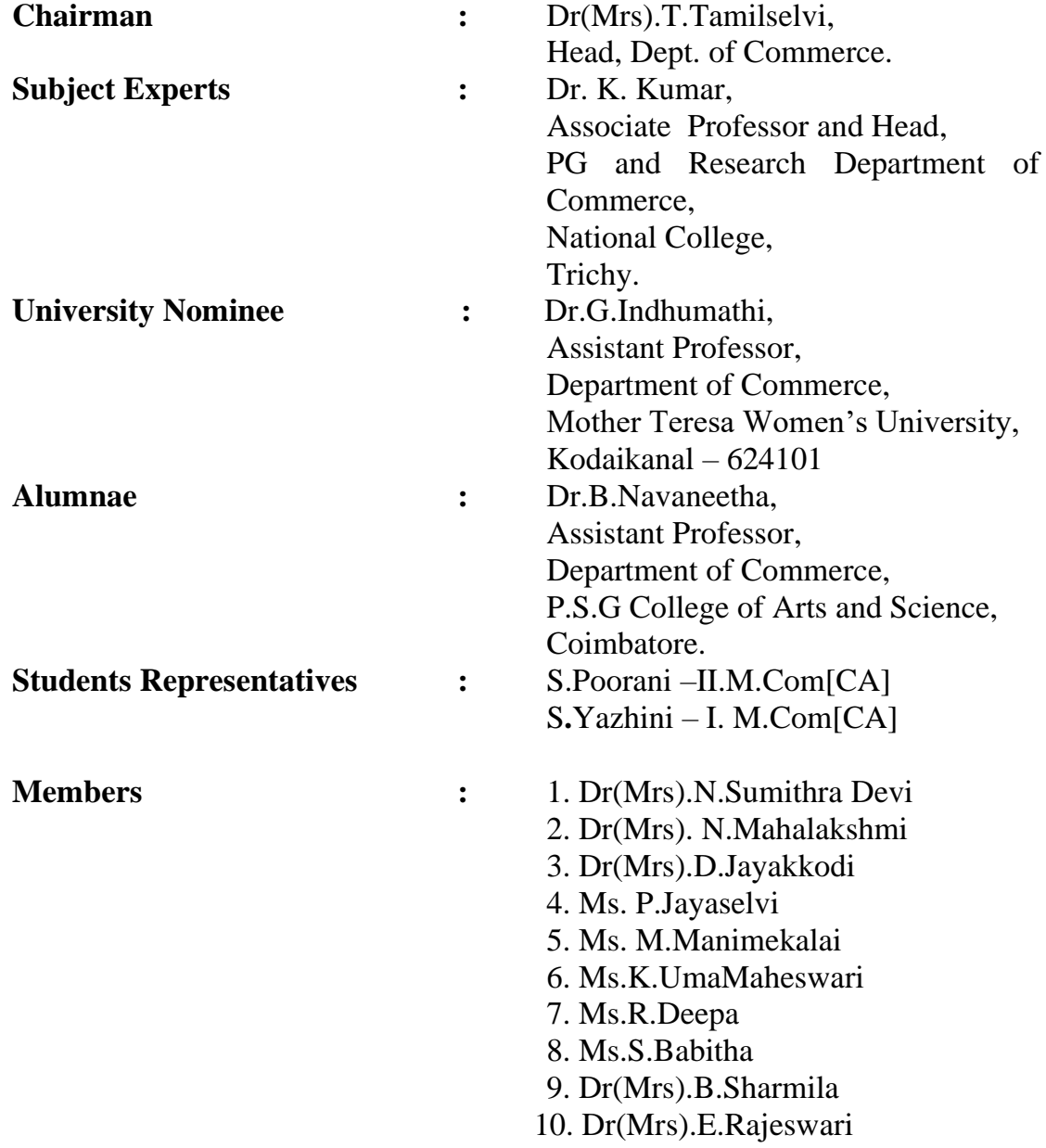

# **ARULMIGU PALANIANDAVAR ARTS COLLEGE FOR WOMEN, PALANI**

## **PG AND RESEARCH DEPARTMENT OF COMMERCE**

## **OUTCOME BASED EDUCATION**

## **M.COM 2022 Onwards**

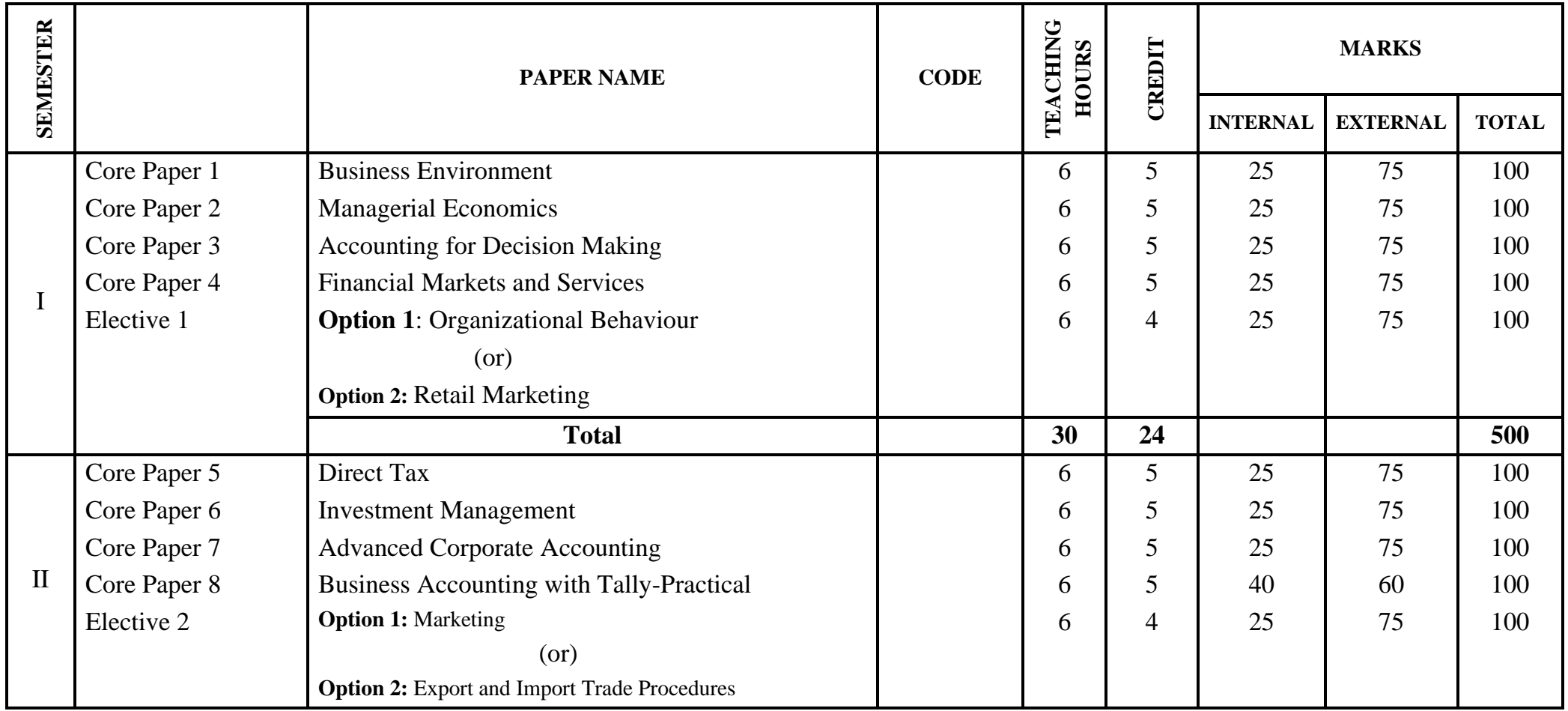

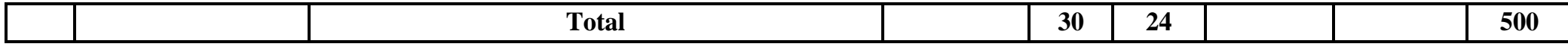

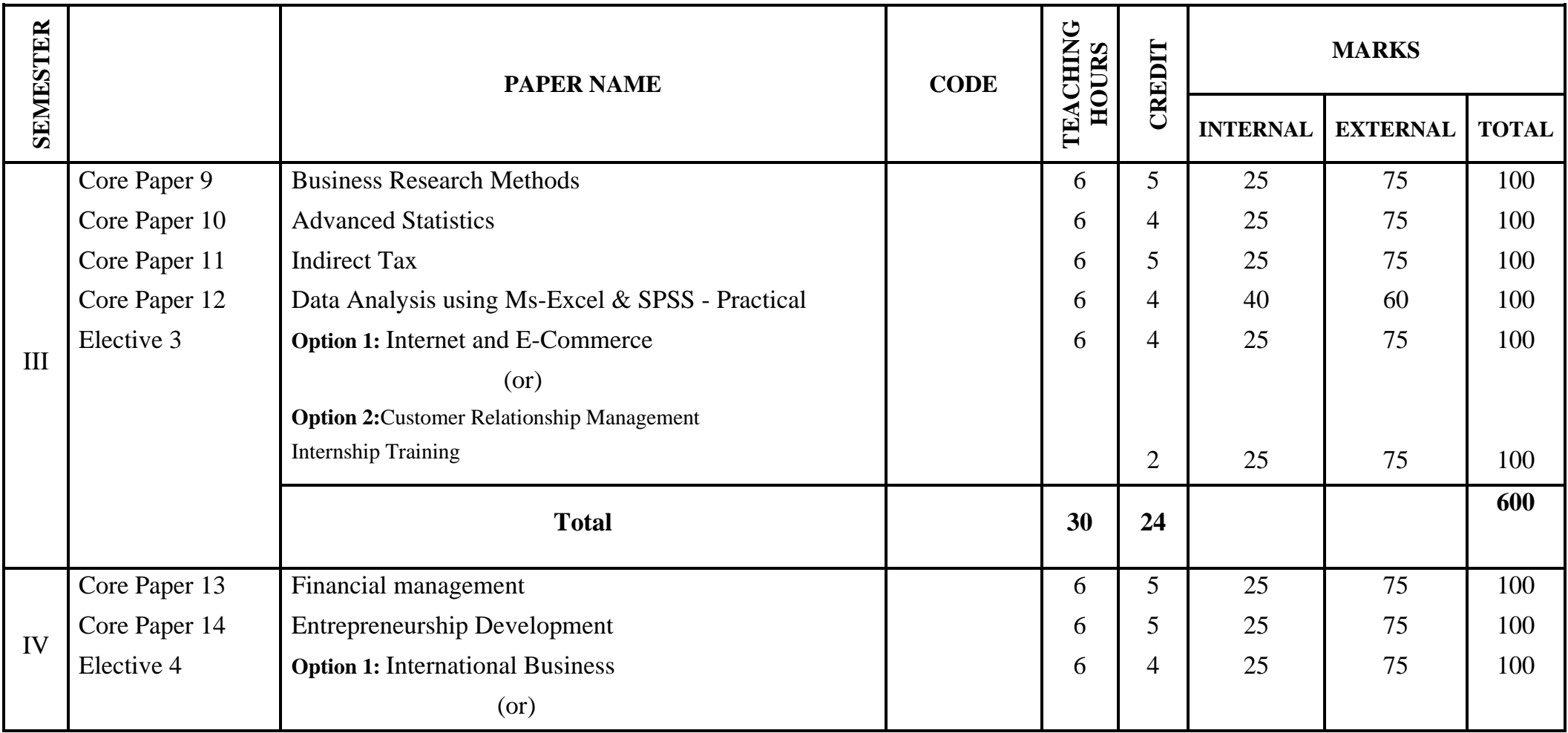

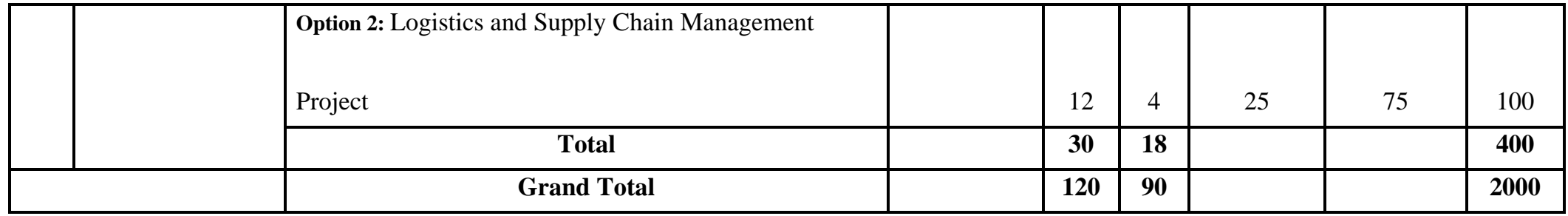

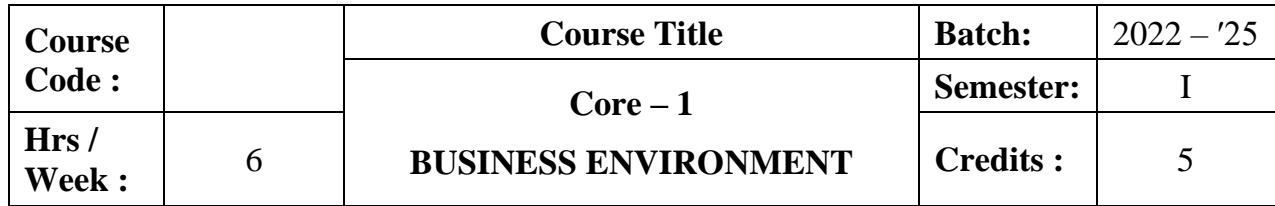

The course aims to make the students familiar with business environment including global business environment and factors affecting such environments. It also explains about consumer rights, responsibilities, industrial sickness and foreign direct investment.

## **Course Outcomes:**

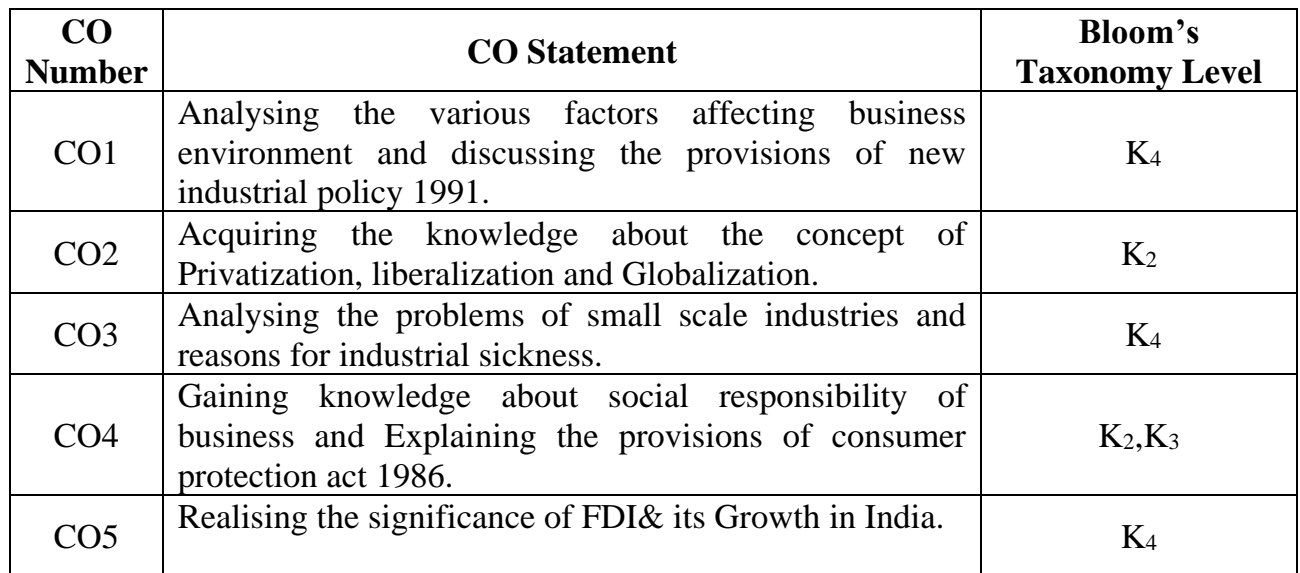

## **Mapping CO with PO:**

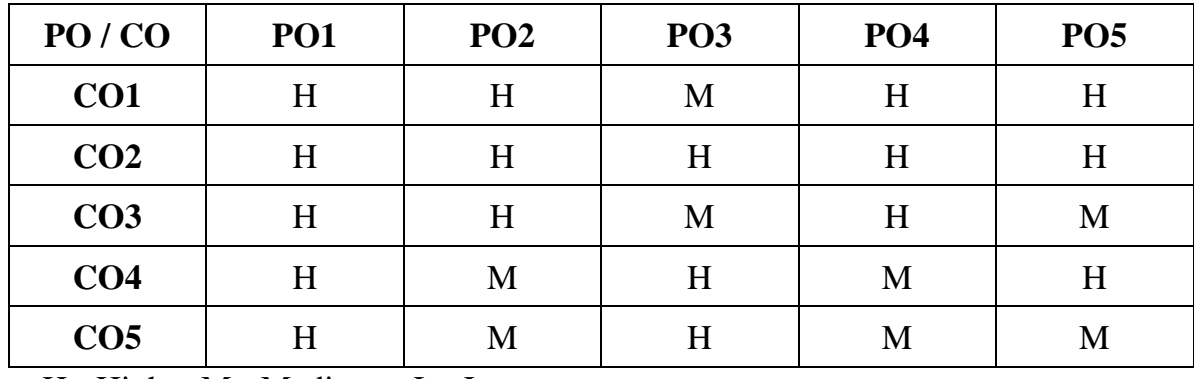

## **Unit I**

### **Introduction (18 hrs)**

Business Environment - Meaning – Importance - **Factors Affecting Business Environment**\*– Economic, Political, Legal, Competitive, Technological Factors and Global Environment.

## **Unit II**

## **Privatization (18 hrs)**

Liberalization of Economic Policies – Privatization of Public Sector Undertaking – Forms of Privatization – Arguments for and against Privatization – Disinvestments.Globalization: Concept – Impacts – Merits and Demerits.

## **Unit III**

## **Small Scale Sector (18 hrs)**

Small Scale Sector – Definition – Problems of Small Scale Industries – Incentives to Small Scale Sector – Industrial Sickness – Symptoms – Causes – Consequences – Remedies.

## **Unit IV**

### **Corporate Social Responsibility & Consumerism (18 hrs)**

**Corporate Social Responsibility\*\***– Meaning- Definition- Four Dimension of Corporate Social Responsibility- Benefits-Types-Driving forces behind corporate social responsibility- Consumer Protection Act 1986 and 2019 – Consumer Rights – Consumer Responsibilities – Three -Tier Structure of Grievances Redressal Machinery.

## **Unit V**

## **Foreign Direct Investment (18 hrs)**

Foreign Direct Investment – Types – Significance – Limitations – Factors affecting FDI – Growth of FDI – Foreign Investment in India.

### **\*Self study**

## **Text Book**

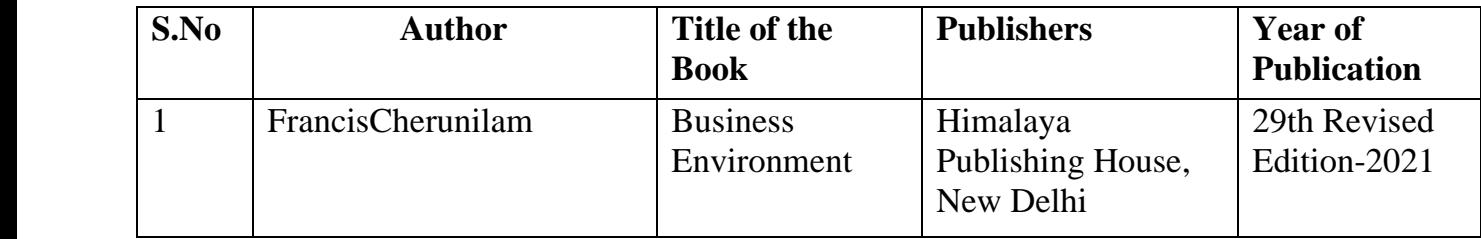

## **Reference Books:**

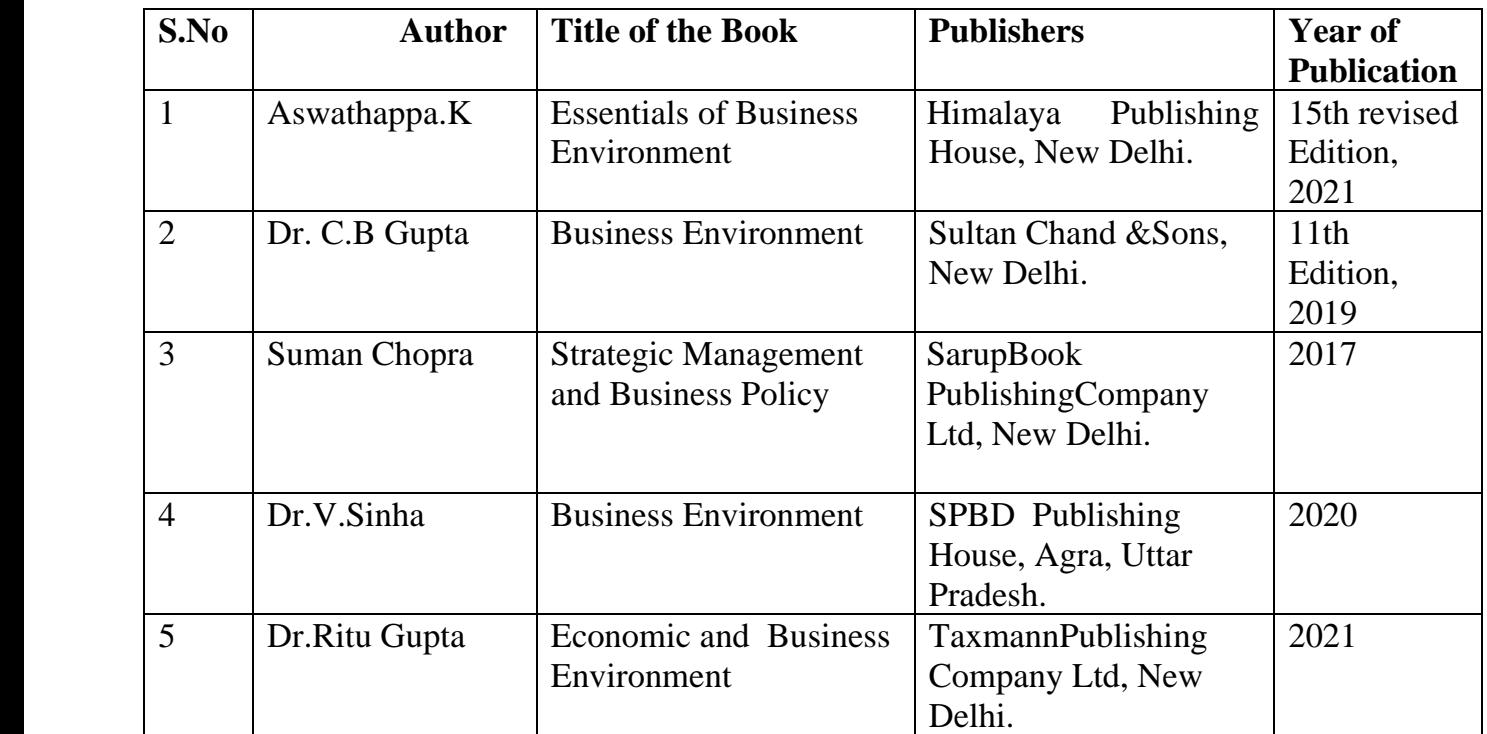

## **Related Online Resources [MOOC, Swayam, NPTEL, websites etc.,]**

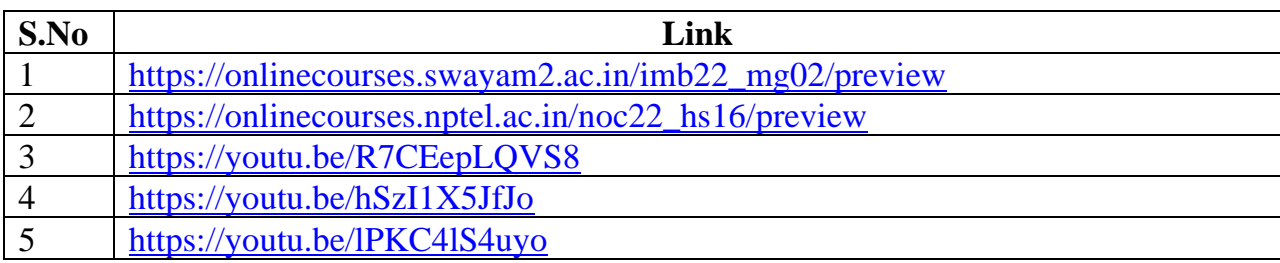

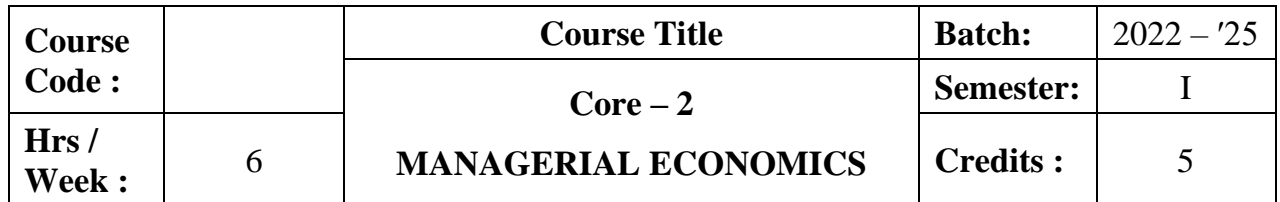

The course aims to impart basic knowledge in concept and scope of managerial economics. It also aims to provide an understanding on demand, cost, production analysis, pricing and output decisions and determination of National Income.

## **Course Outcomes :**

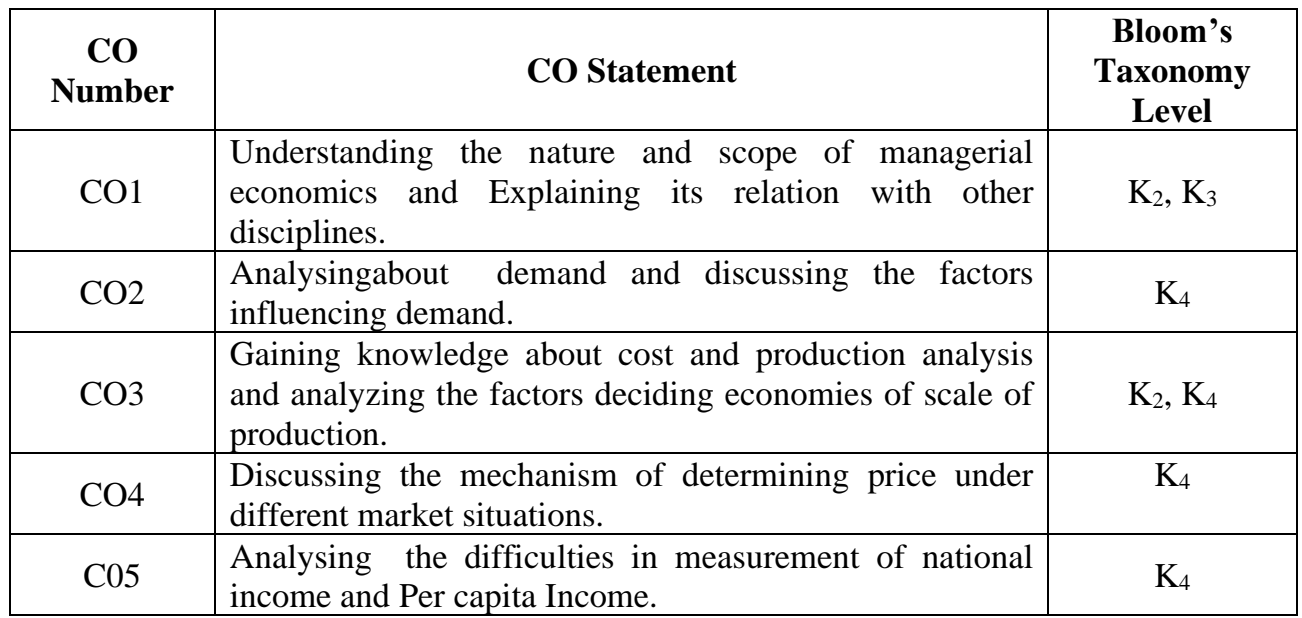

## **Mapping CO with PO :**

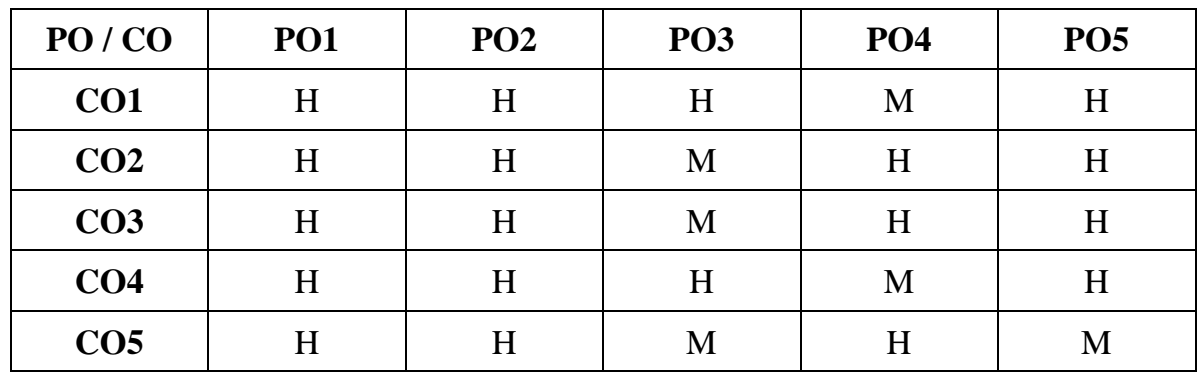

## **Unit – I**

## **Introduction (18 hrs)**

Managerial Economics – Introduction – Meaning - Nature and Scope of Managerial Economics in relation with other disciplines – **Role and Responsibilities of Managerial Economist** \*– Uses of Managerial Economics.

## **Unit - II**

## **Demand analysis (18 hrs)**

Demand analysis - Demand determinants – Demand distinctions – Elasticity of demand – Types, methods – Applications –Factors influencing elasticity of demand - Demand forecasting for industrial goods – Consumer equilibrium.

## **Unit – III**

## **Break-even analysis (18 hrs)**

Cost and production analysis - Cost concepts – Cost and output relationship - cost control – Short run and Long run - cost functions - production functions – Break-even analysis – Economies of scale of production.

## **Unit - IV**

## **Pricing policies (18 hrs)**

Pricing and output decisions in different market situations – Monopoly, Duopoly and Oligopoly competition - Perfect and Imperfect **- Pricing policies\*\***.

## **Unit – V**

## **National IncomeConcept (18 hrs)**

National Income – Elements of National Income – National Income Concept – Measurement of National Income – Difficulty in measurement – Significance of National Income – Per Capita Income(Theory only).

## **\*Self study**

## **Text Book**

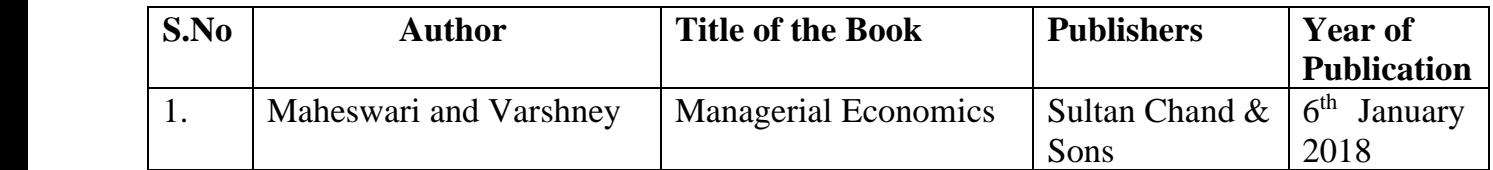

## **Reference Books:**

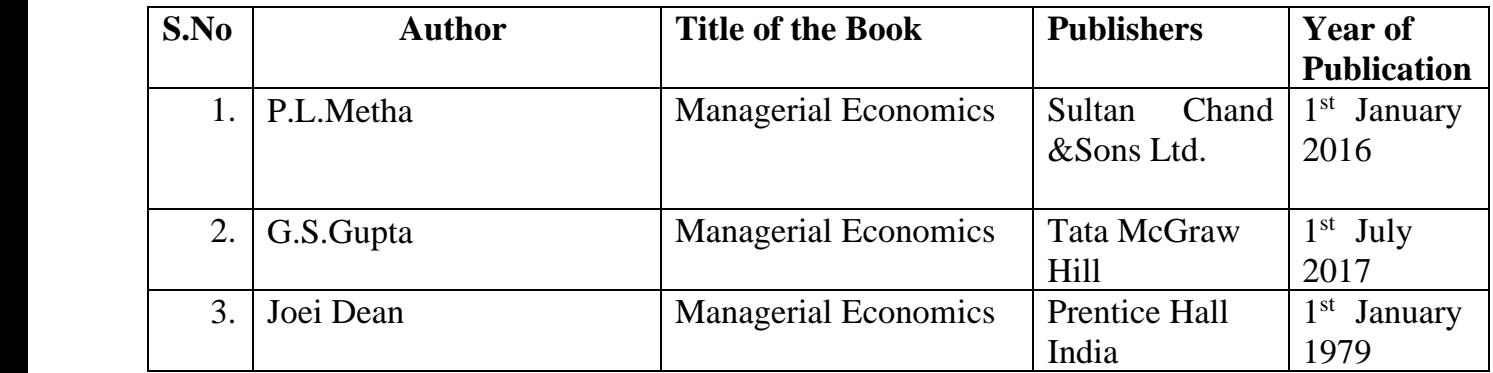

## **Related Online Resources [MOOC, Swayam, NPTEL, websites etc.,]**

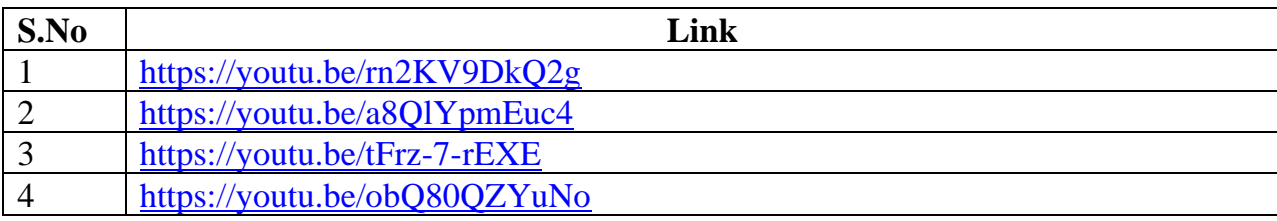

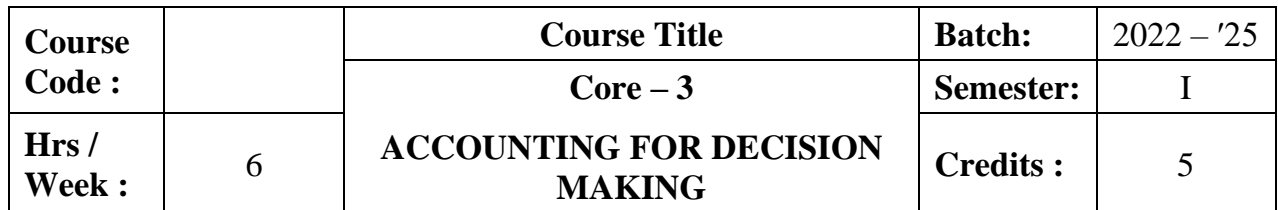

The course focuses on various types of costing and techniques of management accounting. It provides knowledge as to analysis and interpretation of financial statements and working capital management.

## **Course Outcomes:**

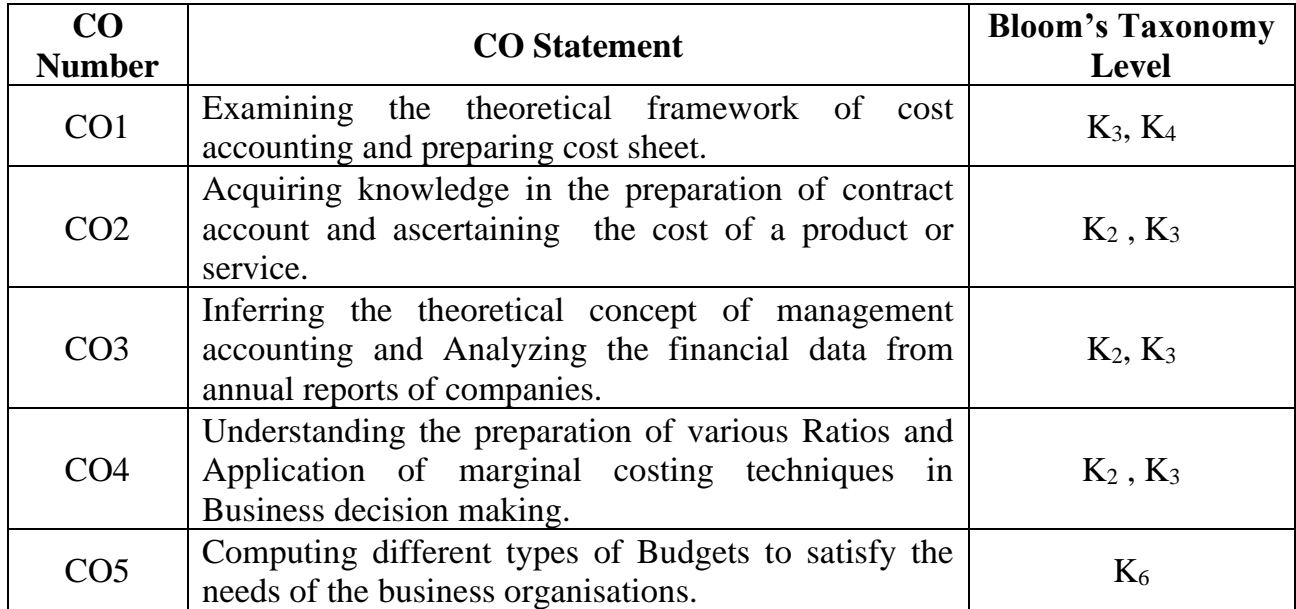

## **Mapping CO with PO :**

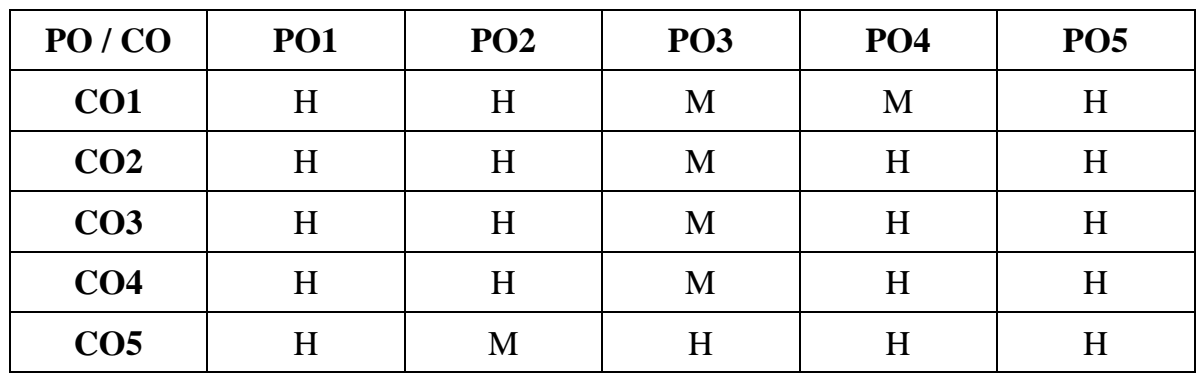

## **Unit - I**

### **Introduction of cost Accounting (20 hrs)**

Cost accounting : Meaning – Definition – Advantages and Disadvantages – Elements of cost – Preparation of Cost sheet. Reconciliation of Cost and Financial accounts.

## **Unit – II**

## **Contract Costing (18 hrs)**

Contract Costing: Features – Types of Contracts – Recording of Cost of Contract – Recording of Value and Profit on Contracts – Preparation of Contract Accounts.

### **Unit – III**

#### **Introduction ofManagement Accounting (16 hrs)**

Management accounting : Meaning – Definition – Nature and Scope – Objectives – Functions - **Importance – Advantages, Disadvantages– Difference between Financial accounting and Management accounting - Difference between Management accounting and Cost accounting\*** –– Management Accountant – Functions and Duties.

Analysis and Interpretation of Financial Statements: Objectives – Nature - Limitations - Techniques.

## **Unit – IV**

### **Ratio Analysis (18 hrs)**

**Ratio Analysis**\*\*: Meaning – Importance – Utility and Limitations – Classification.

Marginal Costing : Meaning – Definition – Features – Cost Volume Profit Analysis – Break Even Analysis - Application of Marginal Costing Techniques.

**Unit – V**

### **Budget (18 hrs)**

Budget: Meaning-Definition, Steps in installation of Budgetary Control-Classification of Budget.

**Note : 20% Theory and 80% Problems**

### **\*Self study**

## **Text Book**

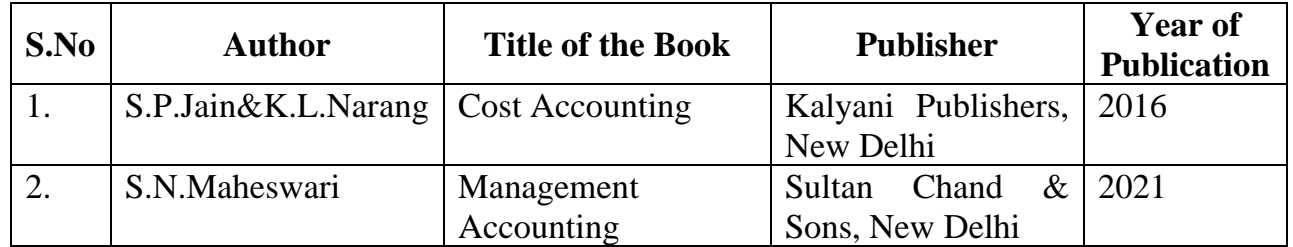

## **Reference Book**

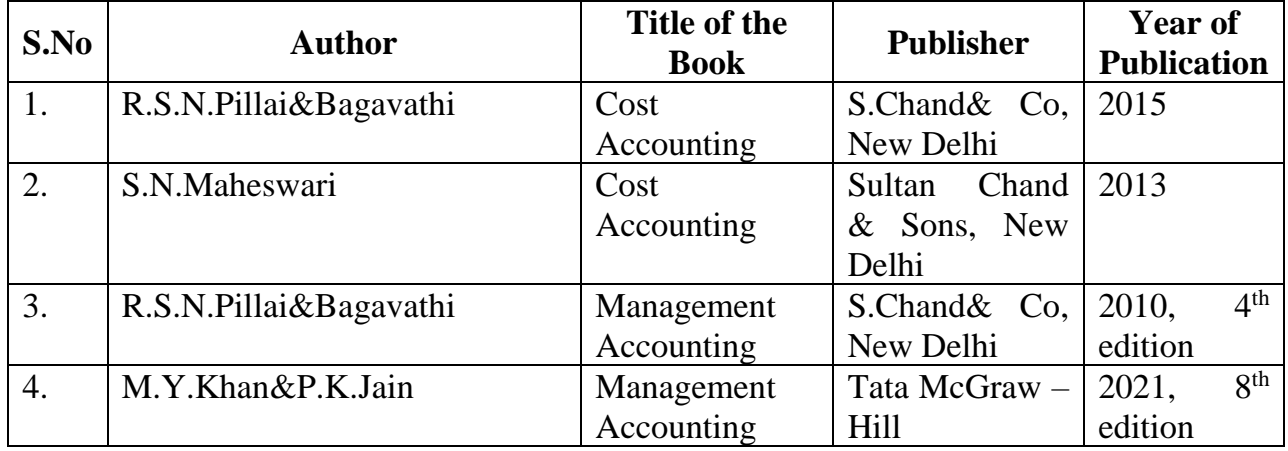

## **Related Online Resources [MOOC, Swayam, NPTEL, websites etc.,]**

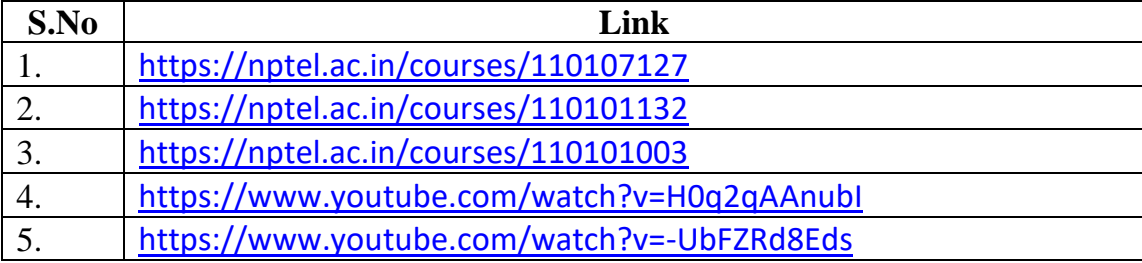

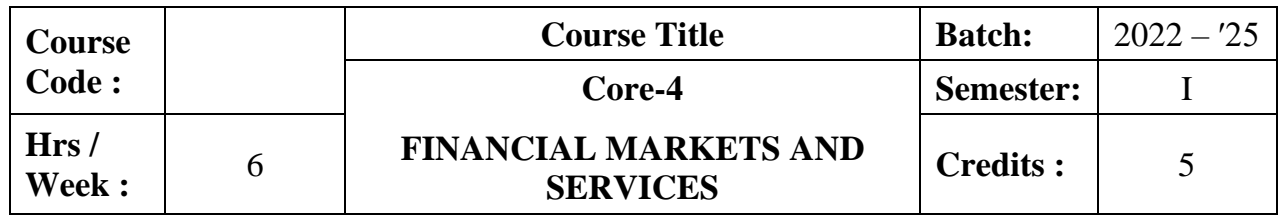

The course aims to provide an understanding on the basic concepts of financial system. The course also provides in-depth knowledge on various financial markets and services.

## **Course Outcomes:**

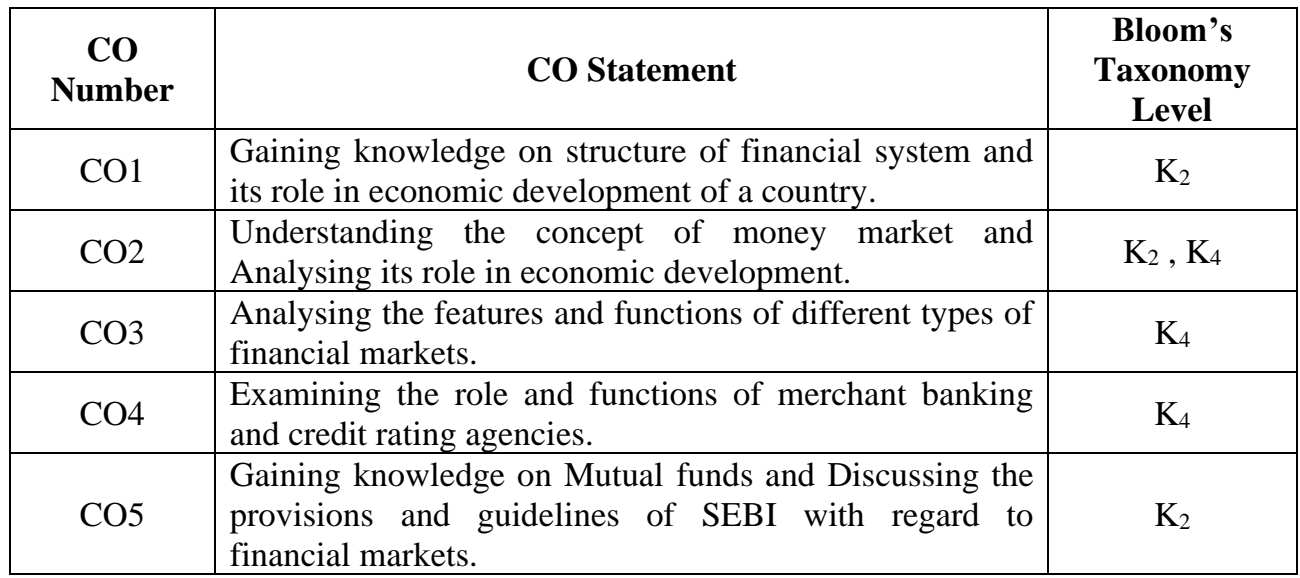

## **Mapping CO with PO:**

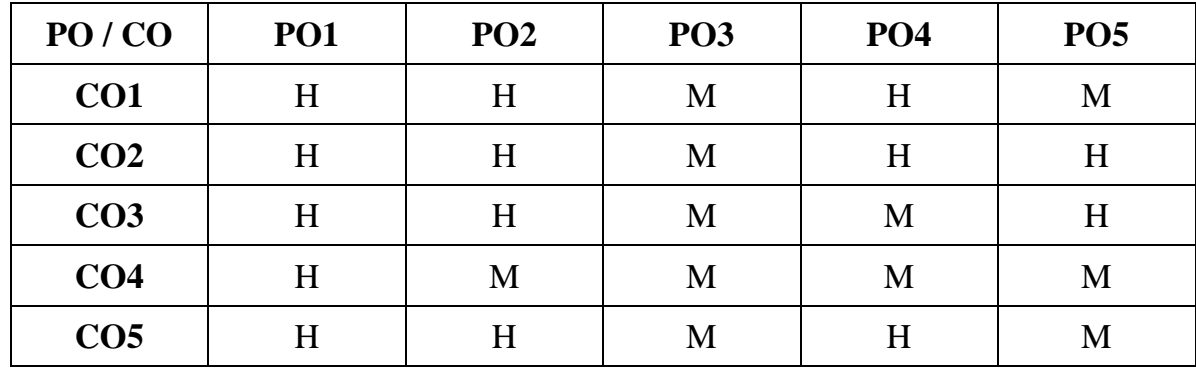

### **Unit I**

### **Financial system (18 hrs)**

Structure of financial system – Equilibrium in financial markets – Financial system and economic development – Concepts of financial development.

## **Unit II**

### **Money market (18 hrs)**

Money market: Call money market – Treasury bill market – Discount market – Government securities market.

## **Unit III**

## **Primary market& Secondary market (18 hrs)**

Primary market: Functions – Methods of floating securities – Instruments of issue – Players in the primary market.

Secondary market: Control over secondary market – Listing of securities – Registration of brokers – Methods of trading in a stock exchange – BSE:Listing Procedure – Trading system – Indices of BSE. NSE : Objectives – Features – Indices of NSE.OTCEI: Features – Promoters – Participants – Trading in OTC Exchange.

## **Unit IV Merchant Banking (18 hrs)**

Merchant Banking: Services – Guidelines for Merchant bankers – Scope for merchant banking in India. Credit Rating: Meaning – Functions – Benefits – Credit Rating Agencies in India. Venture Capital: Concept – Features – Scope – Importance – The Indian Scenario.

### **Unit V**

## **Mutual Funds (18 hrs)**

Mutual Funds: Introduction – Scope – Definition – Origin – Types / Classification – Importance – Risks – Organisation of the fund – Operation of the fund – Facilities available to investors – Net Asset Value – **Mutual Funds in India**\*\*– Reasons for Slow Growth – Future of Mutual Fund Industry.

Securities and Exchange Board of India (SEBI) – **SEBI Guidelines**\* – Prohibition of Unfair Trade Practices – Recent Guideline - Online Stock Trading- Practicals& Demonstration.

### **\*Self study**

## **TEXT BOOK**

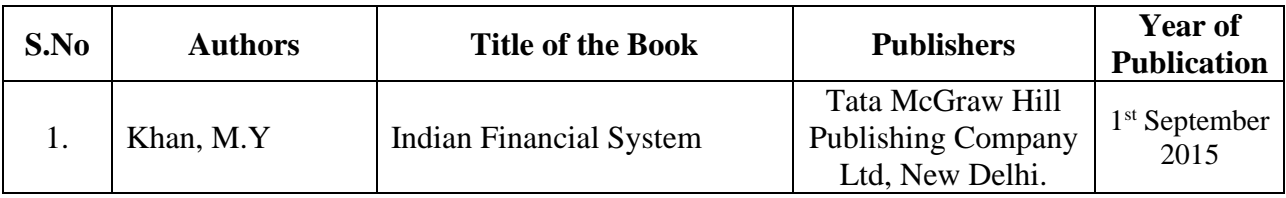

## **REFERENCE BOOKS**

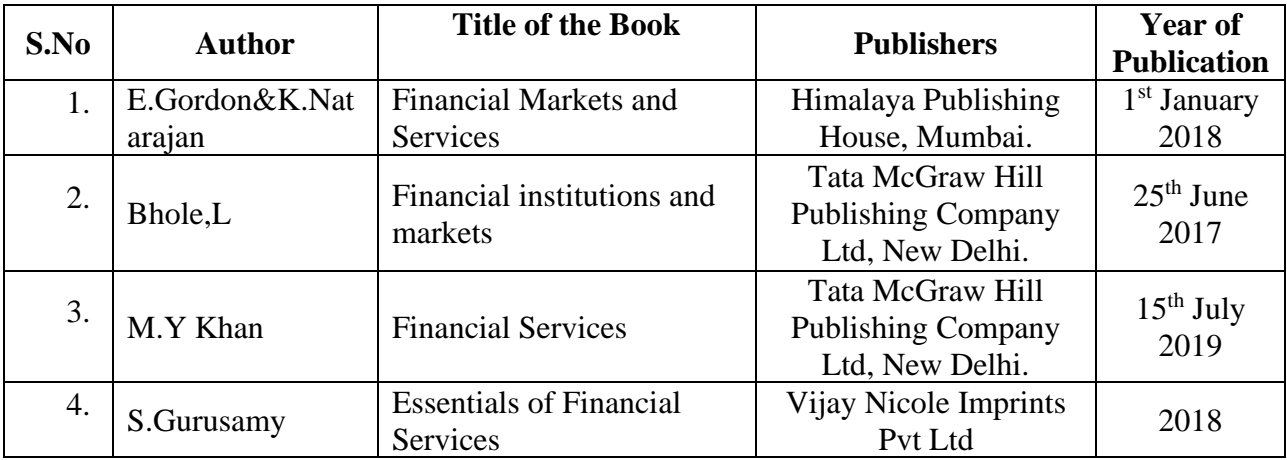

## **Related online Resources (MOOC,Swayam,NPTEL,Websites etc.,)**

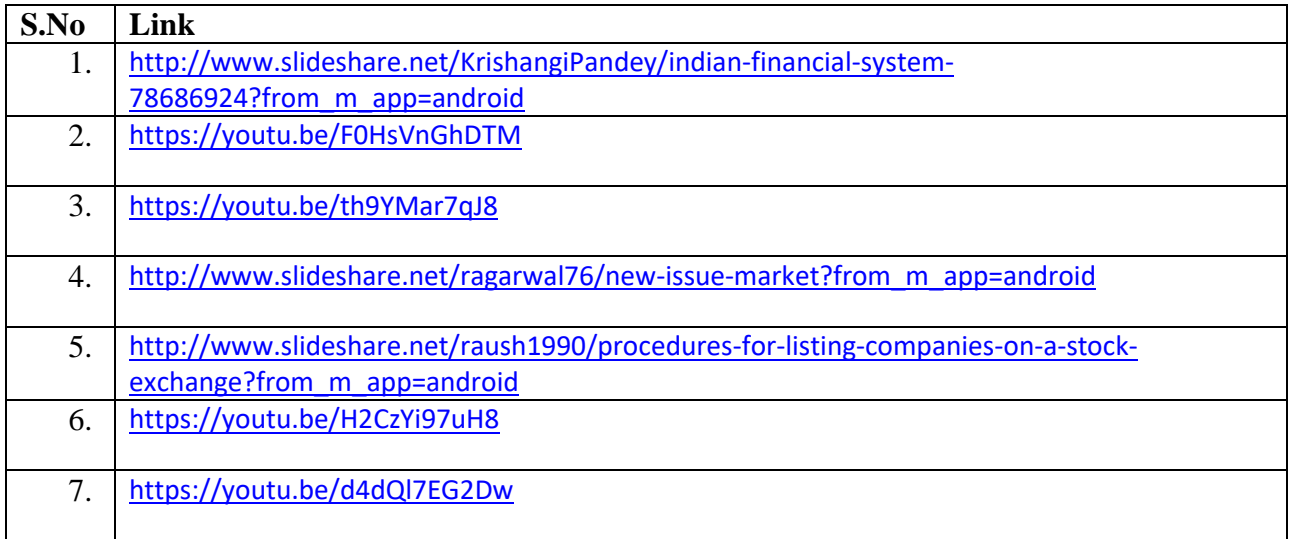

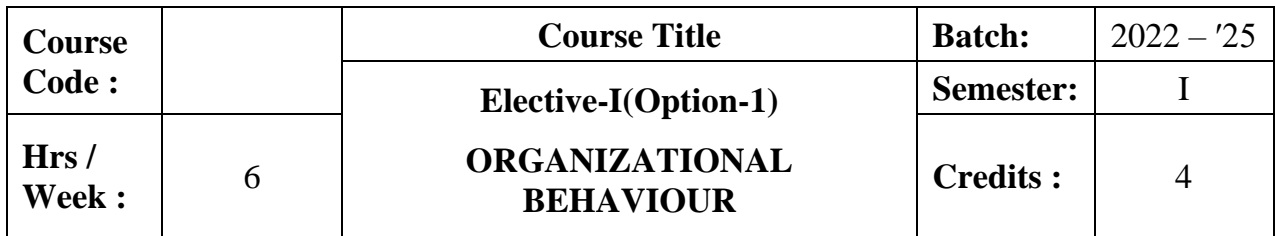

The course aims to enrich the students with the concepts, theories, principles and practices relating to individual behaviour, group behaviour and organizational culture.

## **Course Outcomes:**

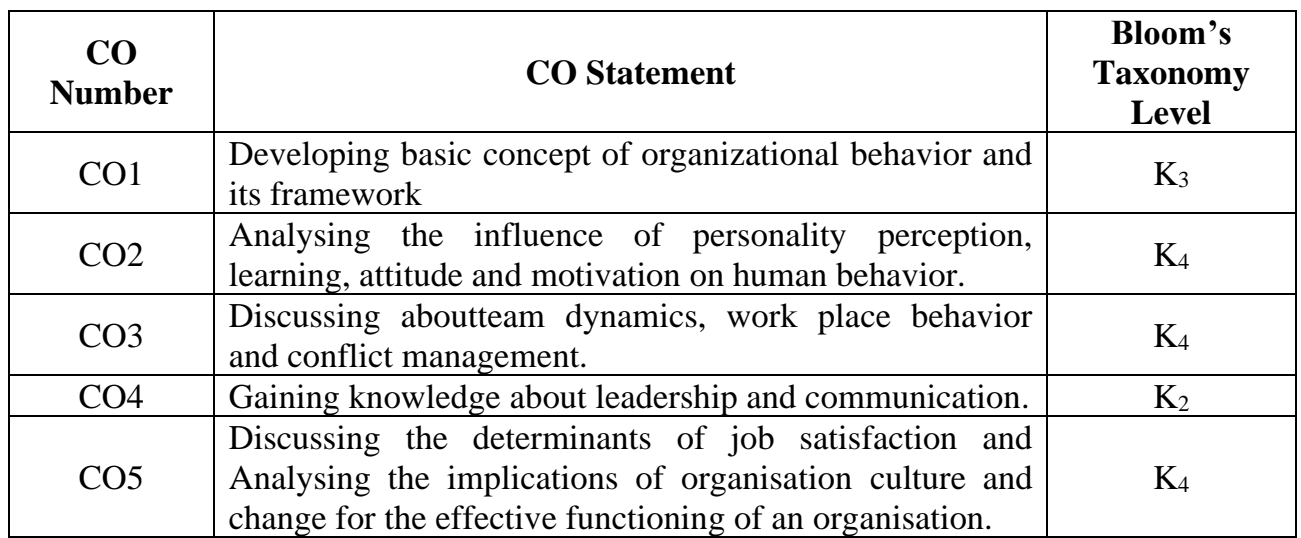

## **Mapping CO with PO :**

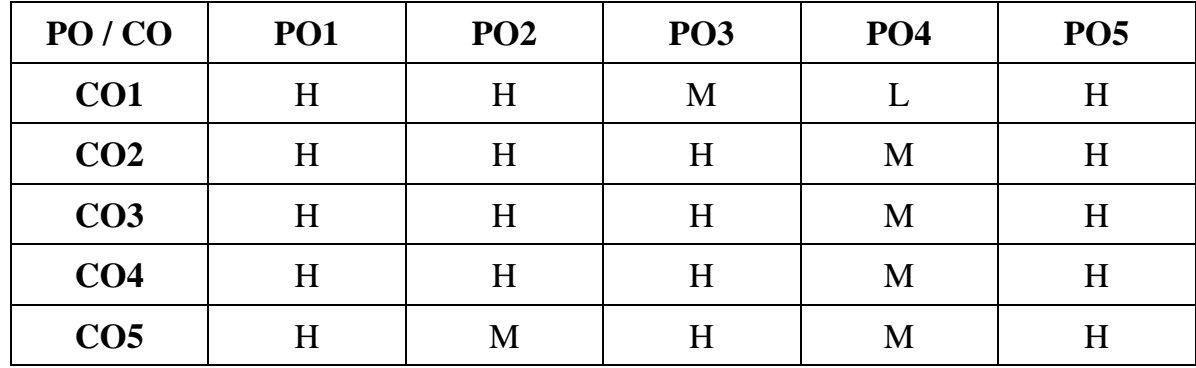

## **Unit I**

## **Introduction (18 hrs)**

Nature of Organizational Behaviour : Meaning – Definition – Importance – Foundations of  $OB - Approaches$  to the study of  $OB - Advantages - Disadvantages - Types$ of Managers – Emerging challenges – Opportunities – OB models.

## **Unit II**

## **Individual Behaviour (18 hrs)**

Individual Behaviour : Foundations of Individual Behaviour – Intelligence – Nature – Types. Personality – Nature – Determinants of Personality – OB related traits. Learning – Principles – Significance.**Motivation – Importance –Theories (Maslow's and Herzberg)\*.**

## **Unit III**

## **Team dynamics (18 hrs)**

Team dynamics – Nature of Teams – Types of Teams - Benefits and Problems from Teams – Work place behaviour. Conflict – Nature – Changing views of Conflict – Levels of Conflict – Conflict Management.

## **Unit IV**

## **Leadership & Communication (18 hrs)**

Leadership : Nature – Importance – Formal and Informal Leadership – **Leadership styles and their implications\*\*.** Communication – Meaning – Significance – Factors influencing Organisational Communication – Communication flows - Informal Communication.

## **Unit V**

## **Quality of Work Life (18 hrs)**

Quality of Work Life and Work Life balance-Organisational Structure – Types of Organisation – Key elements of Structure – Organisation Culture – Nature of Change – Levels of Change – Forces for Changes in Organisation – Resistance to change- Managing Resistance to change.

## **\*Self study**

## **Text Book**

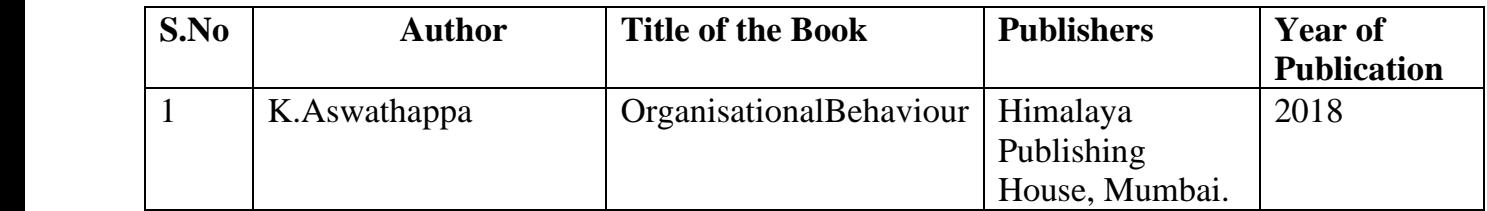

## **Reference Books:**

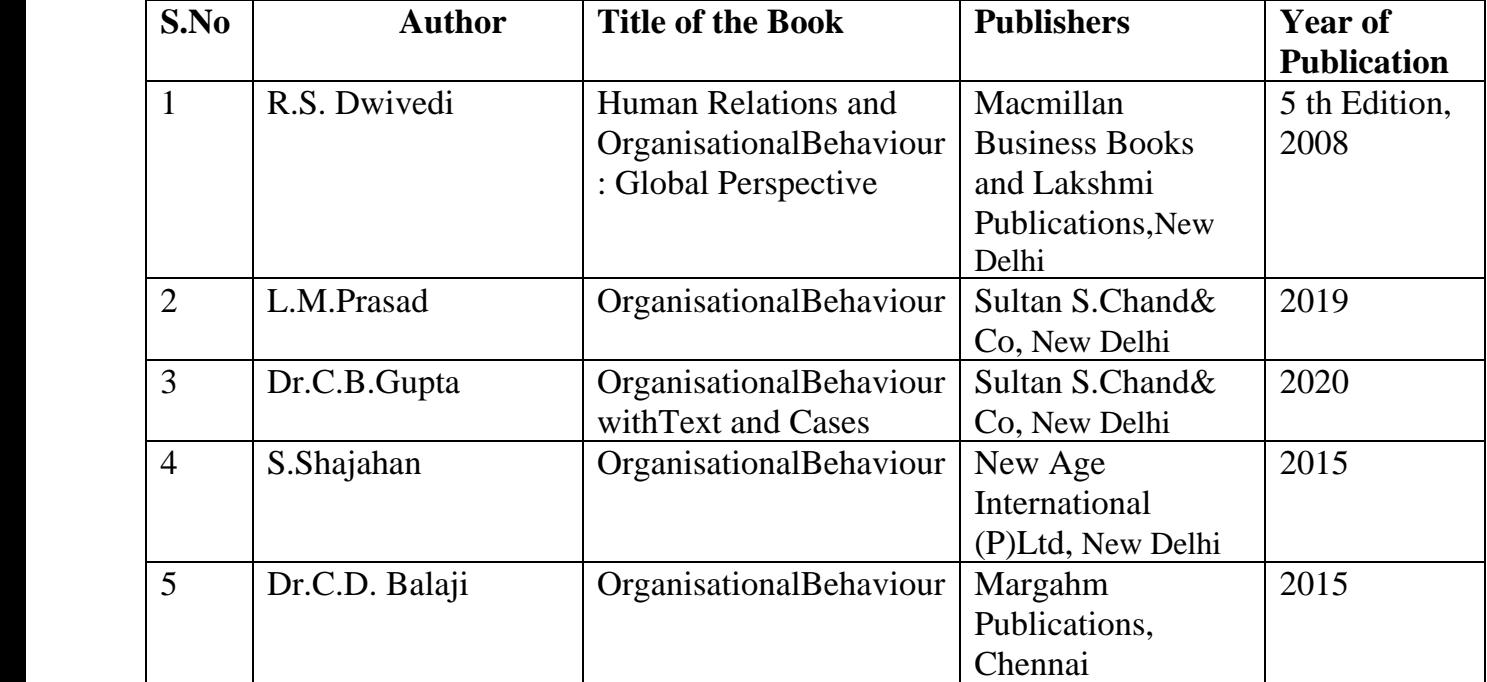

## **Related Online Resources [MOOC, Swayam, NPTEL, websites etc.,]**

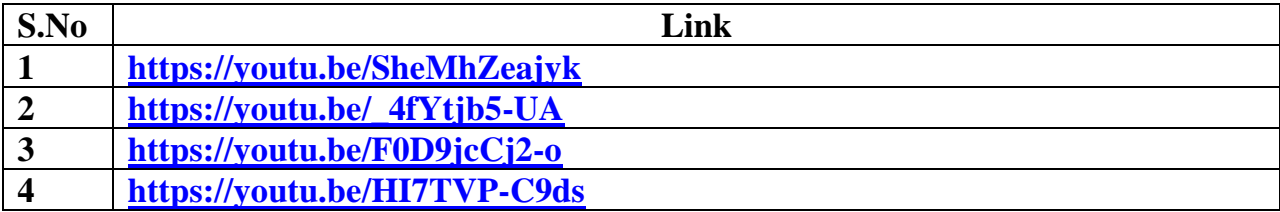

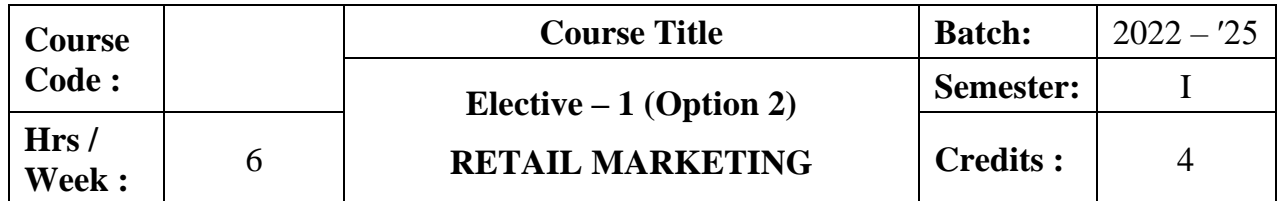

The course aims to provide an understanding on the basic concepts of Retail marketing. The course also provides in-depth knowledge on retail purchasing, pricing, Information system in retailing and Ethical and legal issues in Retailing.

### **Course Outcomes:**

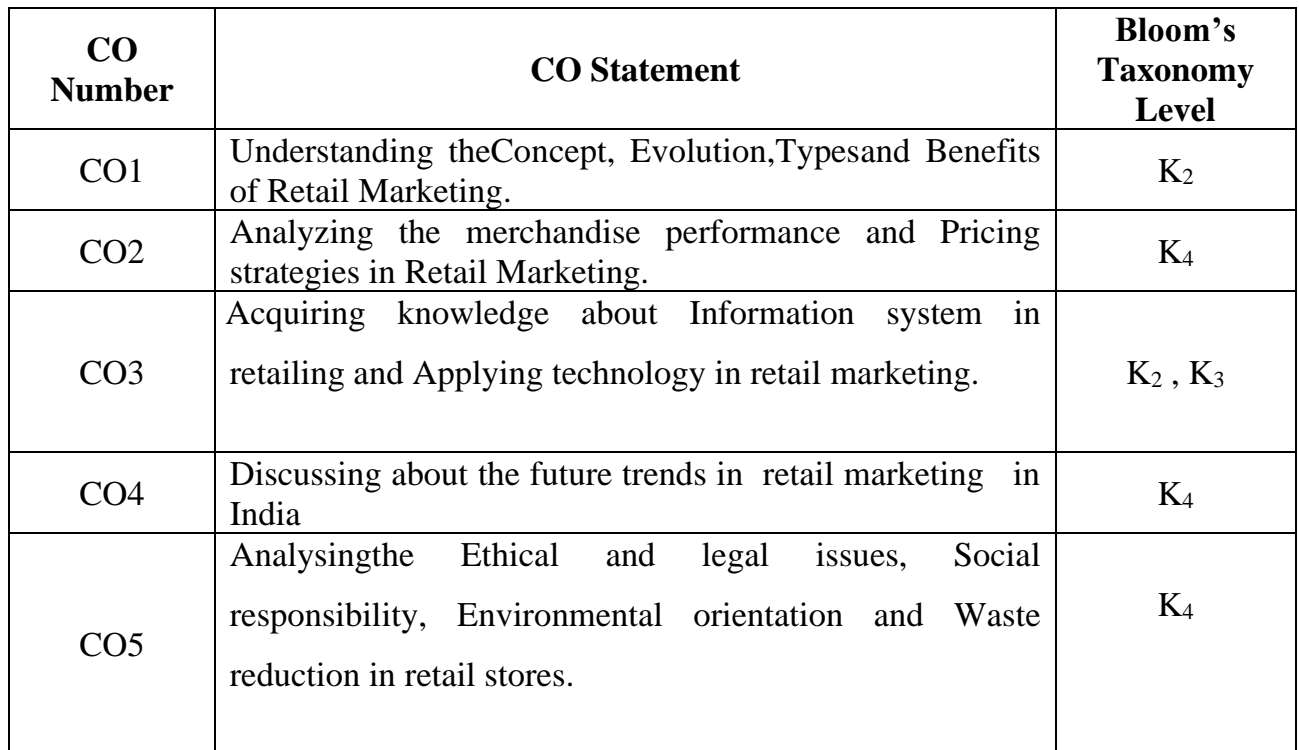

## **Mapping CO with PO:**

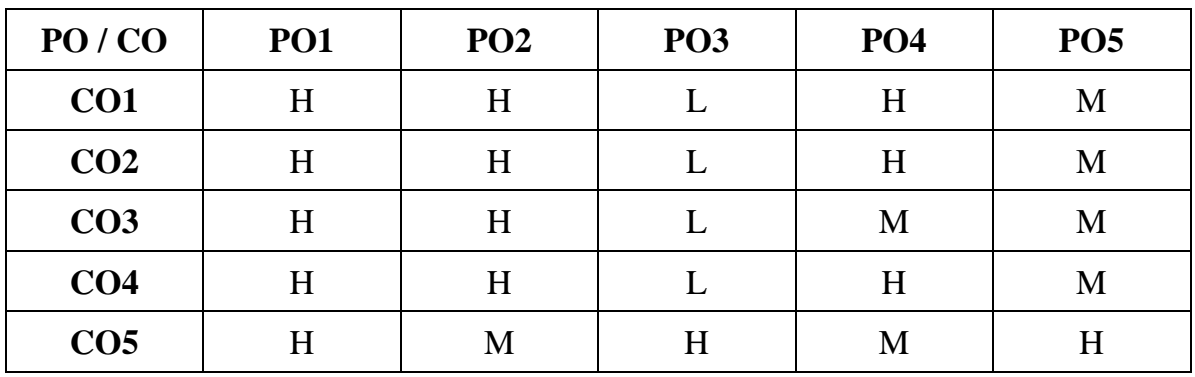

## **Unit – I**

## **Introduction (18 hrs)**

Introduction to retailing: Definition and scope - Evolution of retailing - Types of retailing - Benefits of retailing - Retailing environment - **Trends in retailing industry**\*. **Unit – II**

### **Retail purchasing and pricing (18 hrs)**

Retail purchasing and pricing: Purchase management: Merchandise purchasing - open to buy - Open to buy planning - Analyzing the merchandise performance; Pricing strategies: every day pricing - competitive based pricing - price skimming - market-oriented pricing

#### **Unit – III**

#### **Information system in retailing (18 hrs)**

Information system in retailing: Acquiring and using information strategies - Technology in retail - Information sources - Retail information system.

#### **Unit – IV**

#### **Retailing in India (18 hrs)**

Retailing in India: Evolution and trends in organised retailing - Indian organised retail market - FDI in Indian organized retail sector - **Retail scenario in India**\*\* - future trends of retail in India – E-Tailing.

#### **Unit – V**

### **Ethical and legal issues in Retailing (18 hrs)**

Ethical and legal issues in Retailing: Dealing with ethical issues - Social responsibility - Environmental orientation -Waste reduction at retail stores.

#### **\*Self study**

## **Text Book**

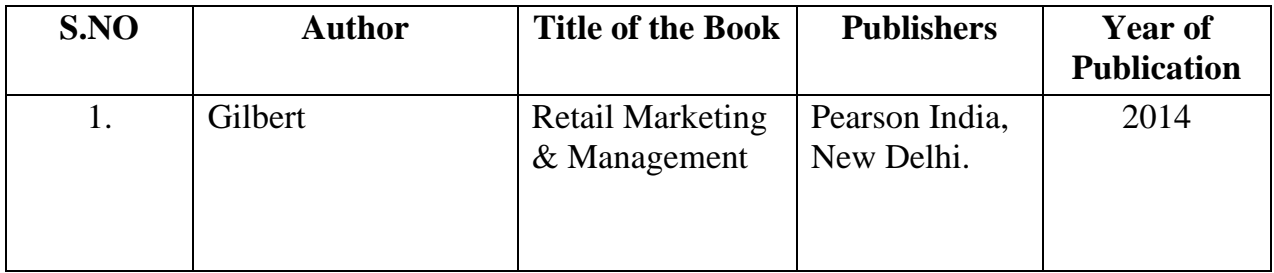

## **Reference Books**

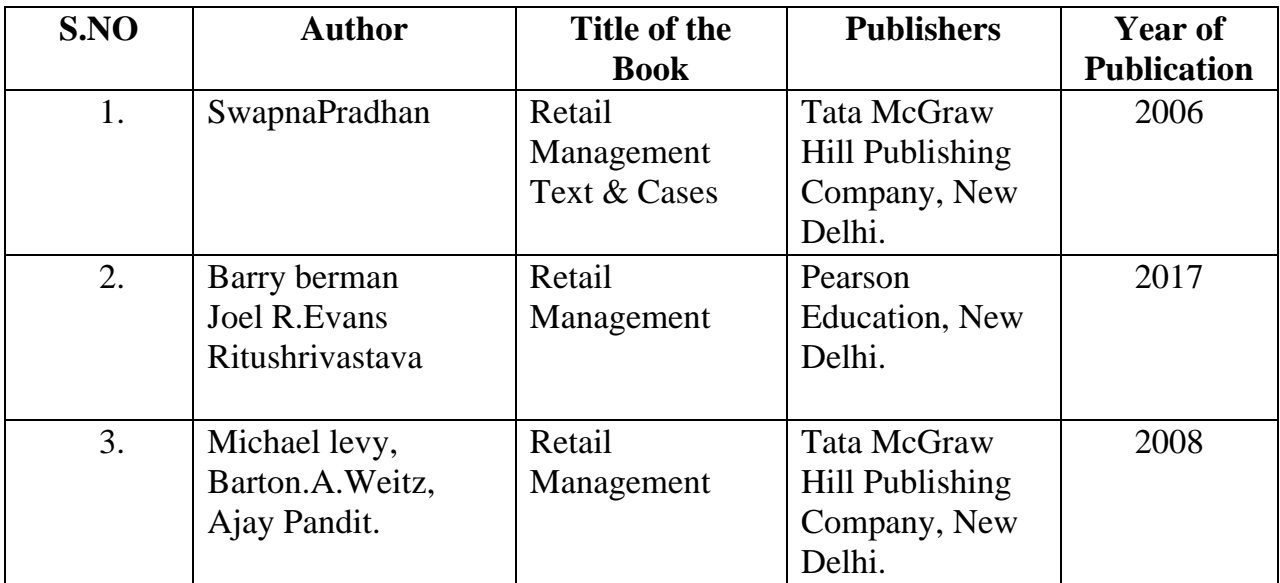

## **Related Online Resource ( MOOC, Swayam, NPTEL, Websites etc.,)**

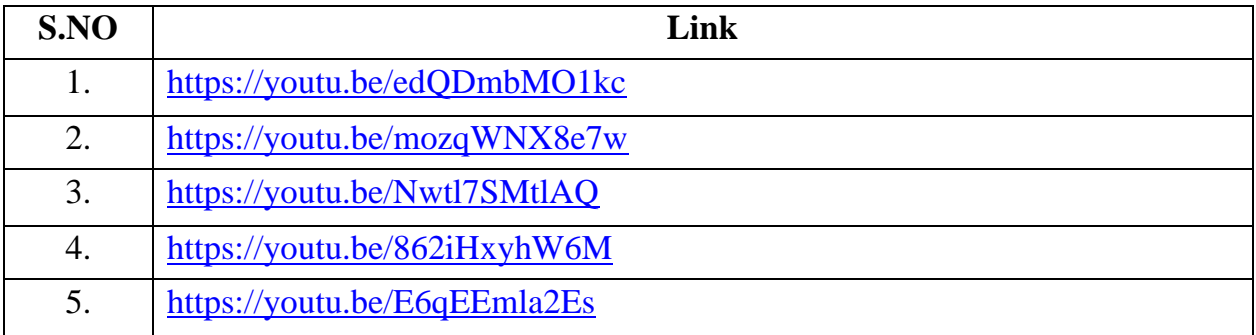

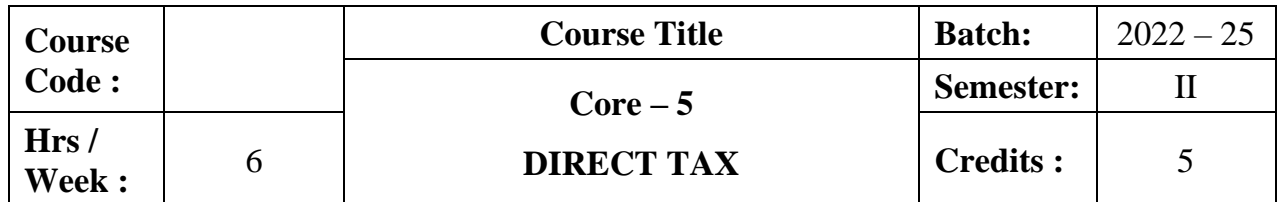

The course enlightens the students with direct tax laws relating to computation of income under the various heads. It also imparts knowledge as to the computation of gross total income and total income of an individual together with the provisions of set-off and carry forward of losses.

## **Course Outcomes:**

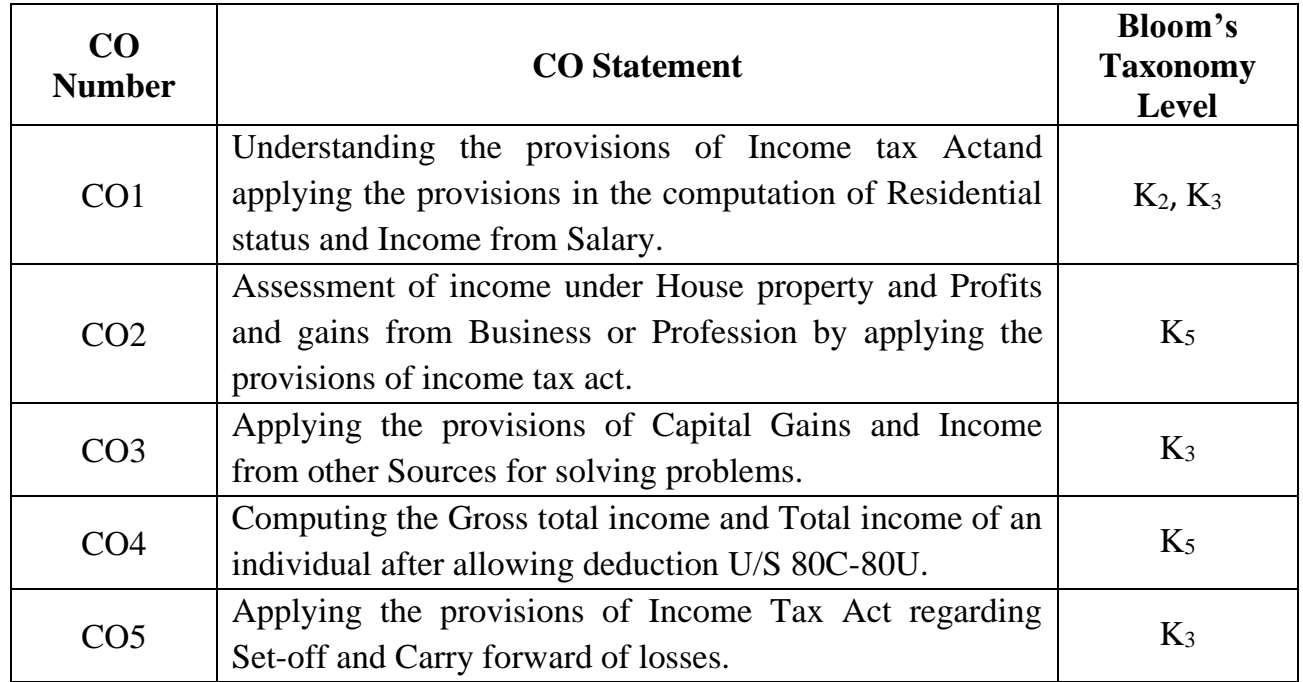

**Mapping CO with PO :**

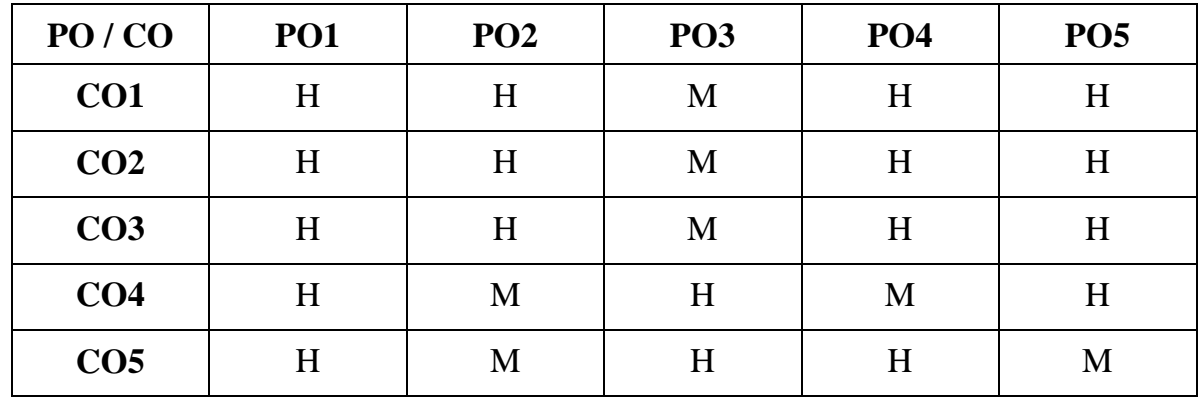

#### 31

## **SYLLABUS**

## **Unit I**

## **Income from Salary (18 hrs)**

**Introduction\***– ResidentialStatus -Computation of Income from Salary.

## **Unit II**

## **Income from House Property (18 hrs)**

Computation of Income from House Property–Profit and Gains from Business or Profession.

## **Unit III**

## **Capital Gains (18 hrs)**

Computation of Income from Capital Gains - Income from Other Sources.

## **Unit IV**

## **Set off and Carry Forward of Losses (18 hrs)**

Set off and Carry Forward of Losses – Meaning – Provisions regarding Set-off of Losses – Carry Forward and Set-off of Losses – Order of Set-off.

## **Unit V**

### **Assessment (18 hrs)**

Gross Total Income – Deductions from Gross Total Income( U/S 80C- 80U) - Assessment of Individuals, Assessment of Firm and**Assessment of Company\*\***.

## **\*Self study**

## **Text Book**

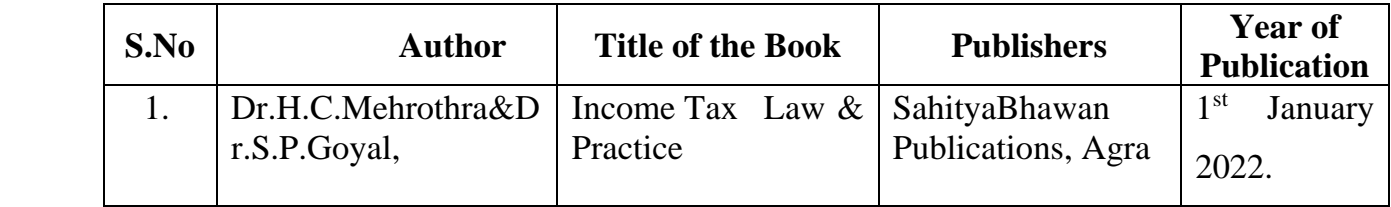

## **Reference Books**

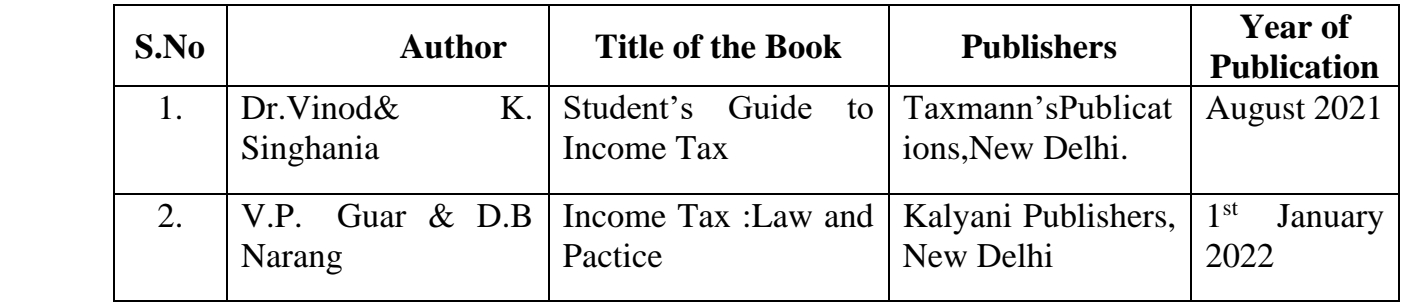

## **Related Online Resources [MOOC, Swayam, NPTEL, Websites etc.,]**

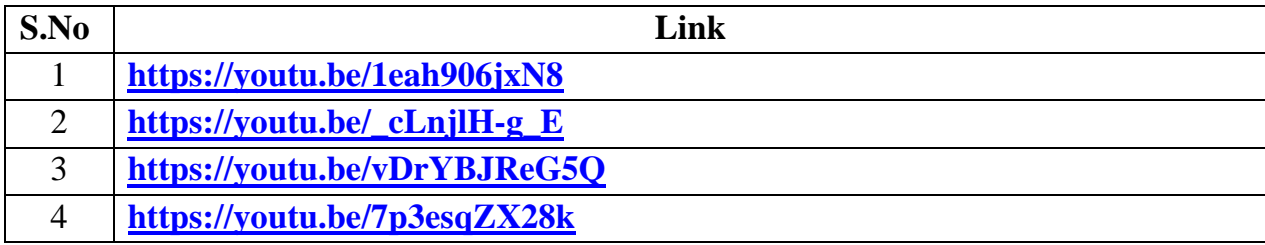

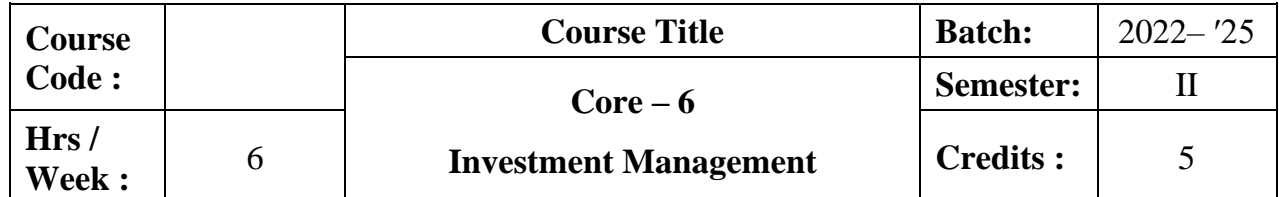

The course focuses on the meaning, nature, importance and features of various investment alternatives. It also provides knowledge on fundamental analysis, technical analysis and portfolio management models.

### **Course Outcomes:**

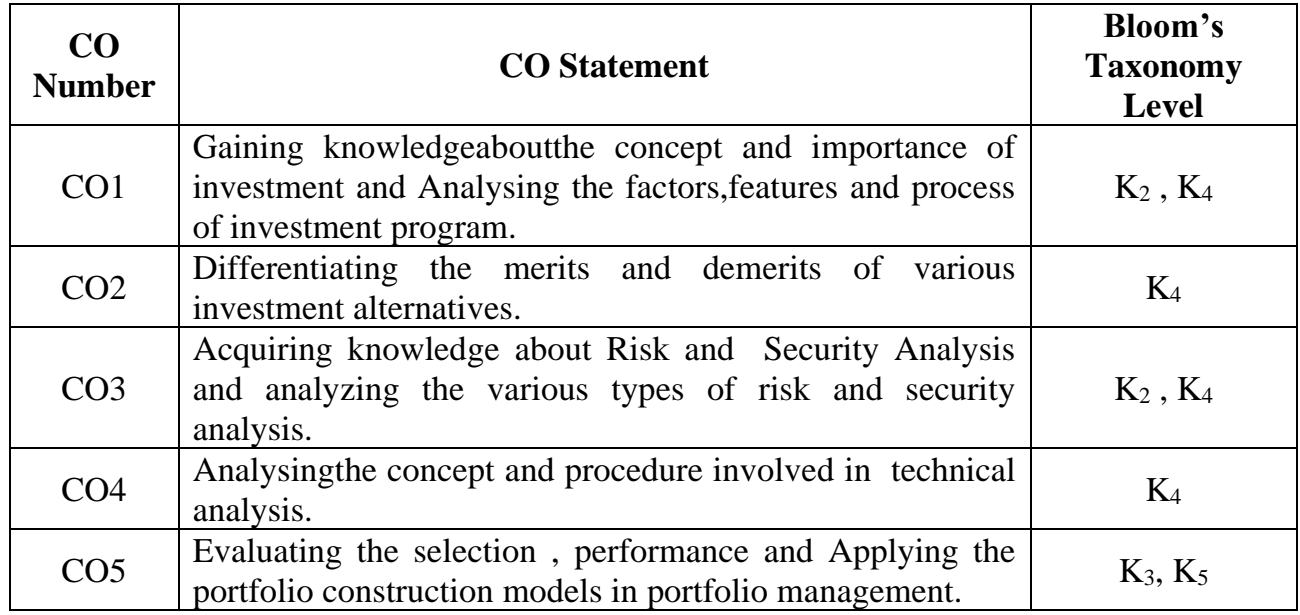

## **Mapping CO with PO :**

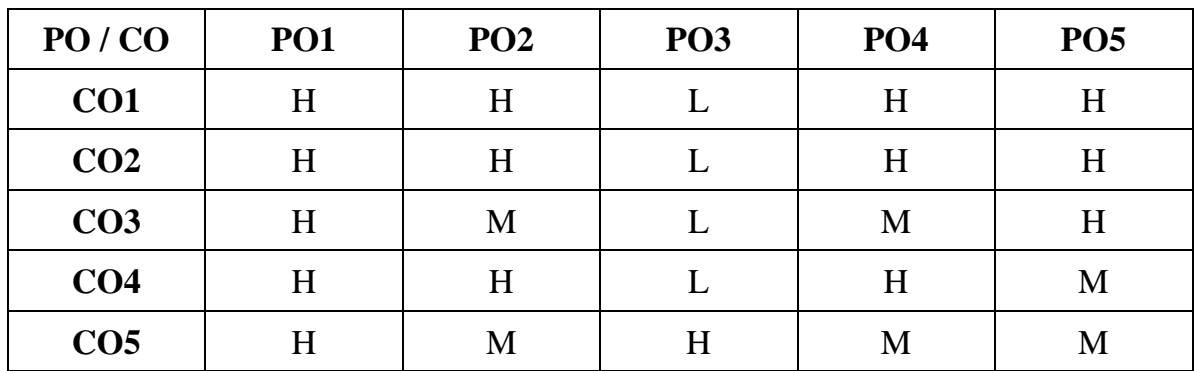

## **Unit I**

## **Introduction (18 hrs)**

Investment – Meaning – Nature – Importance-Factors favourable for investment-Investment media-Features of investment programme- Investment process.

## **Unit II**

### **Investment Alternatives (18 hrs)**

Investment Alternatives- **Investment in Equity Shares, Preference Shares, Government Securities-Mutual funds\***-Real Estate - Gold - Silver-Provident Fund– National Saving Schemes- Insurance.

## **Unit III**

## **Risk and Security Analysis: (18 hrs)**

Risk: Systematic Risk-Unsystematic Risk –Returns: Traditional Technique-Modern Technique-Statistical Risk.

Security Analysis: Fundamental –Economic –**Industry and Company Analysis\*\***- Efficient Market Hypothesis.

## **Unit IV**

## **Technical Analysis (18 hrs)**

Technical Analysis- Theory of technical analysis- Dow Theory, Odd- lot Theory, Elite Theory – Charts - Types.

## **Unit V**

## **Portfolio Management (18 hrs)**

Portfolio Management –Portfolio Construction models-Markowitrz model - The Sharpe Index Model - Capital Asset Pricing Model- Arbitrage Theory.

## **Note : 100 % Theory**

## **\*Self study**

## **TEXT BOOK**

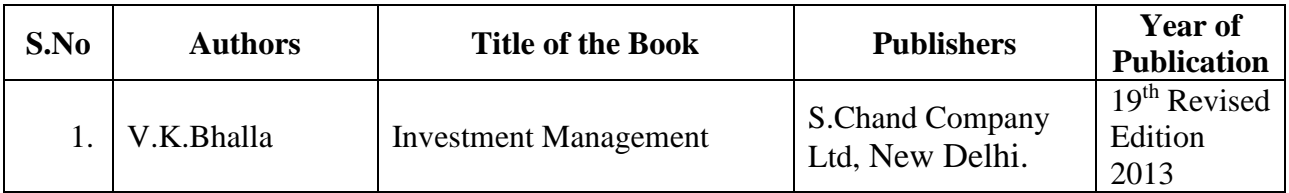

## **REFERENCE BOOKS**

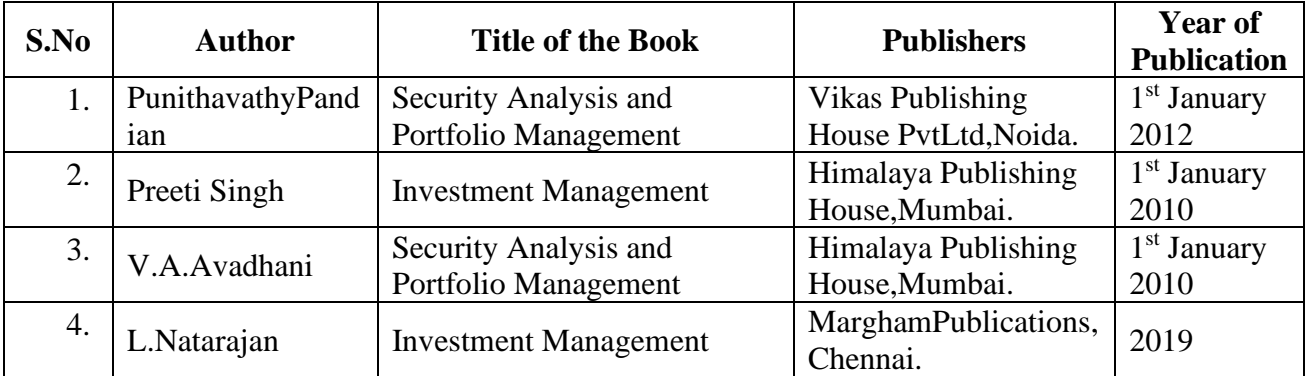

## **Related online Resources (MOOC,Swayam,NPTEL,Websites etc.,)**

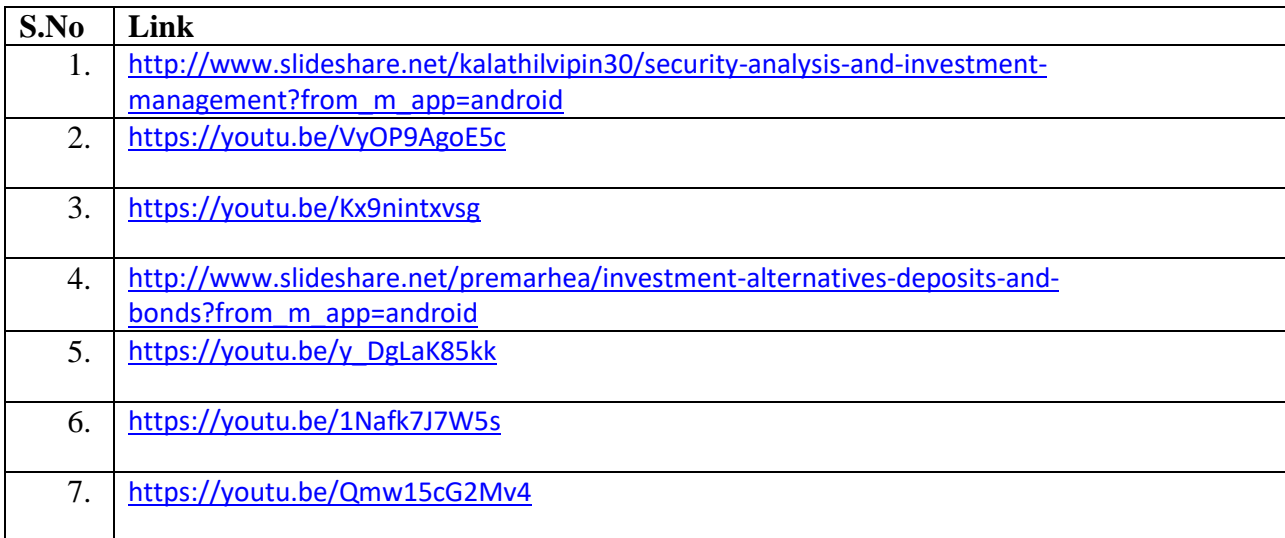

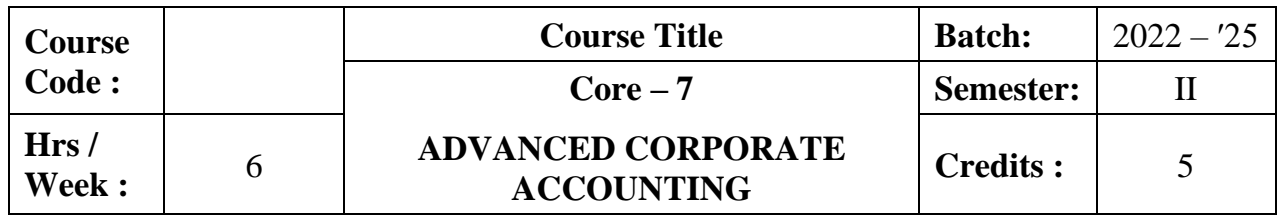

The course aims to impart the knowledge in the area of corporate accounting and its application in banking and holding companies.

## **Course Outcomes:**

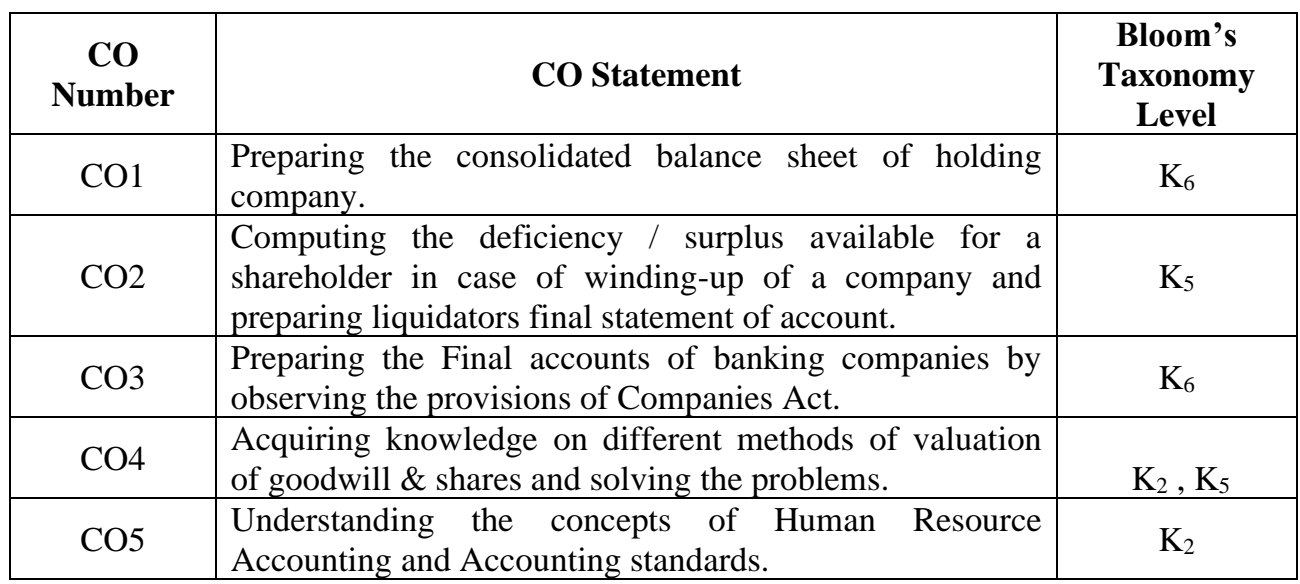

## **Mapping CO with PO:**

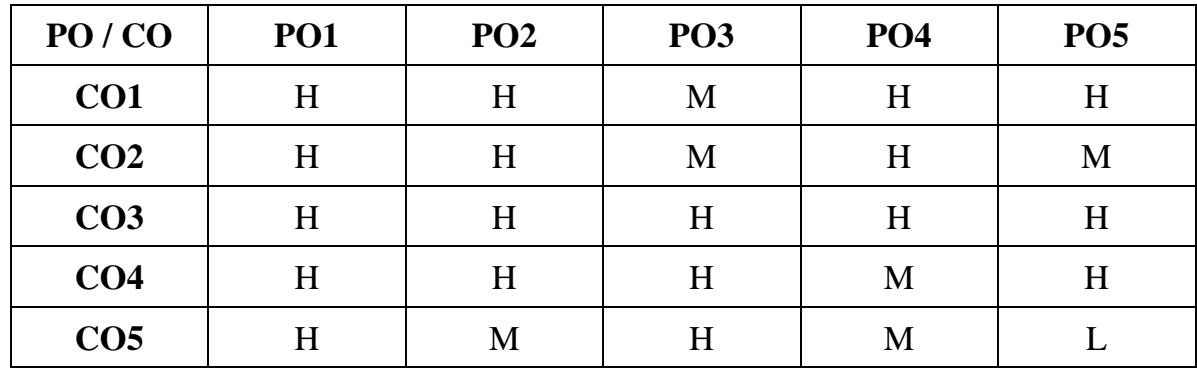
## **Unit I**

## **Holding Companies (18Hrs)**

Holding Companies – Meaning – Definition – Preparation of Consolidated Balance Sheet- treatment of unrealized profits- Revaluation of Assets and Liabilities –issue of bonus shares.

## **Unit II**

## **Liquidation of Companies (18Hrs)**

**Liquidation of Companies – Meaning – Modes – Order of Payment\*** – Secured Creditors – Preferential Creditors - Statement of Affairs – Deficiency / Surplus Account – liquidators final statement of accounts(excluding receiver for debenture holders and 'B' list of Contributories).

### **Unit III**

### **Banking Company Accounts (18Hrs)**

Banking Company Accounts – Rebate on Bills Discounted – Classification of Advances and Investments – Preparation of Profit and Loss Account and Balance sheet.

## **Unit IV**

### **Valuation of Goodwill and shares (18Hrs)**

Valuation of Goodwill and shares- Meaning- Definition- Sources ,need, Factors affecting valuation of goodwill & Shares-Different Methods of valuation of Goodwill and**Valuation of shares\*\***.

## **Unit V**

### **Human Resource Accounting (18Hrs)**

Human Resource Accounting – Need for HRA – Concepts of HRA – Objectives – Valuation of Human resources – Benefits – Problems and Limitations**-** Accounting Standards-Meaning-Objectives-Need –International Accounting Standards [ AS-5].

## **Note: 20% Theory and 80% Problems**

## **\*Self study**

# **TEXT BOOK**

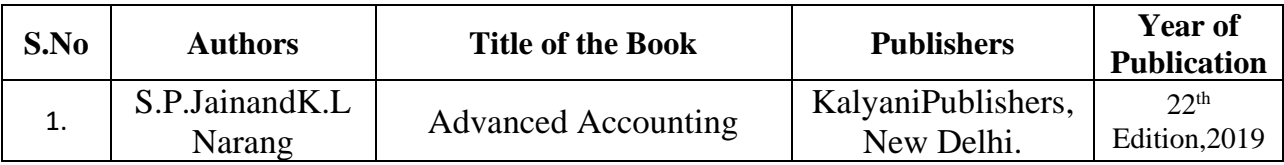

## **REFERENCE BOOKS**

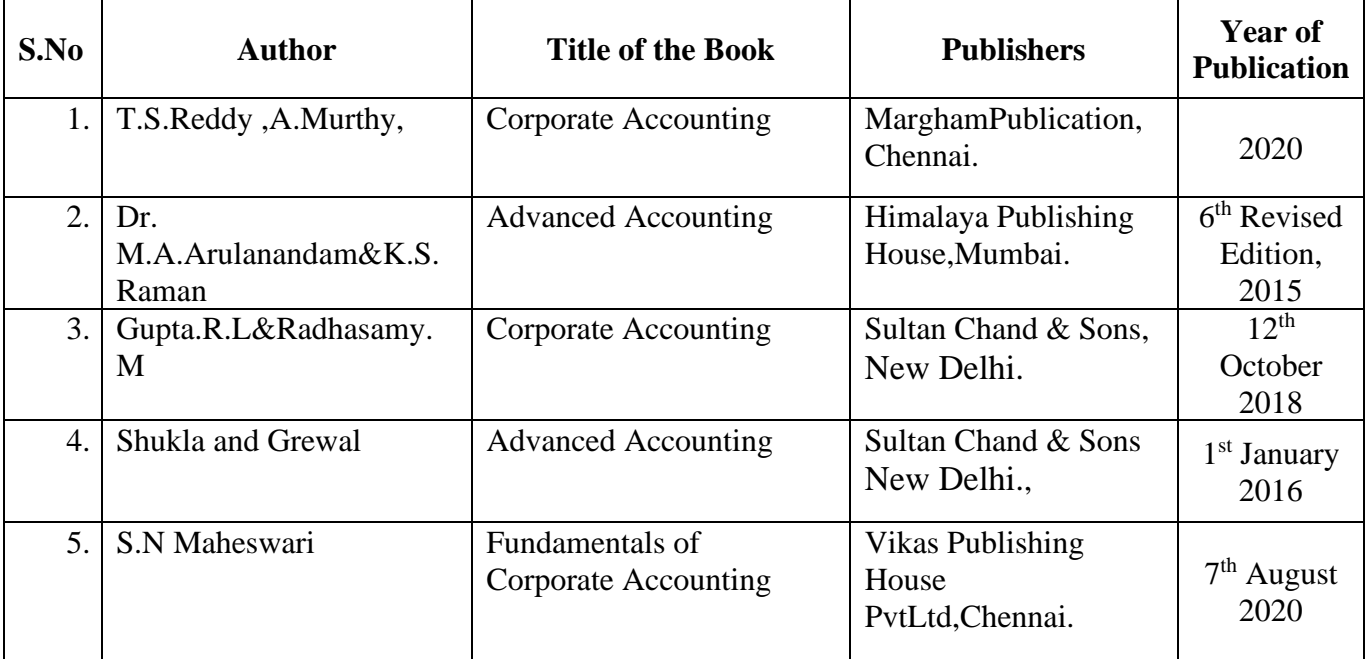

# **Related online Resources (MOOC,Swayam,NPTEL,Websites etc.,)**

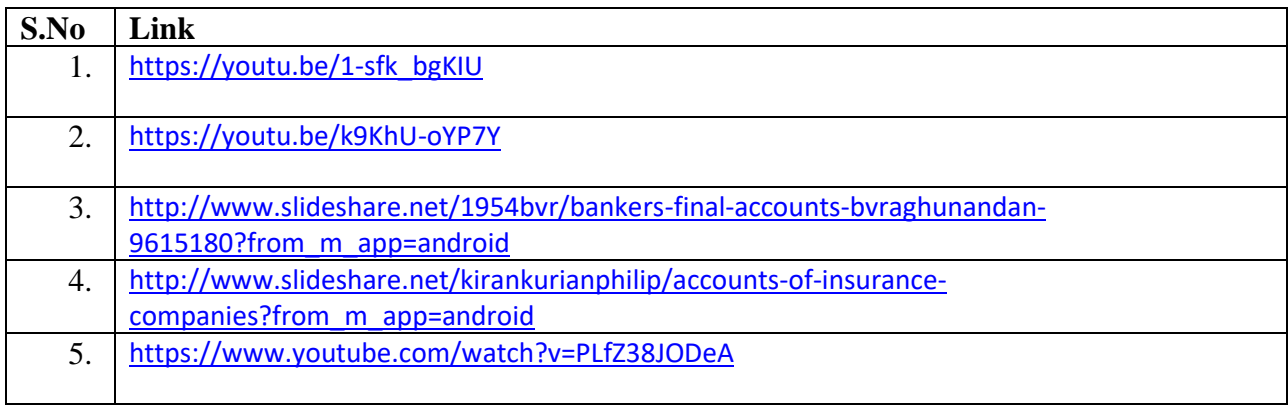

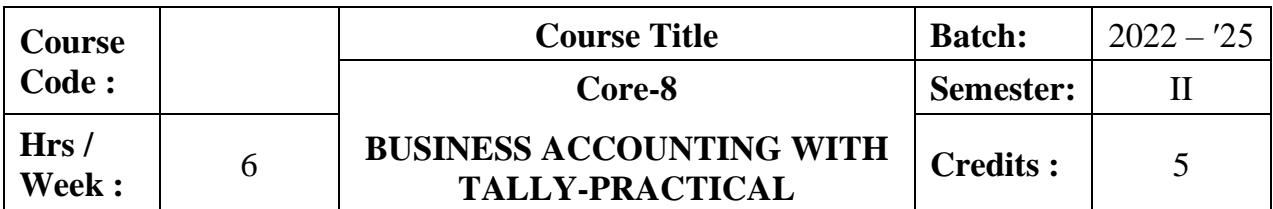

The course aims to enrich the students' practical knowledge in accounting and to prepare them with required skill for employability in the job market.

## **Course Outcomes:**

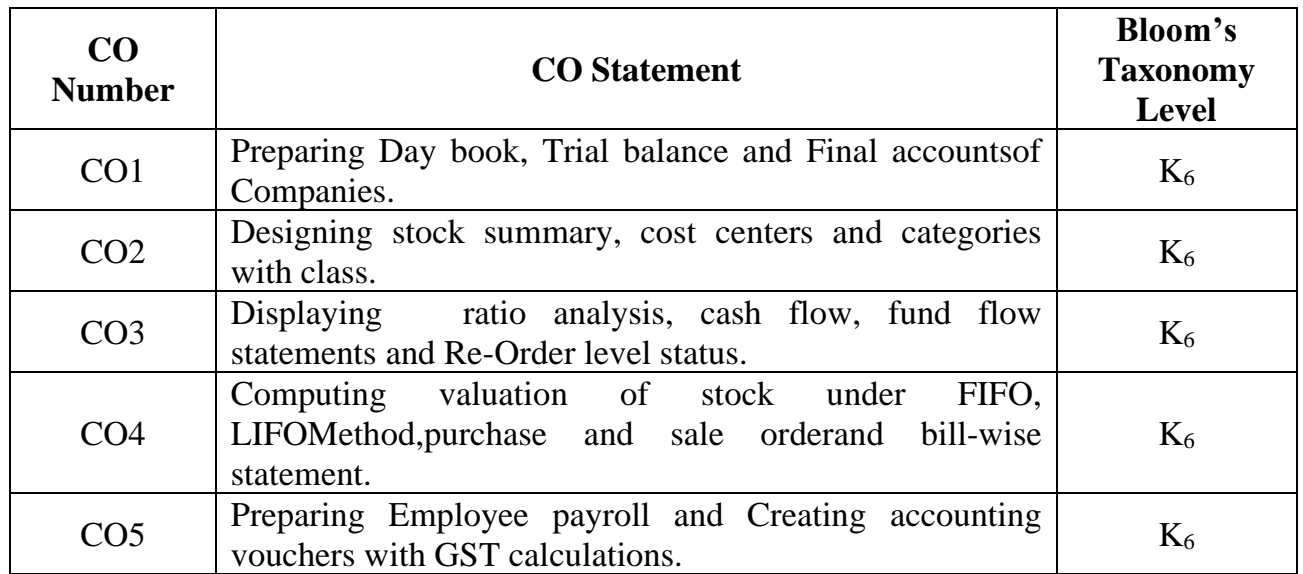

# **Mapping CO with PO :**

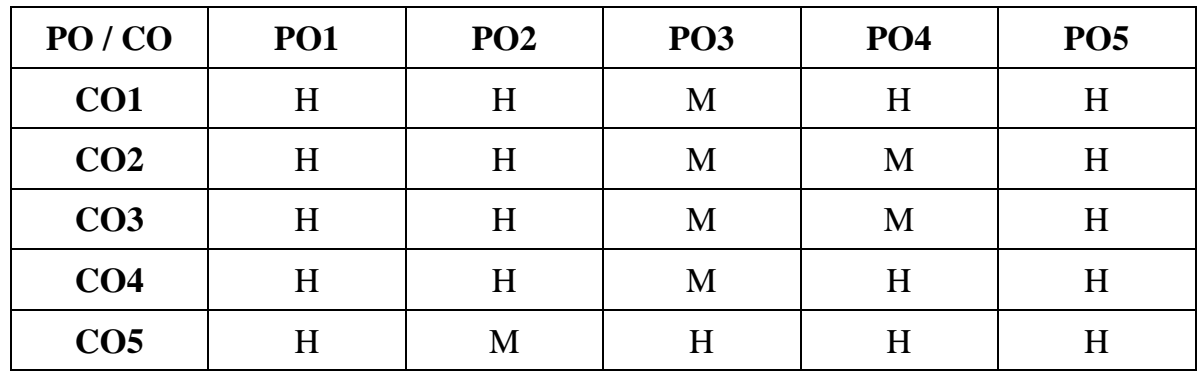

## **UNIT I**

## **Company Creation (15 Hrs)**

Introduction of accounting softwares - Starting Tally – Company Creation – Ledger Creation – Single , Multiple,Voucher entry - Day Book Summary.

## **UNIT II (15 Hrs)**

## **Ratio analysis**

Trial Balance – Final Accounts –Ratio analysis – cash flow and fund – Reorder level status .

**UNIT III (15 Hrs)**

## **Stock Group Creation**

Stock Group Creation – Item Creation – Godown – Unit of Measurement – Cost Center – Cost Categories - Accounting Voucher with Inventory details.

# **UNIT IV (15 Hrs)**

## **Sales, Purchase Summary**

Debit Note – Credit Note – Bills Registers – Sales, Purchase Summary- Employee payroll .

## **UNIT V (15 Hrs)**

## **GST calculation**

Inventory Voucher Entry – Inventory control method FIFO and LIFO -GST calculation.

# **Reference Books:**

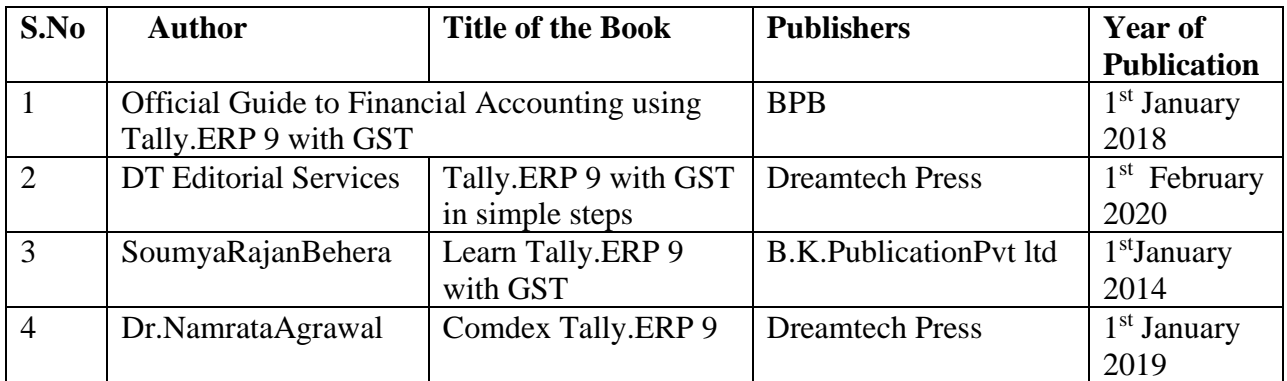

# **Related Online Resources [MOOC, Swayam, NPTEL, websites etc.,]**

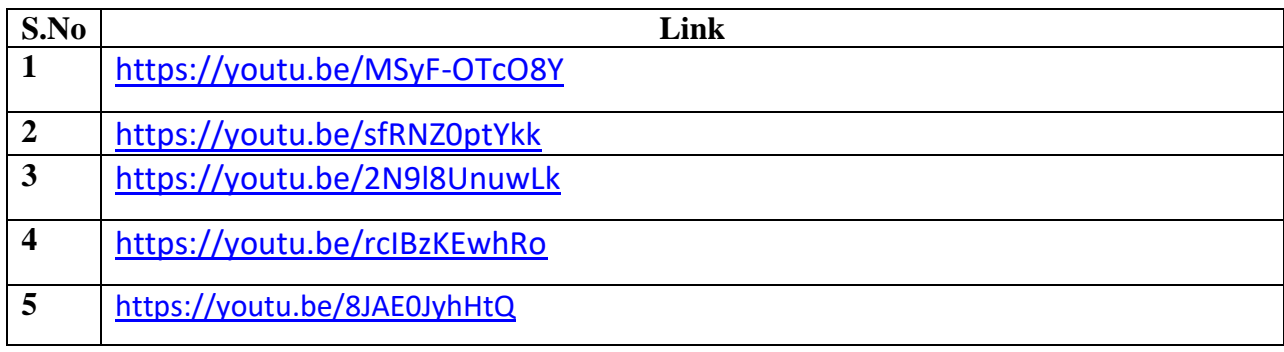

## **PROGRAM LIST**

- 1. Create a company and display ledgers
- 2. Day book preparation
- 3. Preparation of Trial Balance
- 4. Display the Final Accounts
- 5. Computation of Ratio analysis
- 6. Prepare Cash flow and Fund flow Statement
- 7. Create stock groups and stock items
- 8. Prepare accounting voucher with inventory details
- 9. Design cost centers and cost categories
- 10.Show Cost centers and Cost Categories with class
- 11.Inventory control method FIFO and LIFO
- 12.Display Reorder Level Status
- 13.Create Purchase order and Sales order
- 14.Prepare Employee Payroll
- 15.Display bill-wise statement
- 16.Calculation of Goods and Service Tax (GST)

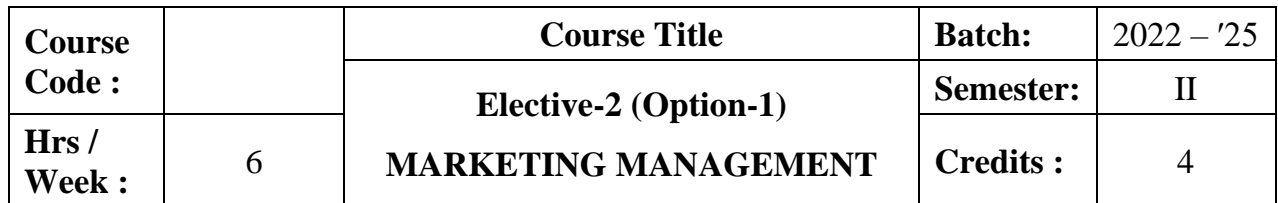

To impart knowledge on the concepts and functions of modern marketing management. It helps to analyze marketing opportunities, product and pricing decisions, segmentation and recent developments in marketing.

## **Course Outcomes:**

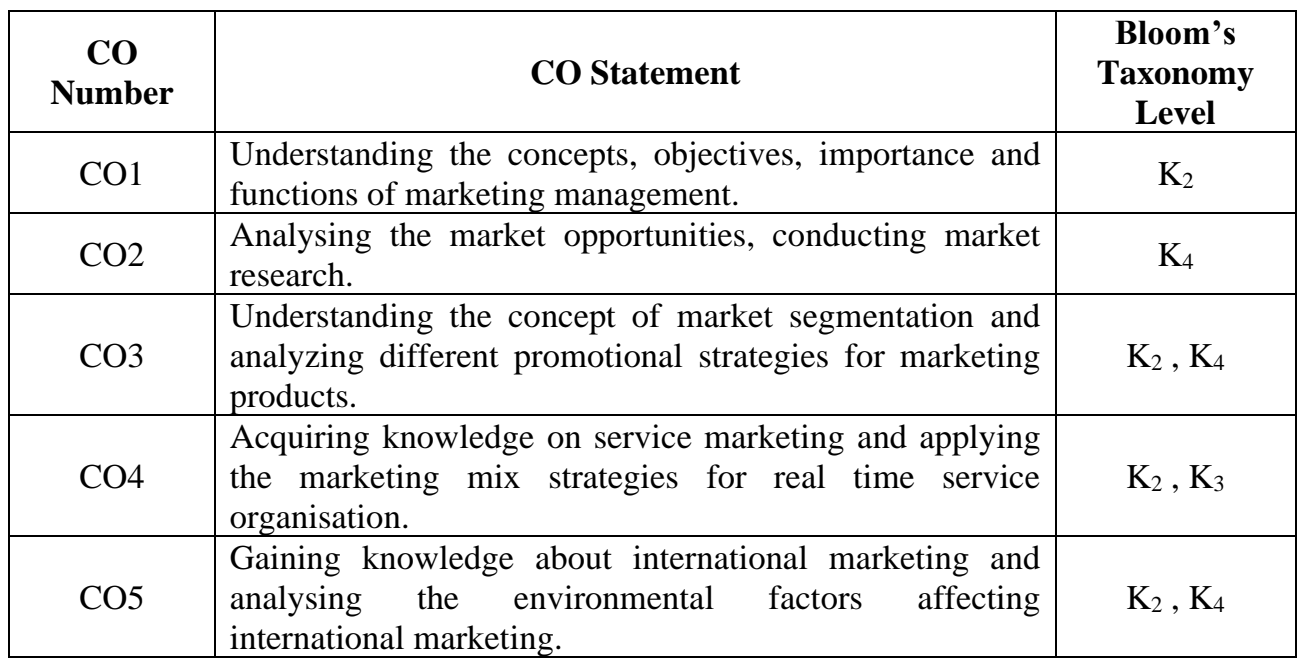

# **Mapping CO with PO :**

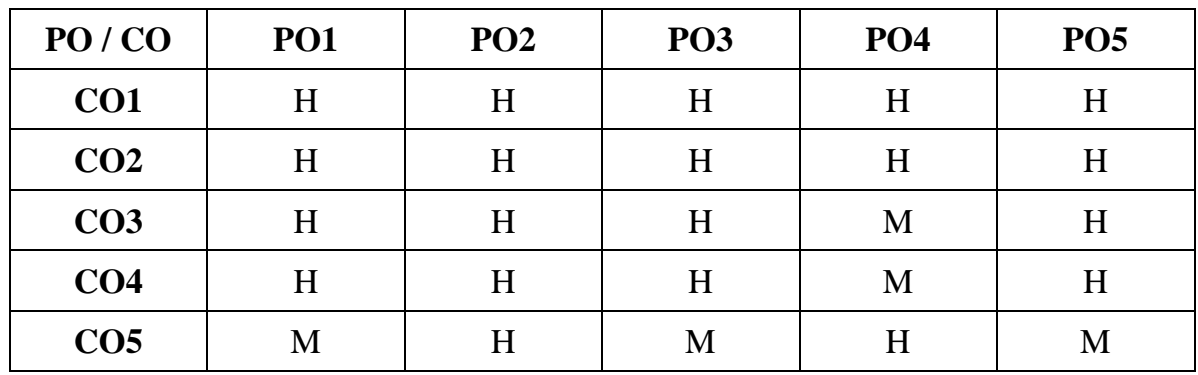

## **Unit I**

### **Introduction (18hrs)**

Marketing: concept and importance – modern marketing concept – components– marketing functions. Marketing management: definition – objectives and functions. **Marketing planning: importance – marketing planning process – marketing mix**\*.

# **Unit II**

**Product (18hrs)**

Product: concept – classification – product planning and development – product mix and its goals – product innovation – reason for product innovation – product life cycle – development of new product – managing new product development – branding – functions – advantages of branding to manufacturers – packing – functions – materials used for packing – labeling – importance of labeling.

## **Unit III**

### **Pricing (18hrs)**

Pricing – meaning – objectives – factors influencing pricing decisions – procedure for price determination – kinds of pricing – promotion – importance of promotion – forms of promotion – **advertising – objectives – kinds – advantages**\*\*.

## **Unit IV**

### **Personnel selling (18hrs)**

Personnel selling – objectives – steps involved in personnel selling – qualities of good sales man – Physical distribution – functions – channels of distribution – functions – different channels of marketing system.

### **Unit V**

### **Recent trends in Marketing (18hrs)**

Recent development in marketing: Digital marketing- Concepts – Types – Advantages – Disadvantages. Green marketing: Importance – Problems of green marketing . Rural marketing: importance – media mix for Rural markets – problems of Rural marketing .

## **\*Self study**

# **Text Book**

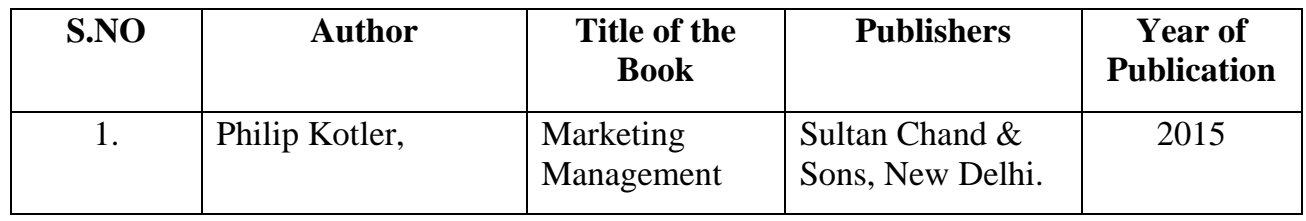

# **Reference Books**

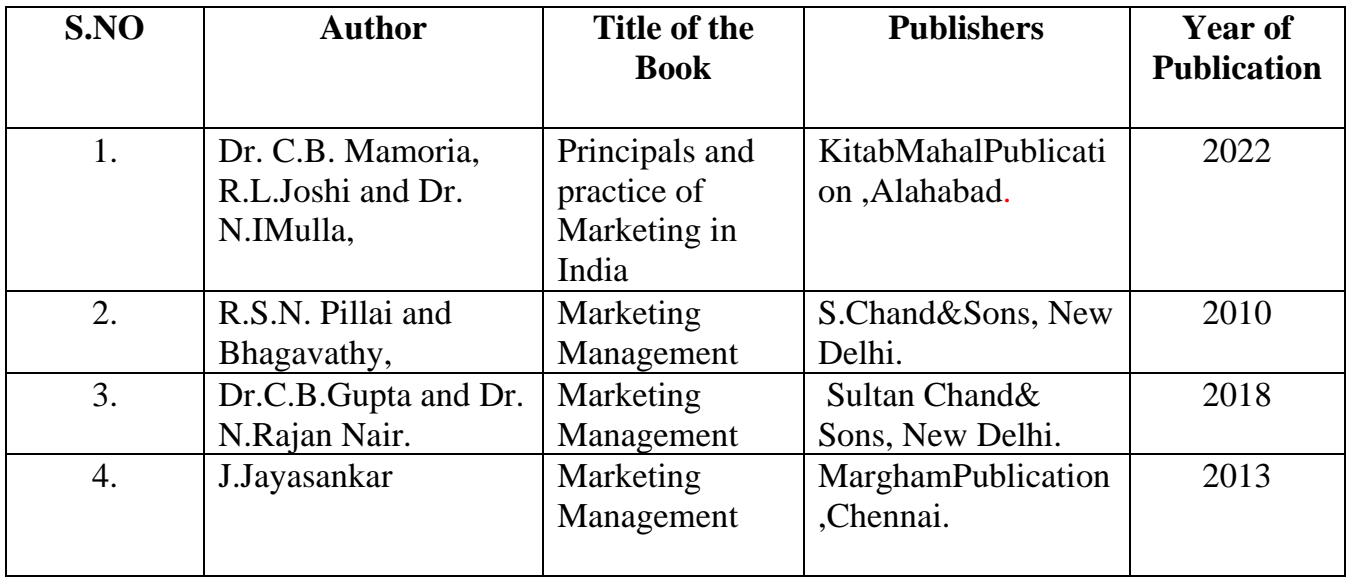

# **Related Online Resource ( MOOC, Swayam, NPTEL, Websites etc.,)**

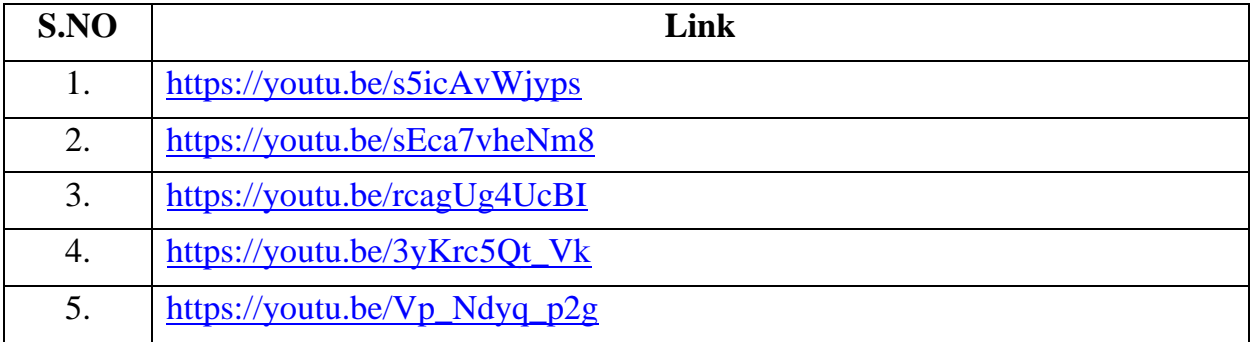

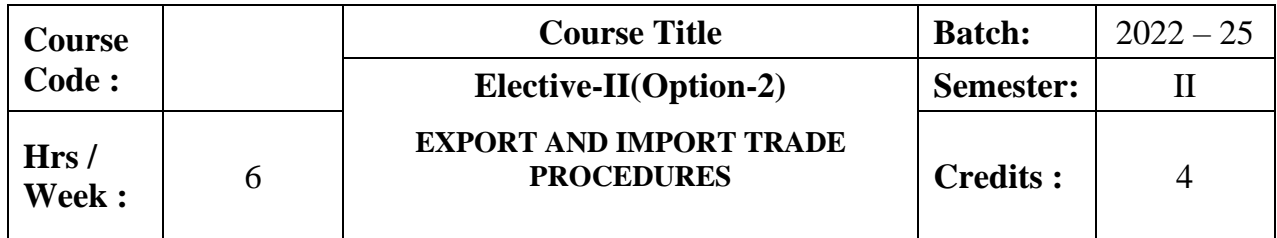

The Course aims to enrich the students with the concepts of Export Trade procedure. It helps to familiarize with Different categories of exporters,Preparingexport&importdocuments,Arranging finance for export & import and Balance of payment.

## **Course Outcomes:**

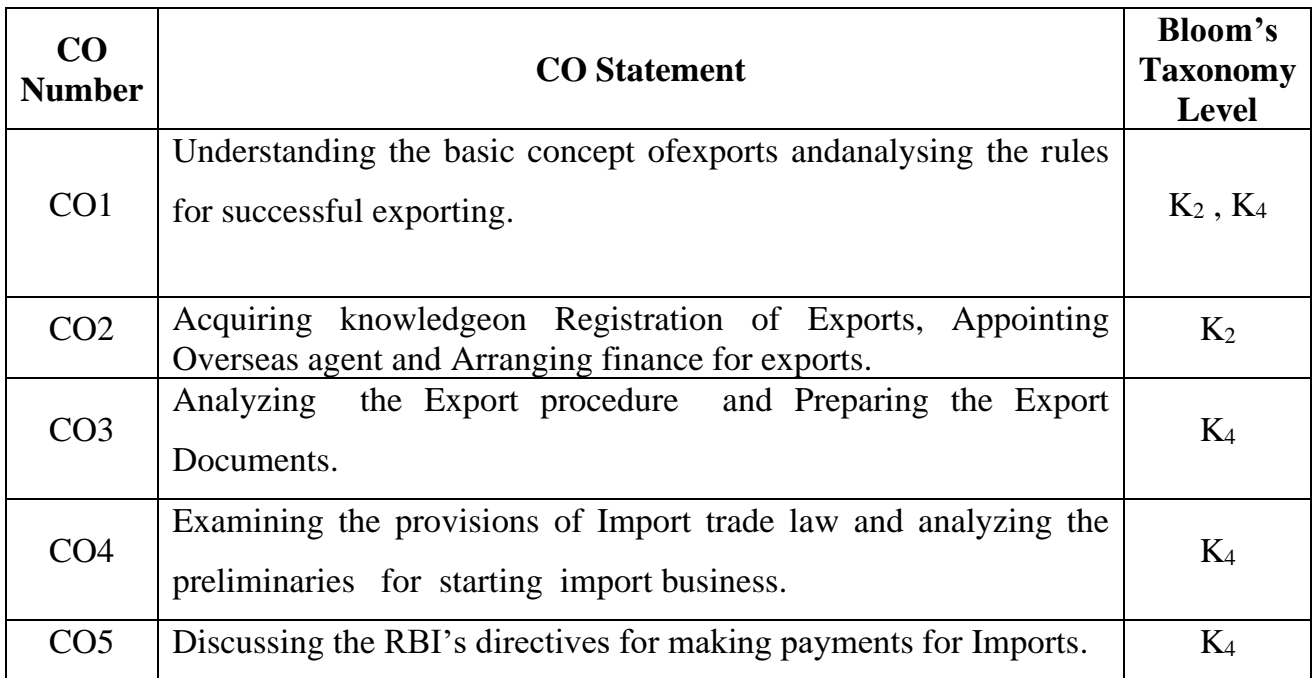

## **Mapping CO with PO:**

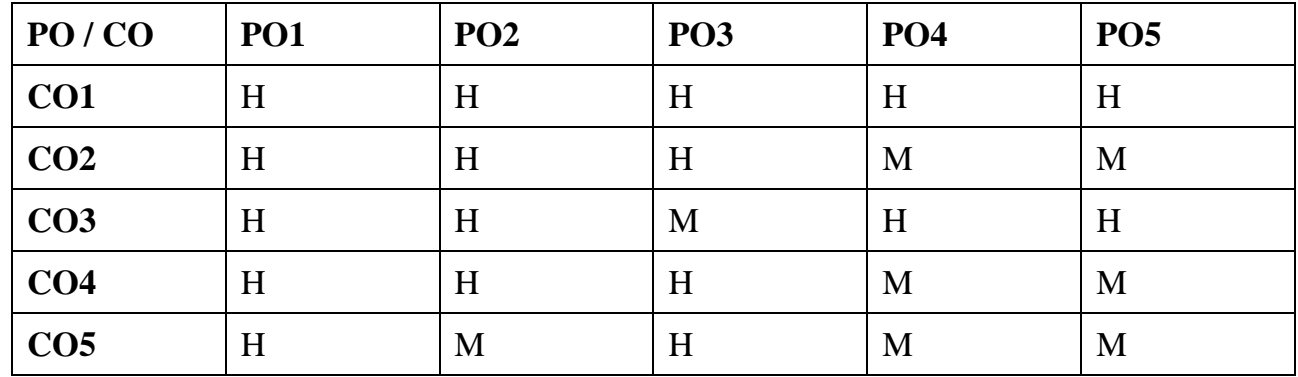

## **UNIT I**

## **Introduction: (18 hrs)**

**Exports – Recent Measures to boost country's Exports – Rules for successful exporting**\*– Preliminaries for starting export business – Deemed exports and its benefits – Impediments in export promotion.

## **UNIT II**

## **Export procedure and Export contract: (18 hrs)**

Export procedure and Export contract –Pre-shipment procedure – Shipment procedure – Postshipment procedure – Elements of export contract –FOB and CIF contract – Customs clearance of Export Cargo: Objectives - Customer Clearance of Export shipment – Computerized Customs Clearance Procedure.

## **UNIT III**

## **Export Documentation: (18 hrs)**

Export Documentation – Frame work – Pre-shipment Export documents – Types of Export documents – All important documents in Export Trade – Recent trends in India's Foreign Trade – Direction and Composition of India's Trade, Trade Environment – **Make in India concept**\*\*.

## **UNIT IV**

## **Import Procedures: (18 hrs)**

Preliminaries for starting Import Business – Types of import – Registration of importers – Arranging finance for import – Import procedure – Legal dimensions of import procedure.

## **UNIT V**

## **Import Documents: (18 hrs)**

Retirement of Import Documents and RBI's directives for making payment for Imports – Customs clearance of Imported Goods and payments of Custom's duty – Imports under special schemes.

**\*Self study**

# **Text Book**

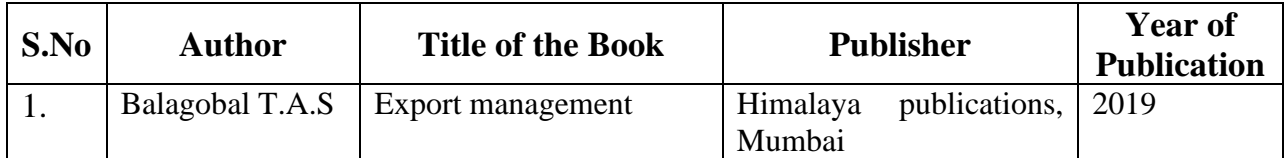

# **Reference Book**

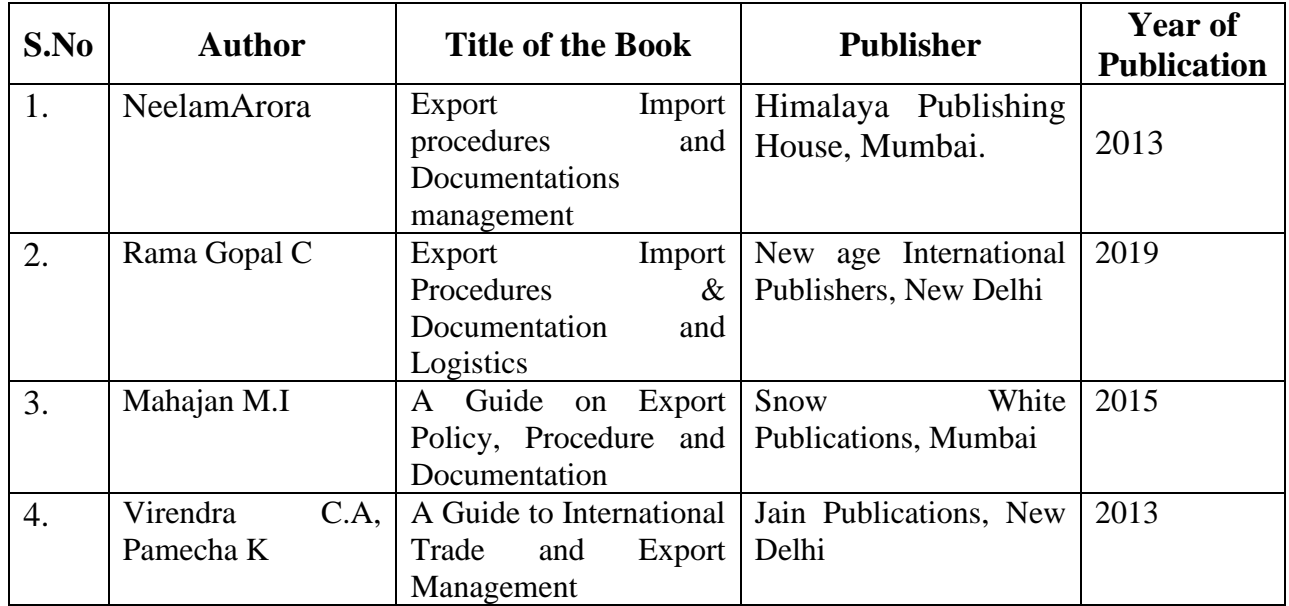

# **Related Online Resources [MOOC, Swayam, NPTEL, websites etc.,]**

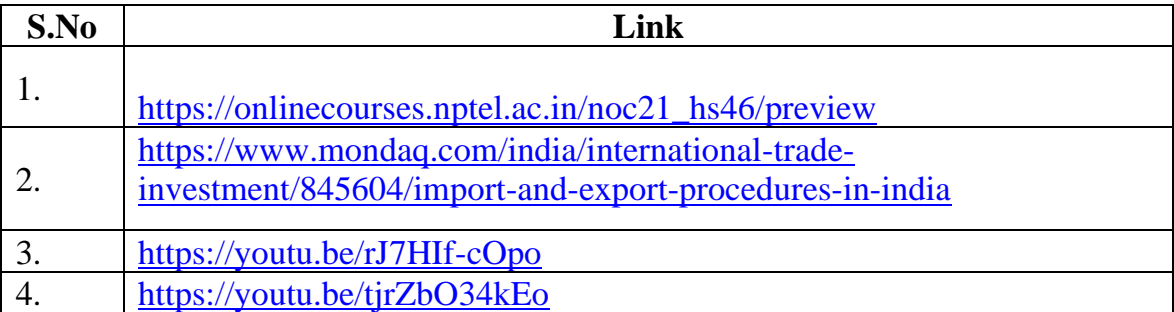

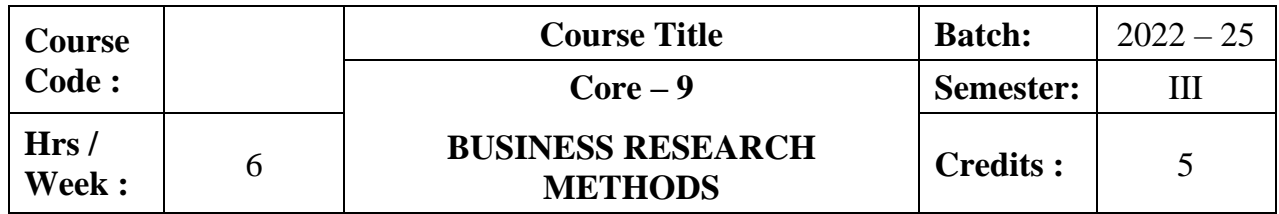

This course enlightens the basic concepts, significance, methods, process and techniques of research. It helps to develop advanced knowledge on application of research tools, processing of data and writing research reports.

## **Course Outcomes:**

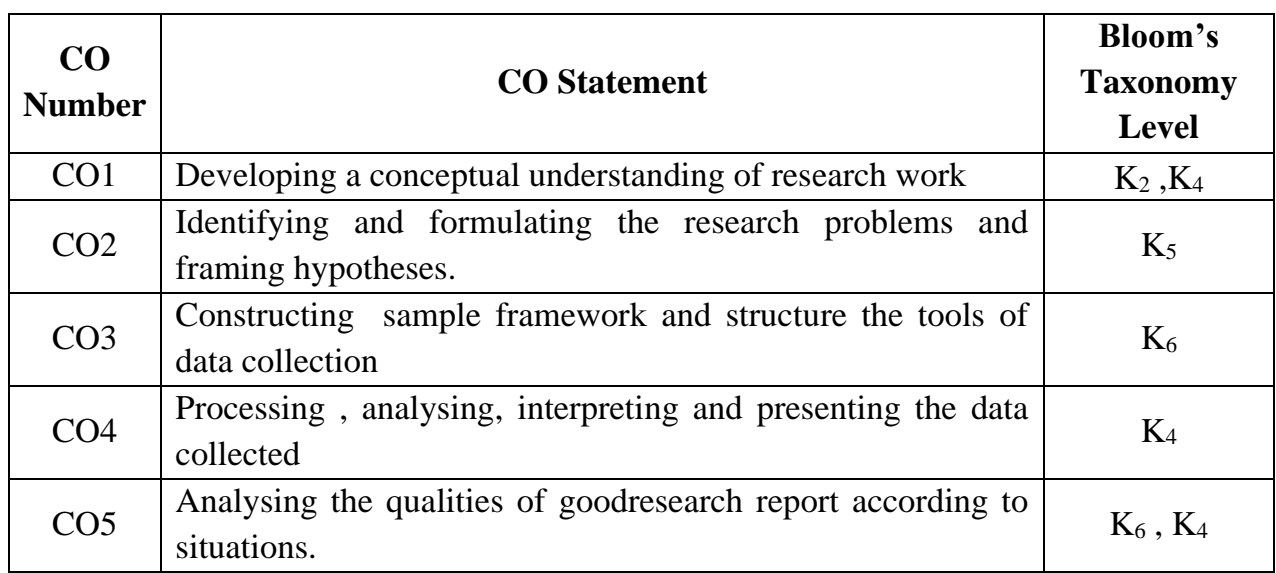

# **Mapping CO with PO :**

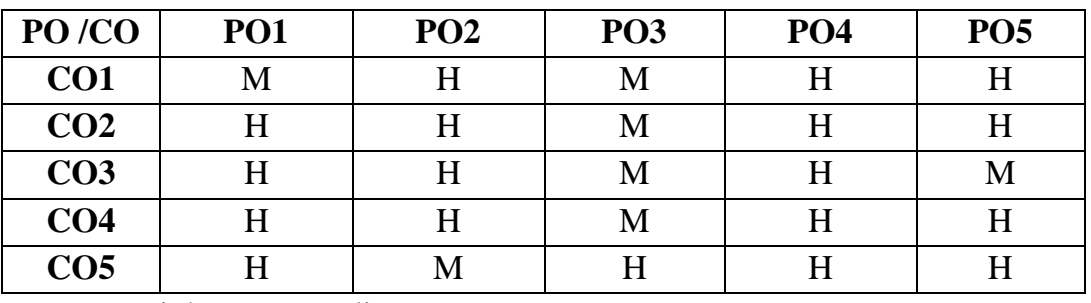

## **Unit I**

## **Introduction (18 hrs)**

Business Research – Meaning - Definition – **Scope and significance** – **Qualities of good research** \*– Types of research.

## **Unit II**

**Research process (18 hrs)** 

Research process – Identification – Selection – Formulation of research problems – Hypothesis: characteristics of a good Hypothesis – Types of Hypothesis – Formulation of Hypothesis – Procedure for testing of Hypothesis – Research design.

## **Unit III**

## **Sampling Methods (18 hrs)**

Sampling – Methods and Techniques - Sampling Error – Field work and data collection – Observation and Interview method – Interview Schedule – **Questionnaire – Pilot study**\*\*, Pre-test and Collection of data – Scaling Techniques.

## **Unit IV**

## **Analysis and interpretation of data (18 hrs)**

Data processing – Editing – Coding – Classification – Tabulation – Analysis and interpretation of data – Digital Library.

## **Unit V**

## **Report writing (18 hrs)**

Report writing – Types and contents of report – Style in writing research reports – Steps in drafting reports – Qualities of good research report.

**Note : 100 % Theory only \*Self study**

## **TEXT BOOK**

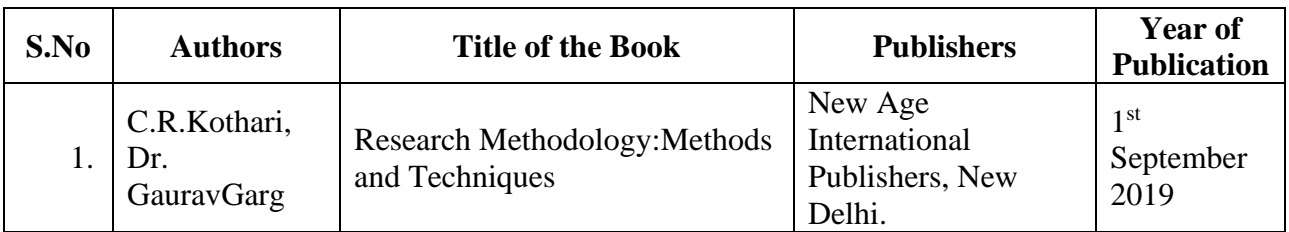

## **REFERENCE BOOKS**

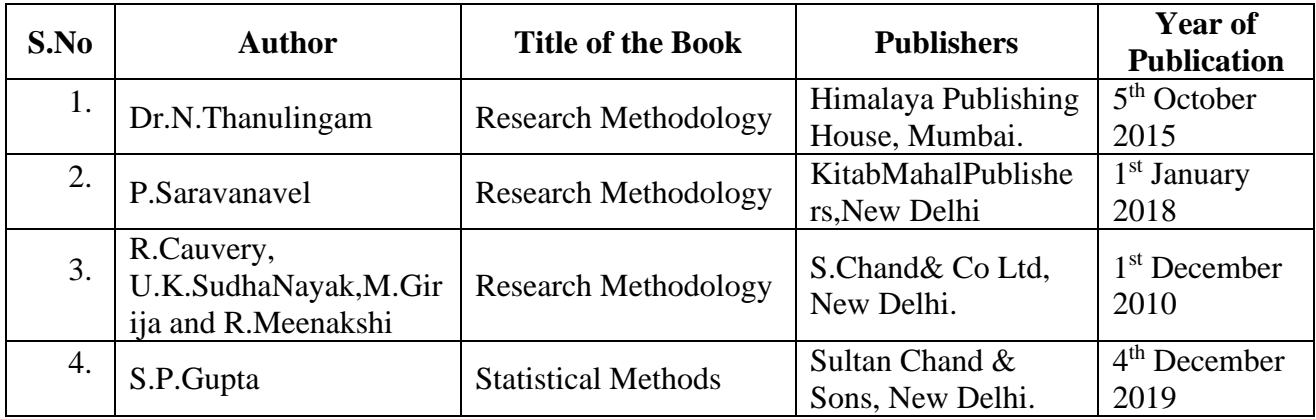

# **Related online Resources (MOOC,Swayam,NPTEL,Websites etc.,)**

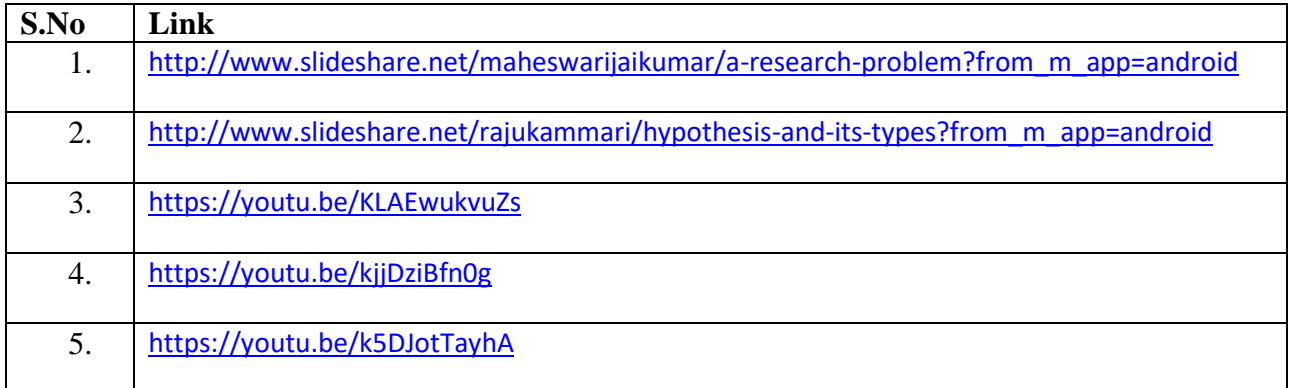

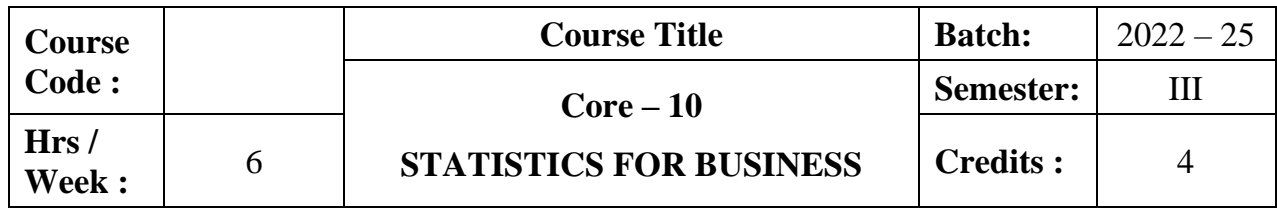

Strengthen the conceptual understanding of various statistical tools applied in business research and to impart practical knowledge on the same.

## **Course Outcomes:**

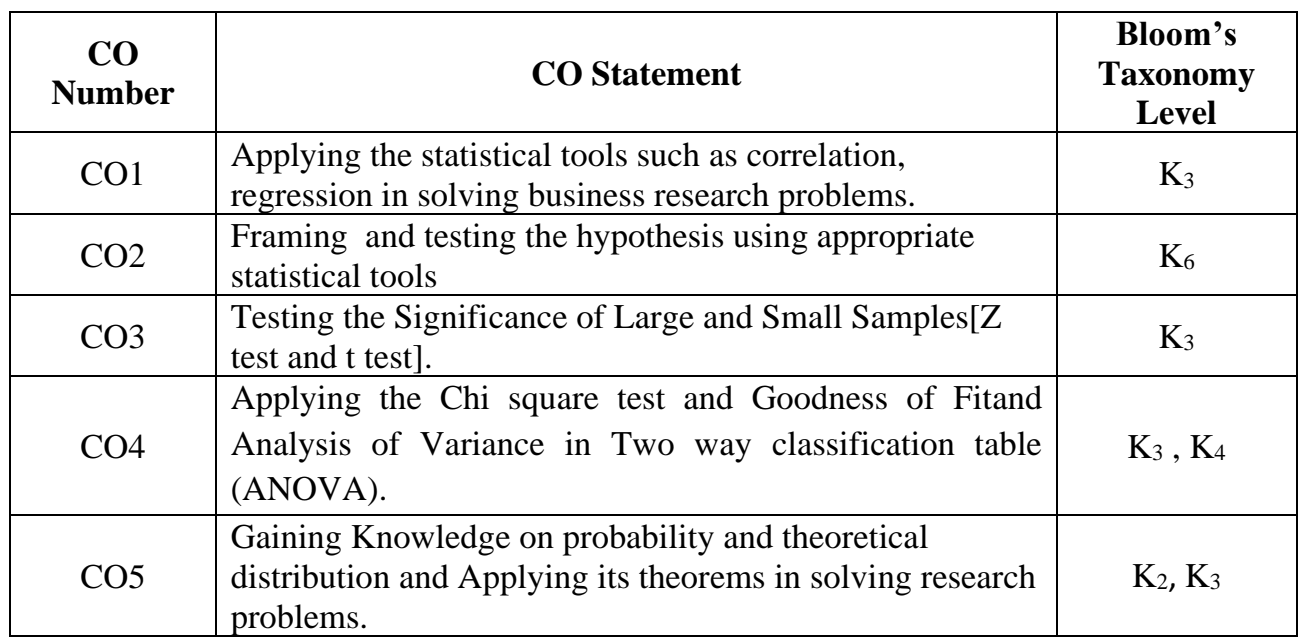

# **Mapping CO with PO :**

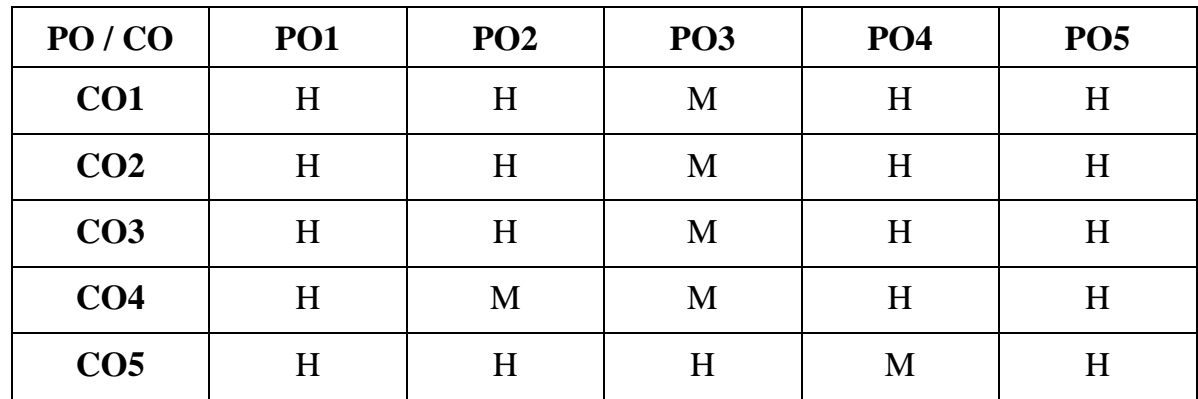

## **Unit I**

**Correlation & Regression Analysis (18 hrs) Application of Statistics in Business Research** \*- Correlation Analysis: Simple, Partial and Multiple - Regression Analysis - Simple and Multiple.

## **Unit II**

## **Testing of Hypothesis (18 hrs)**

Statistical inference – Procedure for testing hypothesis – Errors in testing of hypothesis – Two tailed and one tailed tests of hypothesis – Standard Error and Sampling Distribution – Estimation.

## **Unit III**

## **Tests of Significance (18 hrs)**

Tests of Significance – Tests of significance for attributes – Tests of significance for large samples – **Tests of significance for small samples(t test)\*\*.**

## **Unit IV**

## **Analysis of Variance (18 hrs)**

Chi square test and Goodness of Fit – F test and Analysis of Variance – Techniques of Analysis of Variance – Analysis of Variance in Two way classification table (ANOVA).

## **Unit V Probability and Distribution (18 hrs)**

Probability and Distribution: Probability- Problems applying addition and multiplication theorem- Mathematical Expectations- Theoretical Distributions- Bi-Nomial – Poisson- Normal Distribution.

**Note: 20% theory and 80% problems**

**\*Self study**

# **Text Book**

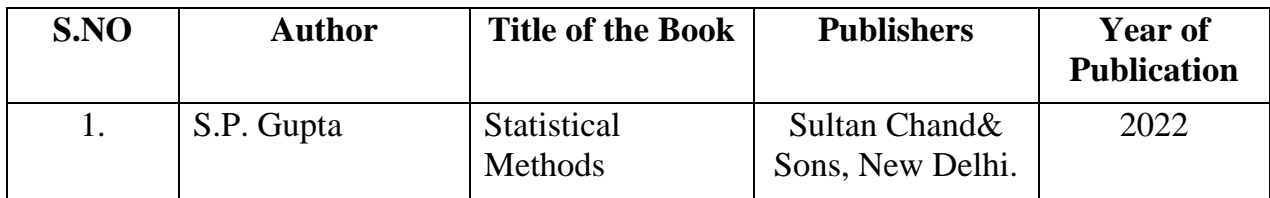

# **Reference Books**

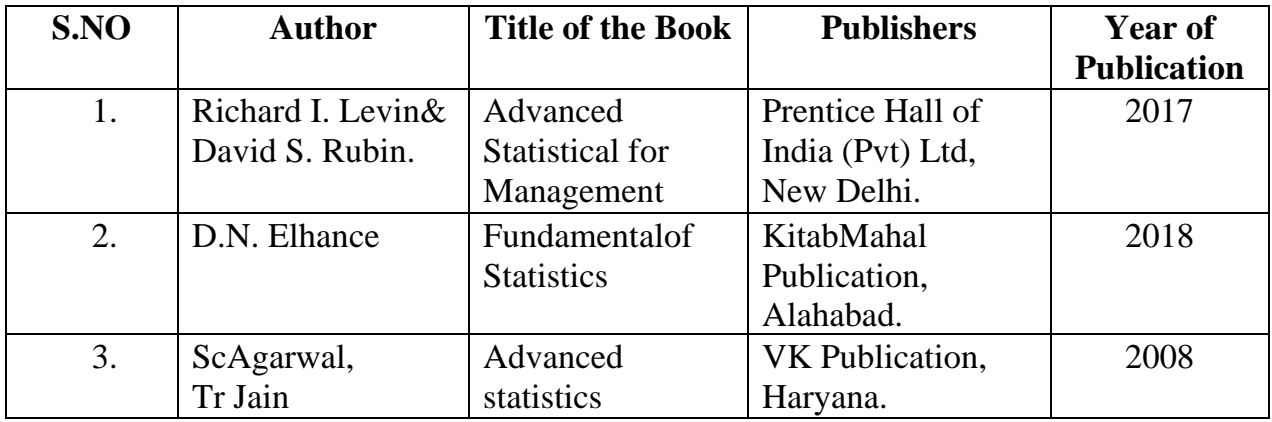

# **Related Online Resource ( MOOC, Swayam, NPTEL, Websites etc.,)**

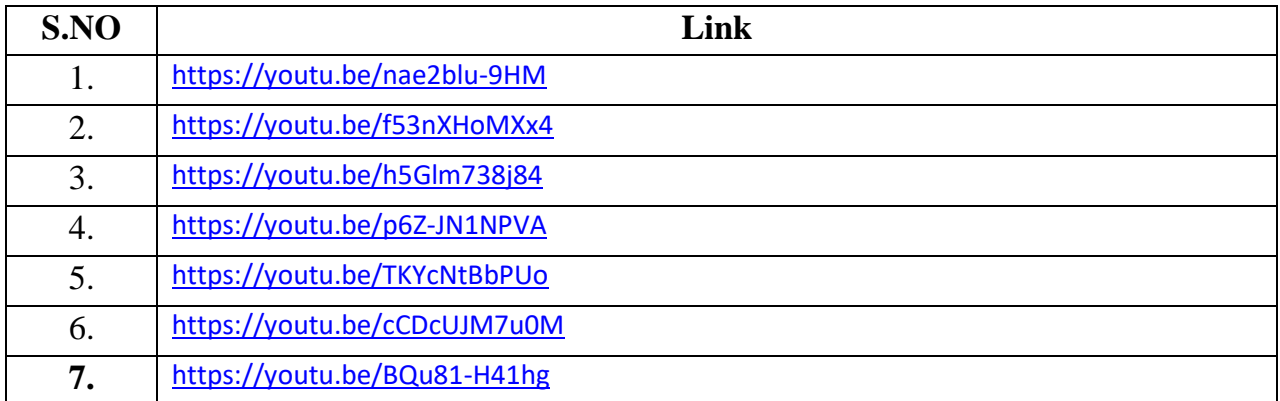

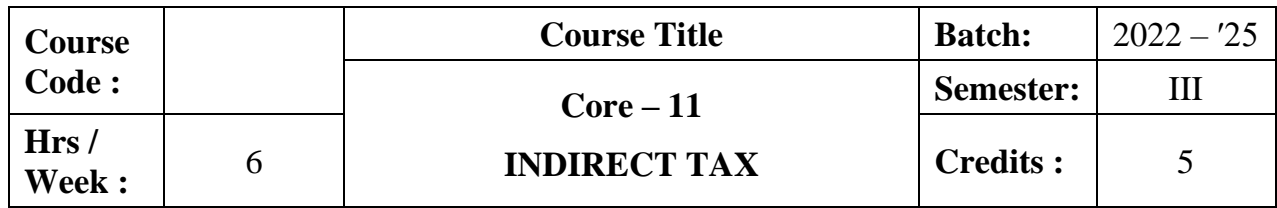

The course provides in-depth knowledge of the various provisions of indirect taxation. It also helps the students to acquire knowledge on the levy and collection of GST, procedure involved in GST registration.

## **Course Outcomes:**

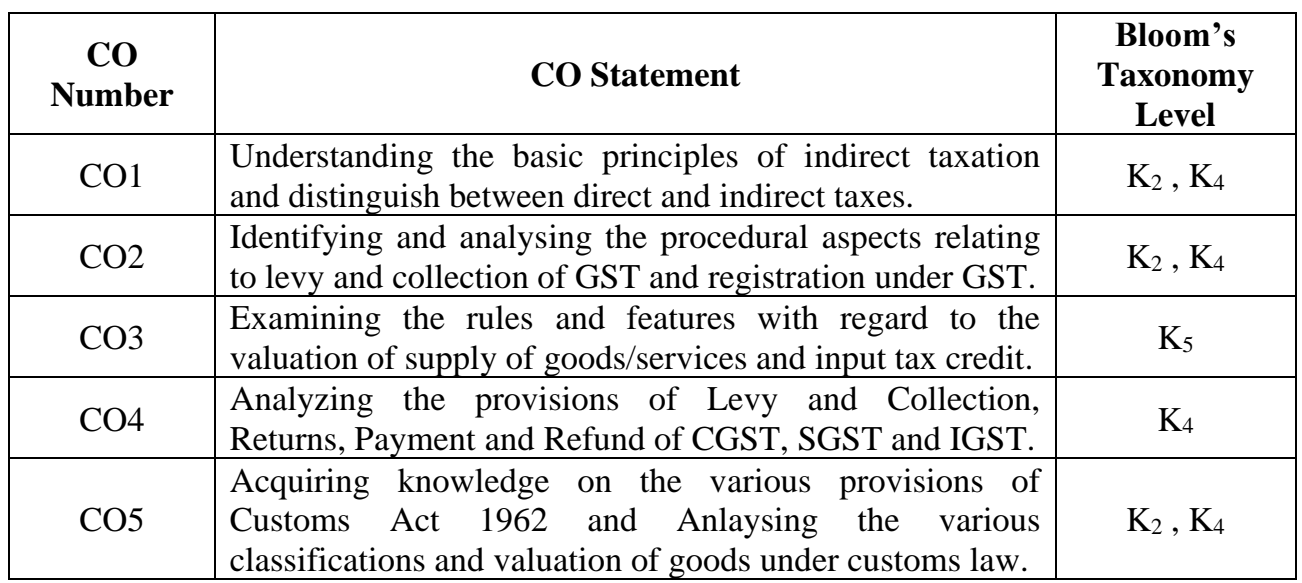

# **Mapping CO with PO :**

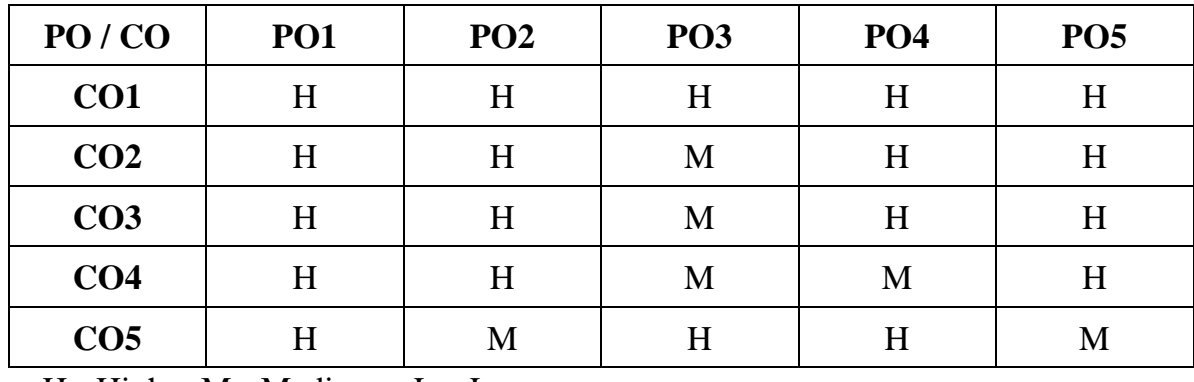

## **Unit – I**

## **Goods and Service Tax (18 hrs)**

Indirect Taxes: Meaning – Definition – Characteristics – Objectives – Cannon of Taxation – Advantages – Disadvantages – **Difference between Direct and Indirect taxes**\*.

Goods and Service Tax: Meaning – Kinds – Objectives - Features - Taxes subsumed under GST – Advantages and Limitations of GST – Differences between CGST, SGST and IGST.

## **Unit - II (18 hrs)**

## **Registration under GST**

Registration: Registration under GST – GSTIN – Persons liable for Registration - Time limit for Registration – Threshold Limit – **Registration Process**\*\*– Impact of Registering a business under GST – Liability for GST Registration – Documents required for GST Registration – Cases in which Registration is compulsory – Revocation and Cancellation of Registration.

## **Unit – III (18 hrs)**

## **Invoicing under GST**

Supply and Valuation, Invoicing under GST, Input Tax Credit : Supply – Taxable Supply – Scope – Elements – Types of Supply – Time and Place of Supply – Inside / Outside Country – Exempted Supply – Aggregate Turnover – Composite Scheme – Merits and Demerits. Valuation of Supply – Valuation Rules – Self Supplies and Taxability.Invoicingunder GST – Time Limit – Bill of Supply – Debit Note, Credit Note – Revised Invoice. Input Tax Credit – Conditions – Restrictions – Time Limit – Non-eligibility for ITC.

## **Unit - IV**

## **Levy and Collection (18 hrs)**

Levy and Collection, Returns, Payment and Refund: Levy and Collection of CGST, SGST and IGST – Composition Levy – Taxable persons – Power to grant exemption from tax – E-way bill – Time for generation – Validity – Importance – Returns – Various returns required to be filed – Details in GSTR – Period of Return – Payment process under GST – Tax Calculations – Payment of Tax and Interest – Refund claims under GST for Tax and Input Tax Credit.

## **Unit – V (18 hrs)**

## **Customs Law**

Introduction to Customs Law: Introduction – Objectives – Scope – Customs Act 1962 – Legal Structure – Levy and Collection of Customs duty – Taxable events – Types of Customs duty– Exemption from Customs duty.

Classification and Valuation of goods under Customs Law – Classification of goods – Customs Valuation.

## **Note: 100% Theory**

**\*Self study**

# **Text Book**

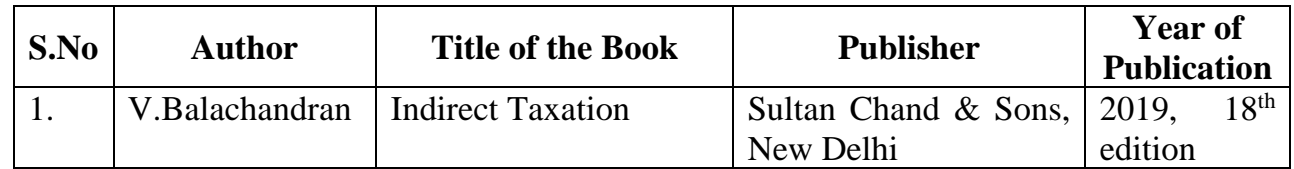

# **Reference Book**

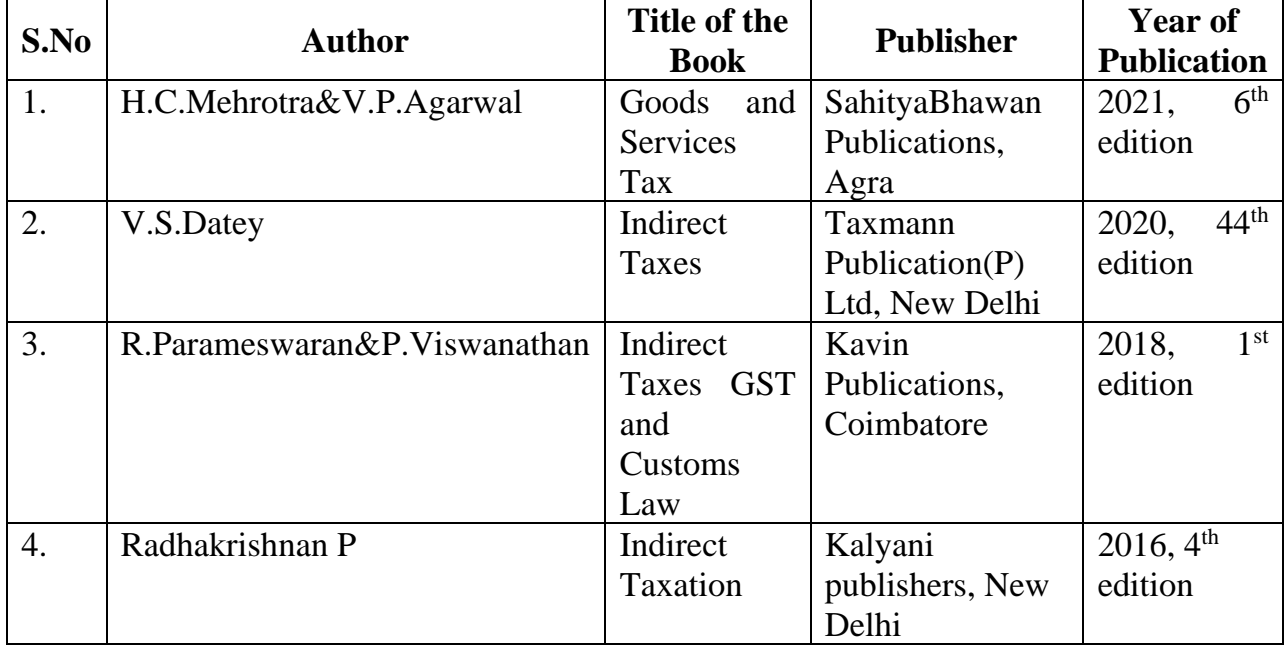

# **Related Online Resources [MOOC, Swayam, NPTEL, websites etc.,]**

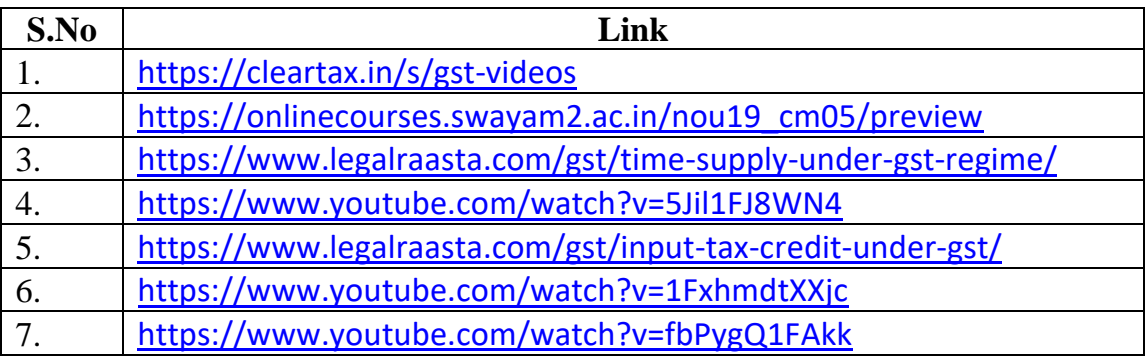

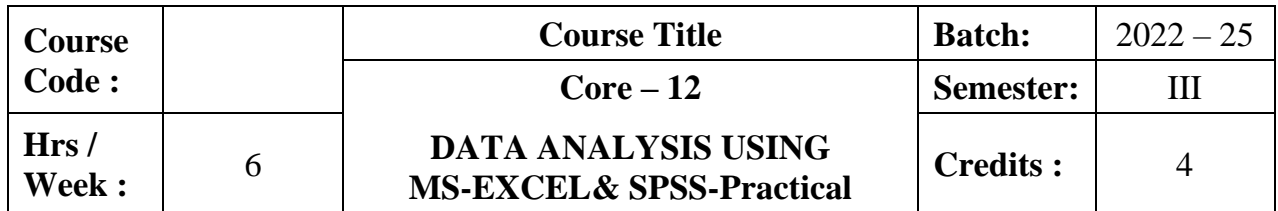

The course aims to provide an in-depth knowledge and skill in MS - Excel and SPSS application and helps the students to apply the skills in solving problemsin analyzing the data.

## **Course Outcomes:**

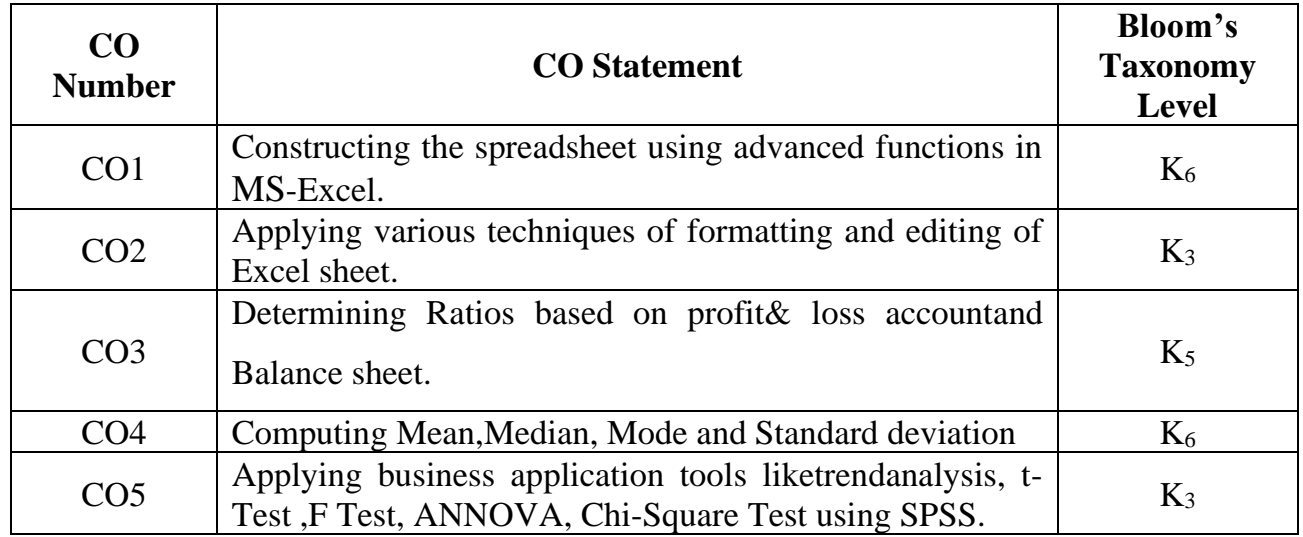

# **Mapping CO with PO:**

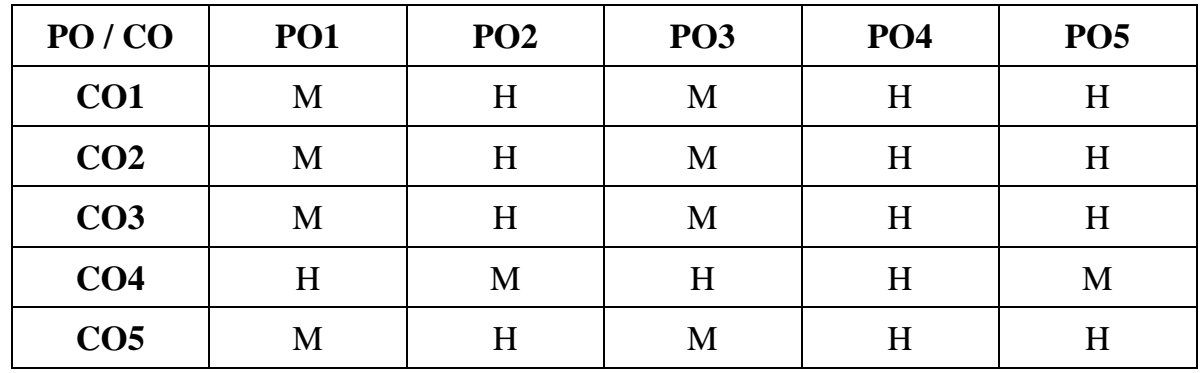

## **UNIT - I**

Introduction to MS- Excel – Applying Formula and Function – Insert – Applying Chart.

## **UNIT- II**

Creation of mark list – checking conditions –Using Filters – Pivot Table.

## **UNIT- III**

Formatting and Editing – Text – Merge- Alignments - Calculation of payments.

### **UNIT- IV**

Computation of Mean – Median – Mode – Standard Deviation – Interest – Payments.

## **UNIT- V**

SPSS - Trend Analysis - Data analysis using chi-Square test, t test, ANOVA and F Test.

# **Text Book**

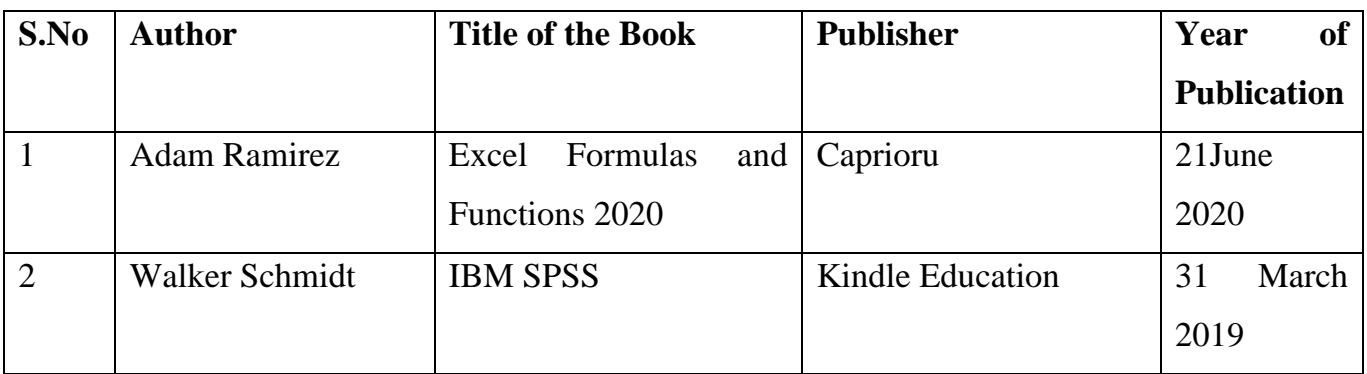

## **Reference Books**

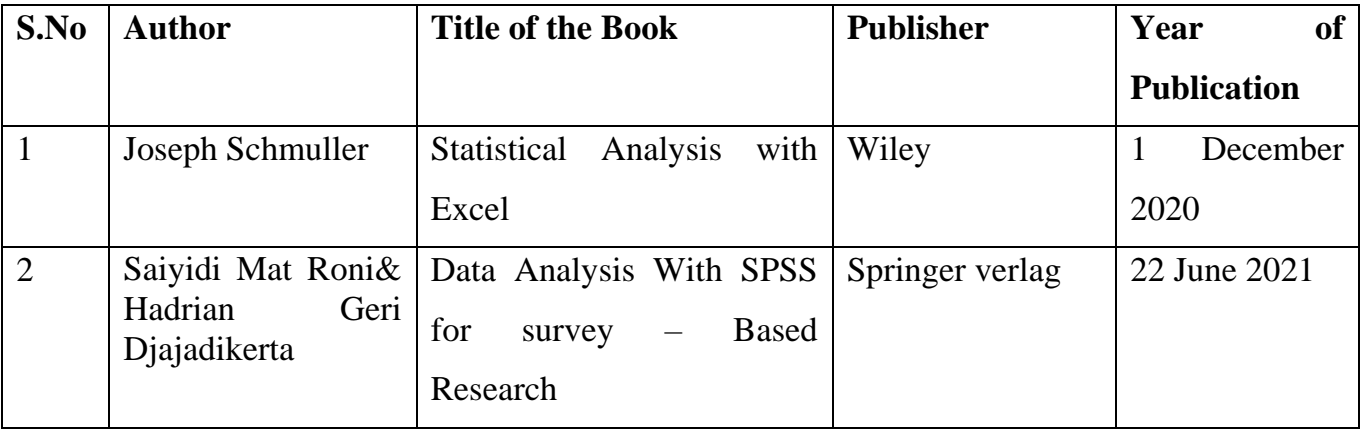

# **Related online Resources (MOOC,Swayam,NPTEL,Websites etc.,)**

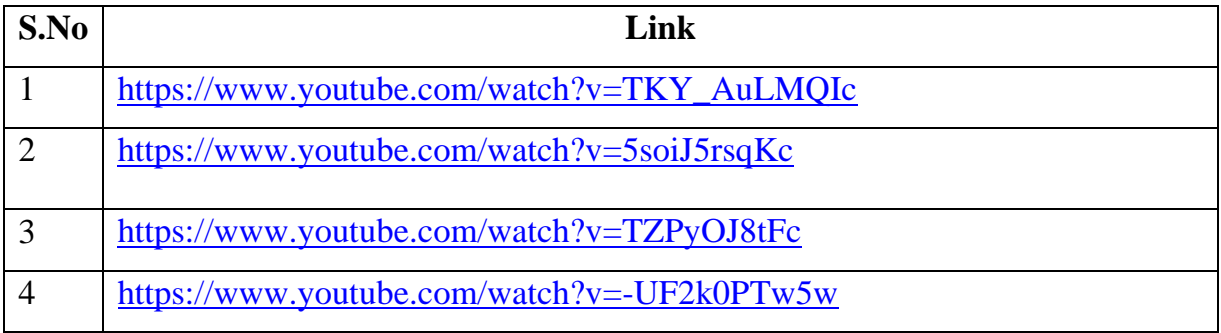

## **Program List**

- 1. Prepare the payroll of a company
- 2. Calculate the electricity bill and Insert a Chart
- 3. Create the students mark list with appropriate conditions and view the records by using filter options
- 4. Develop a pivot table
- 5. Formatting and editing excel worksheet with the followings
	- i Change font as bold, rotate and wrap the text
	- ii Arrange alignment as center
	- iii Insert, Rename, Move and Delete a sheet
	- iv Change row / column width
	- v Merge row / column
- 6. Calculation of interest and principal payment on a loan
- 7. Calculation of profit and loss account and balance sheetanalysis using ratio
- 8. Computation of mean, median, mode and standard deviation
- 9. Trend analysis
- 10. Chi Square test
- 11. Two sample t- Test (independence samples & paired samples)
- 12.ANOVA & F- test

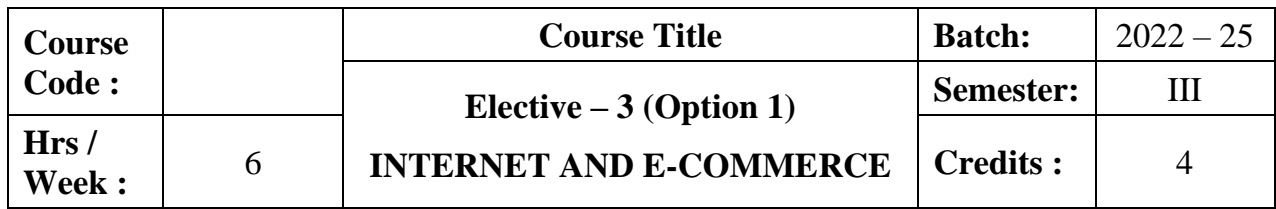

The course focuses on objects, promoting factors, framework and application of ecommerce. It enlightens the knowledge related to EDI, Electronic payment system and various security aspects of internet.

## **Course Outcomes:**

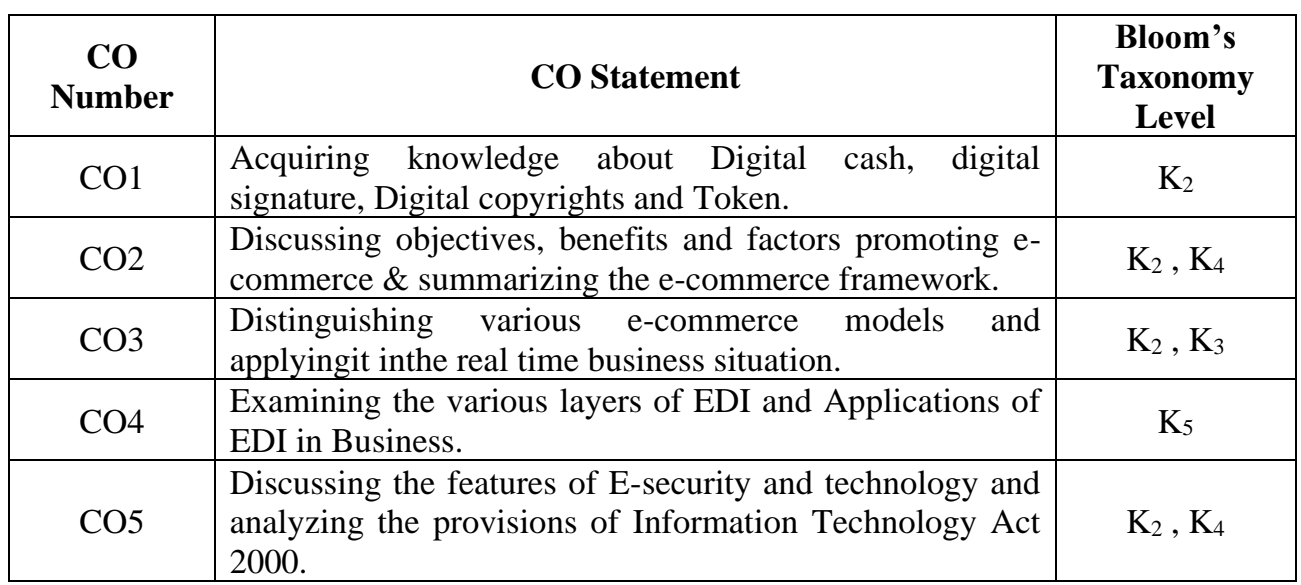

# **Mapping CO with PO :**

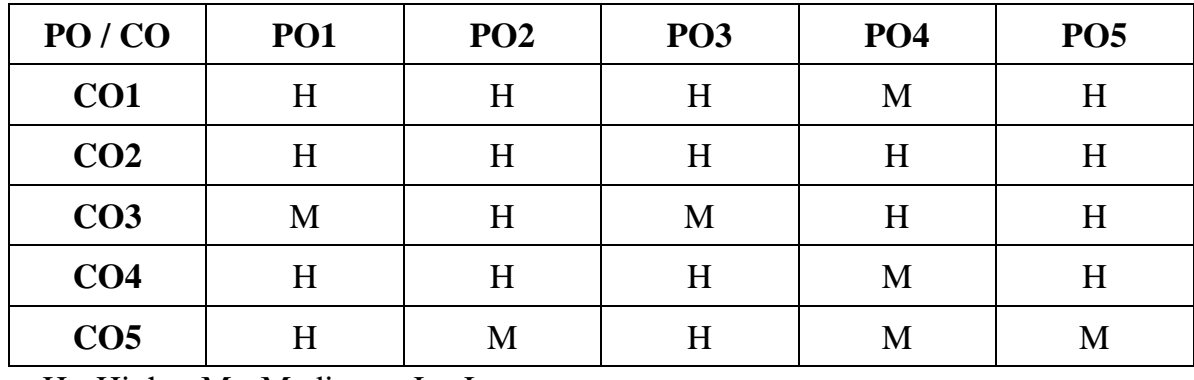

## **Unit I**

## **Overview of Internet (18 hrs)**

Overview of Internet: World Wide Websites (www) - Internet Service Provider (ISP) - Digital Copy Rights – Digital cash – Digital signature – Digital token – Electronic Payment Systems – Smart cards – Credit cards – ATMs – Risk connected with Electronic Payment System – Electronic Fund Transfer.

**Unit II (18 hrs)**

**Introduction of E-Commerce**

Introduction of E-Commerce: Definition of E-Commerce - Objects of E-Commerce - **Factors promoting E-Commerce- Advantages and Disadvantages of E-Commerce**\*- Framework of E-Commerce – Anatomy of E-Commerce – Supply Chain Management

### **Classification of E-Commerce**

**Classification of E-Commerce**\*\*:B2B, B2C, C2C, C2B, B2E. Applications ofE-Commerce Technologies : Banking – Trading – Education – Trading – Travel and Tourism – Healthcare - Marketing.

## **Unit IV (18 hrs)**

## **Electronic Data Interchange (EDI)**

Electronic Data Interchange (EDI) : Legal security and Privacy issues – Layered Architecture – Application / Conversion Layer – The Standard Formats Layer – Data Transport Layer – Interconnection Layer – Value Added Networks – Benefits of EDI – Applications of EDI.

## **E-Security and Technology**

E-Security and Technology: Internet frauds- Security – Protecting the Network – Firewalls, Types of Firewall- Cryptography based solution – Cybercrime. The Information Technology Act 2000 :Issues relating to e-commerce – Technology – Wireless Application Protocol (WAP).

## **\*Self study**

**\* \* Case study**

# **Unit III (18 hrs)**

## **Unit V (18 hrs)**

# **Text Book:**

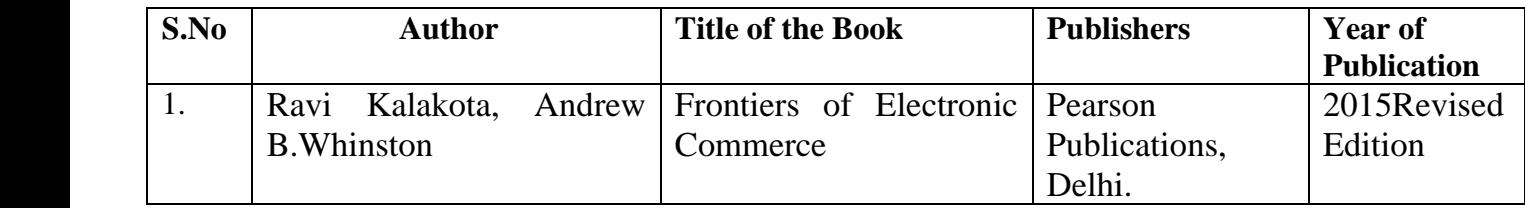

# **Reference Books:**

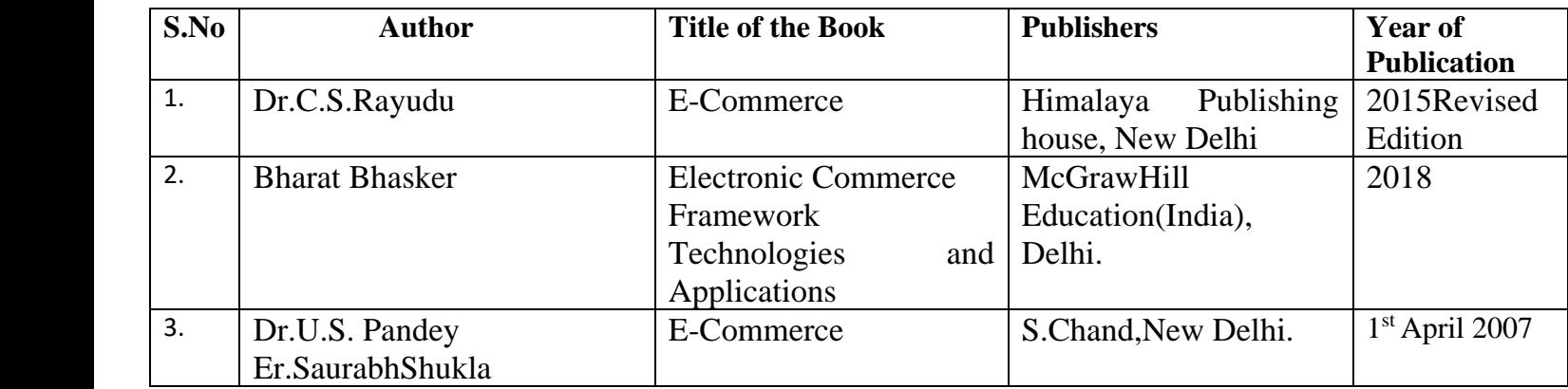

# **Related Online Resources [MOOC, Swayam, NPTEL, websites etc.,]**

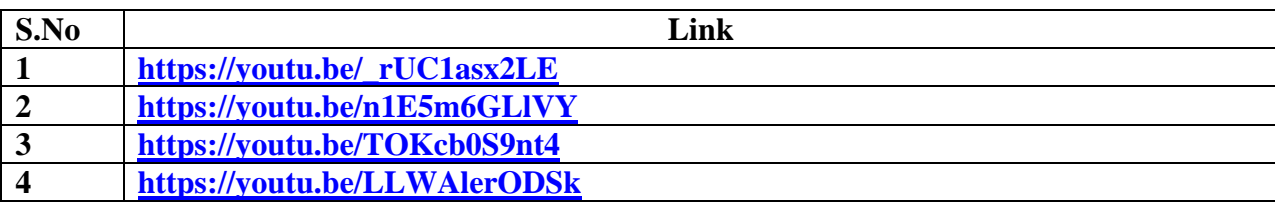

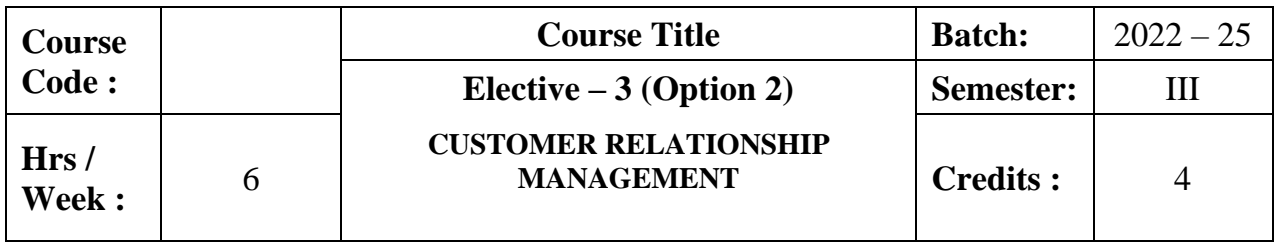

To give exposure to the students on the framework of Customer Relationship Management , Evolution of CRM, Elements of CRM,Strategic CRM planning process, e-CRM.

## **Course Outcomes:**

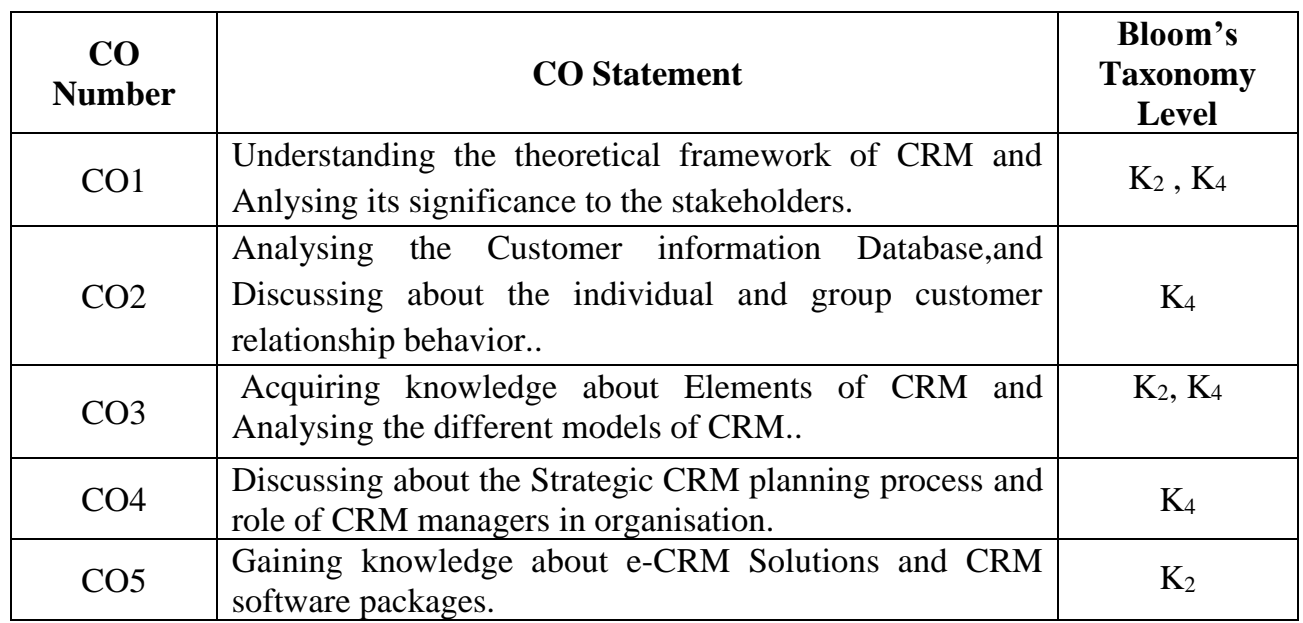

## **Mapping CO with PO :**

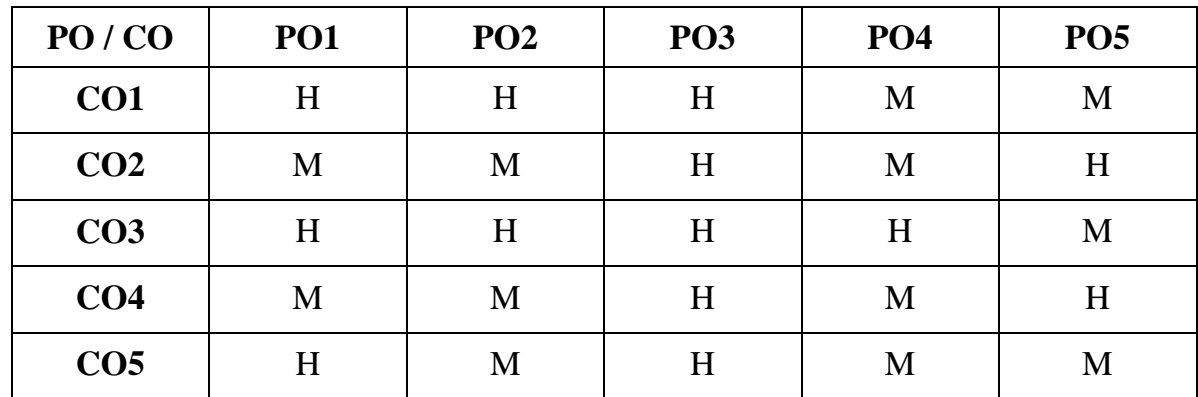

## **UNIT I**

## **Concepts of customer Relationship management (18 hrs)**

Definitions-Concepts of customer Relationship management - **Evolution of CRM**-**Transactional Vs Relationship Approach**\*-CRM as a strategic management tool- CRM Significance to the stakeholders.

## **UNIT II**

## **CustomerInformation Analysis (18 hrs)**

Customer information Database - Customer Profile Analysis- Customer perception, Expectations Analysis- Customer behavior in relationship perspectives- Individual and Group Customers.

## **UNIT III**

## **Elements& Models of CRM (18 hrs)**

Elements of CRM-CRM Process- strategies for Customer Acquisition- Retention and Prevention of defection- **Models of CRM**\*\*- CRM road map for business applications.

**UNIT IV**

## **CRM planning process (18 hrs)**

Strategic CRM planning process- Implementation issues-CRM Tools- Analytical CRM-Operational CRM- Call Centre management- Role of CRM Managers.

## **UNIT V**

## **E-CRM Solutions (18 hrs)**

E-CRM Solutions-Data Warehousing- Data mining for CRM- an introduction to CRM Software packages.

**\*Self study**

## **Text Book**

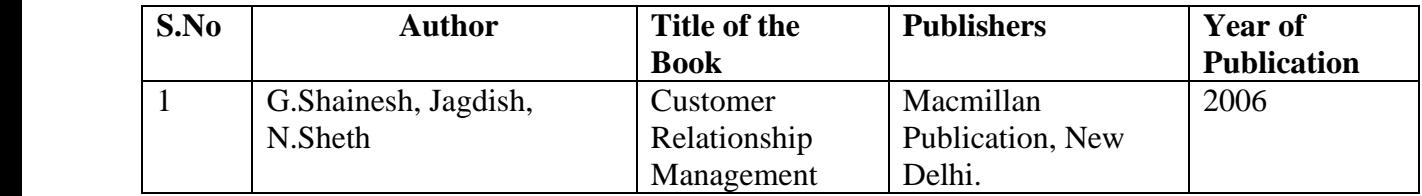

# **Reference Books:**

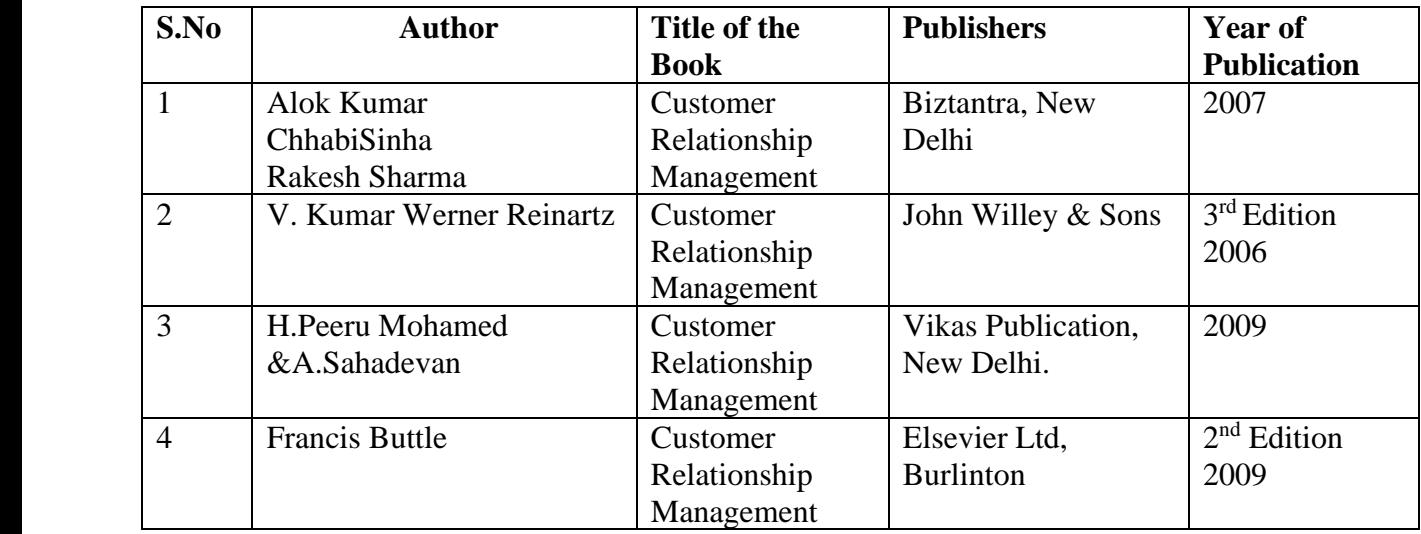

# **Related Online Resources [MOOC, Swayam, NPTEL, websites etc.,]**

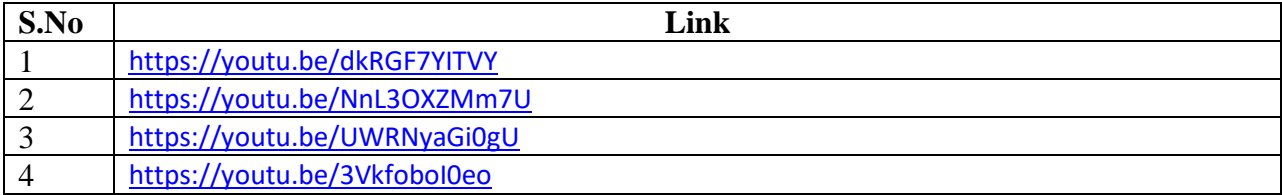

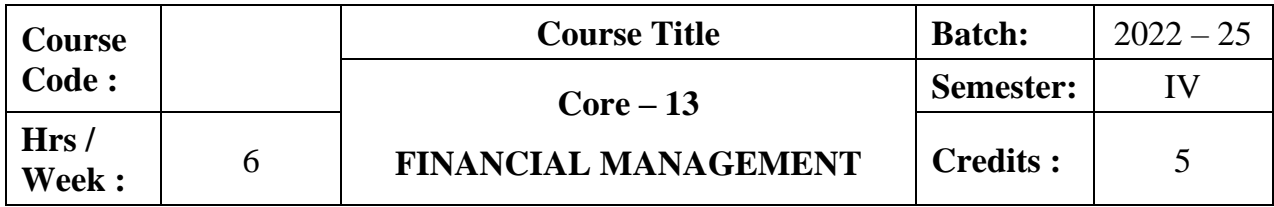

To make the learners to be familiar with the various concepts in Financial Management Also, to gain theoretical and practical oriented knowledge regarding cost of capital, leverage, capital budgeting techniques, working capital and dividend.

## **Course Outcomes:**

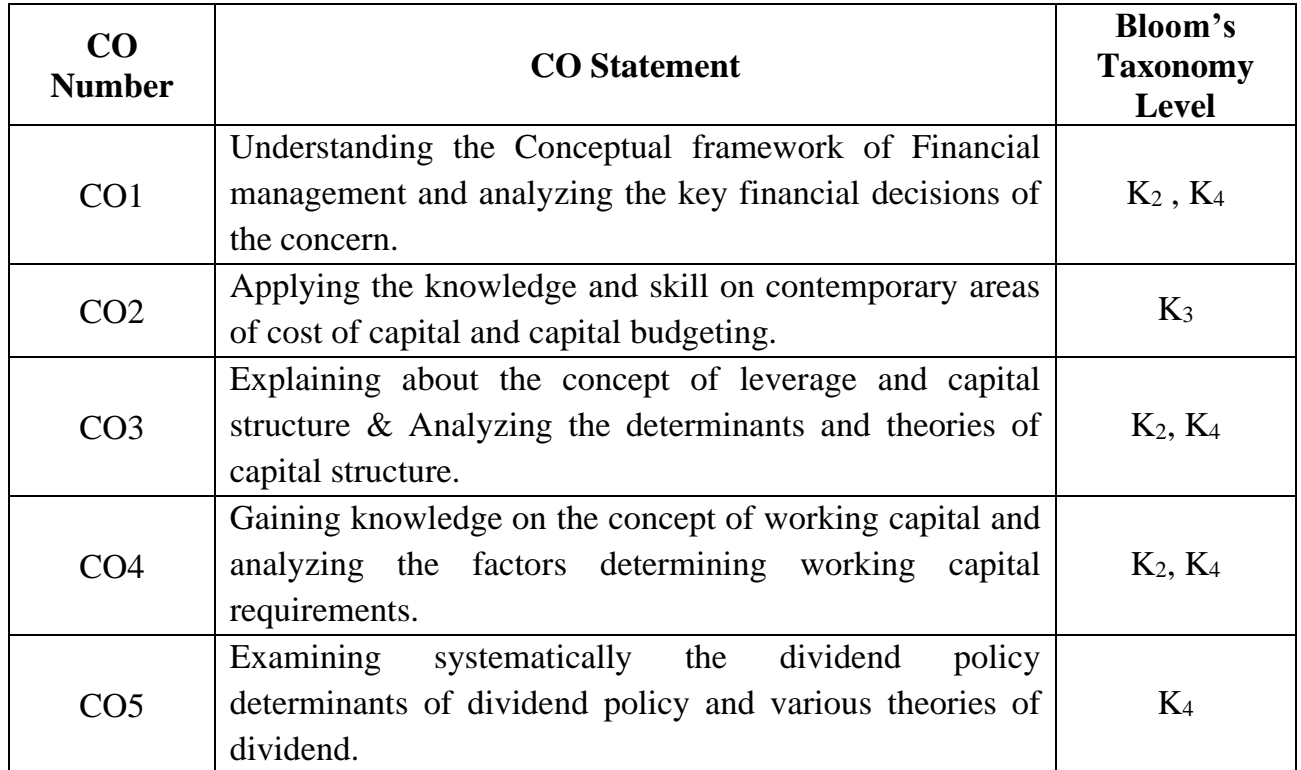

# **Mapping CO with PO:**

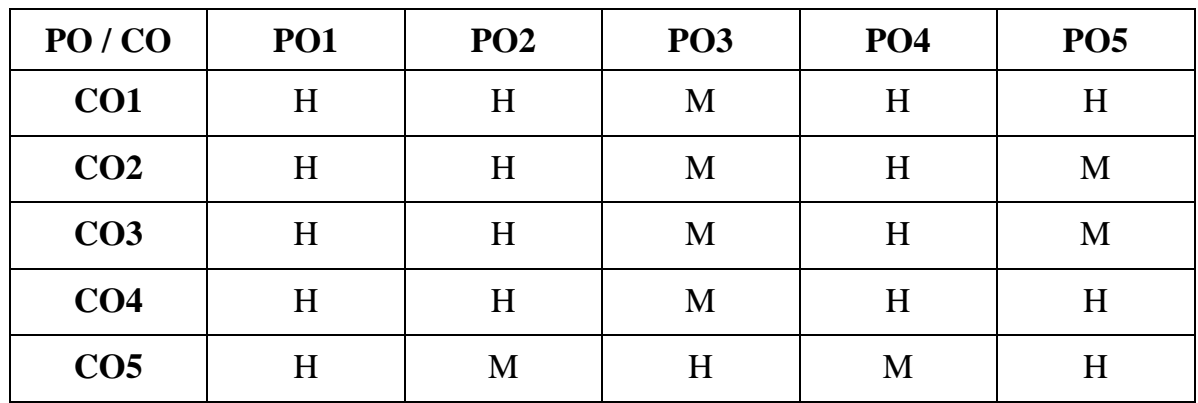

## **Unit I**

## **Introduction (18 hrs)**

Financial Management - Nature - Scope - Objectives – Traditional and modern approach of Financial Management – Investment decisions – Dividend decisions -Financial decisions – **Role of Financial Manager – Sources of Finance**\*.

## **Unit II**

## **Cost of Capital& Capital Budgeting (18 hrs)**

Cost of Capital – Meaning - Importance – Cost of Debt, Preference, Equity and Retained Earnings – Weighted average cost of capital - Capital Budgeting – Meaning - Importance - Techniques - Traditional Methods and Modern Methods.

## **Unit III**

## **Leverage& Capital Structure (18 hrs)**

Leverage – measures – EBIT and EPS analysis –Types - Financial Leverage - Operating leverage – Combined Leverage Financial and Operating risk.

**Capital structure**\*\*– Determinants of Capital structure - Theories of capital structure – Net Income approach – Net Operating Income approach – MM Hypothesis.

## **Unit IV**

## **Working capital Management (18 hrs)**

Working capital Management – Concepts – Kinds of working capital – Importance of adequate working capital – Factors determining working capital requirements – Management of working capital – Estimate of working capital requirements –- Financing of working capital.

## **Unit V**

## **Dividend policies (18 hrs)**

Dividend – Meaning – Theories of dividend – Walter's Model – Gordon and MM's Models – Dividend policy – Determinants of Dividend policy – Types of Dividend policy - Forms of dividend.

**Note: 20% theory and 80% problems.**

## **\*Self study**

# **Text Book**

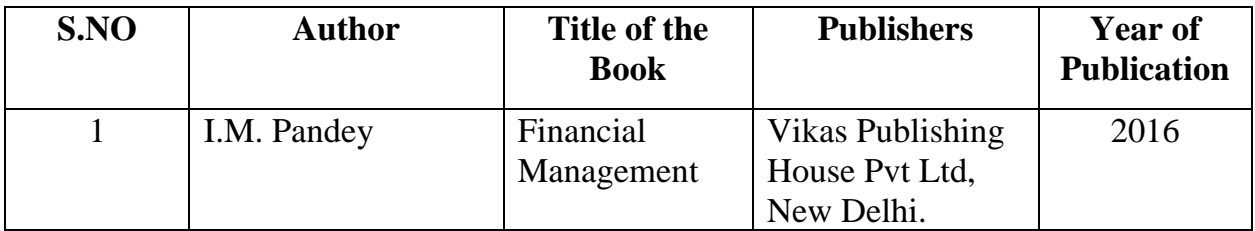

# **Reference Books**

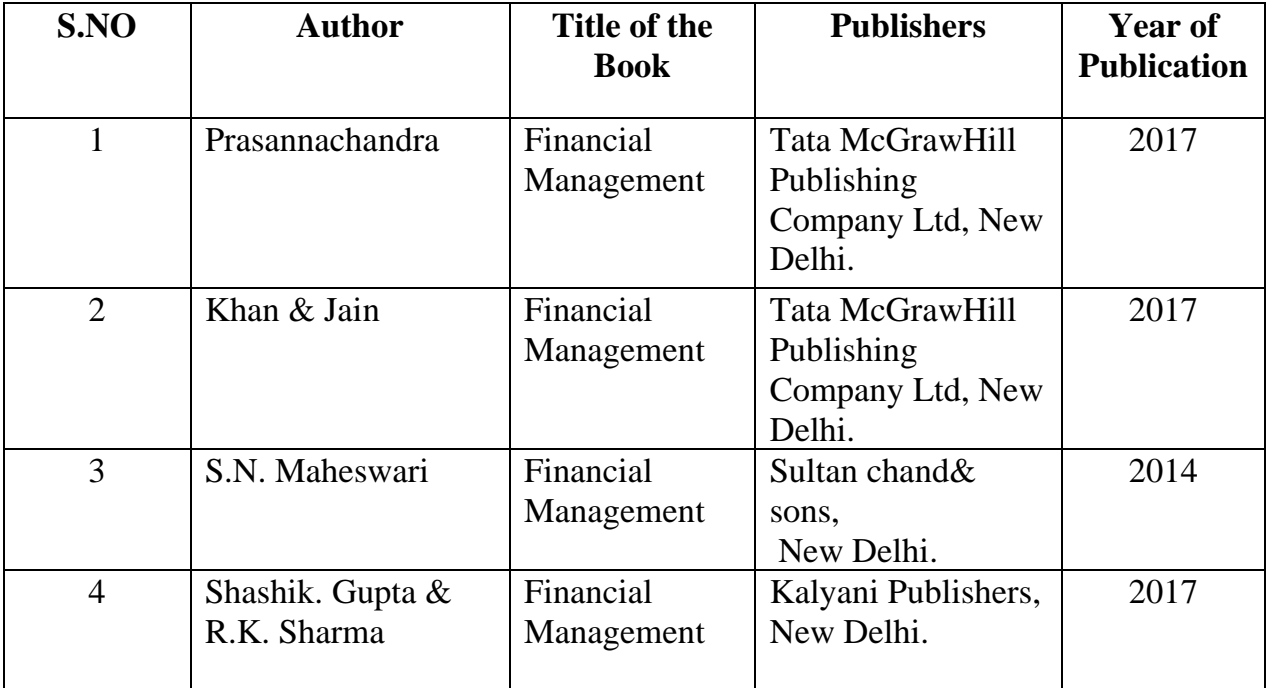

# **Related Online Resource (MOOC, Swayam, NPTEL, Websites etc.,)**

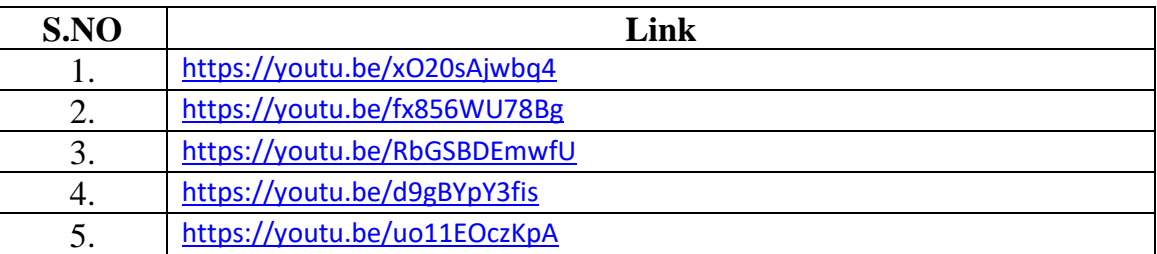

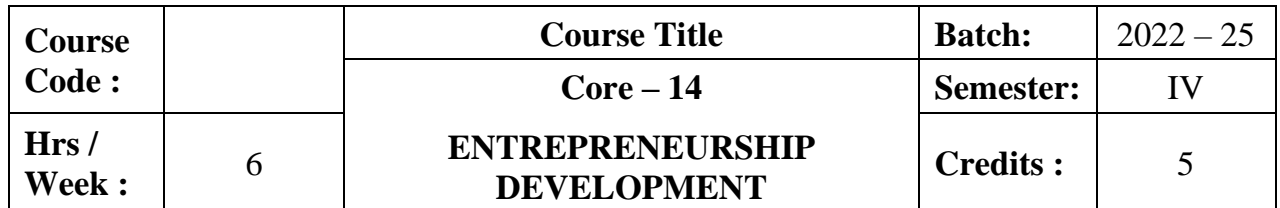

The course aims to strengthen the conceptual understanding of various aspects of entrepreneurship, methods of project selection, appraisal and institutions assisting entrepreneurs.

## **Course Outcomes:**

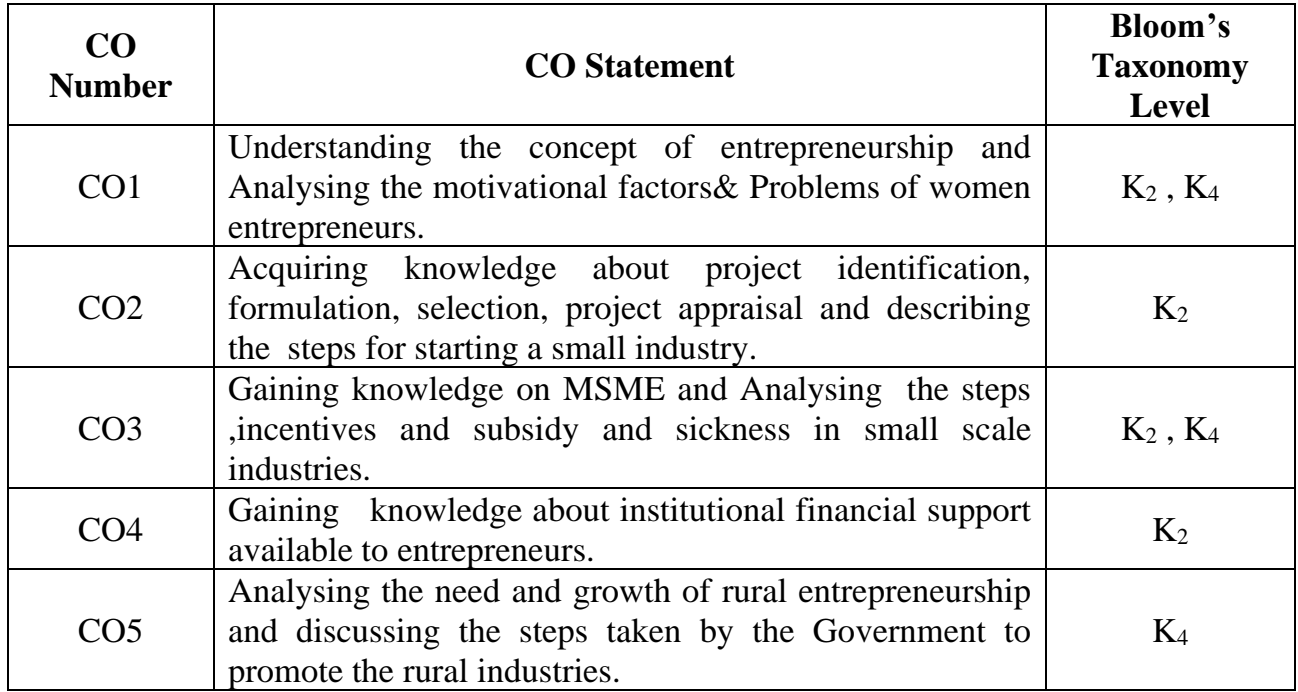

## **Mapping CO with PO:**

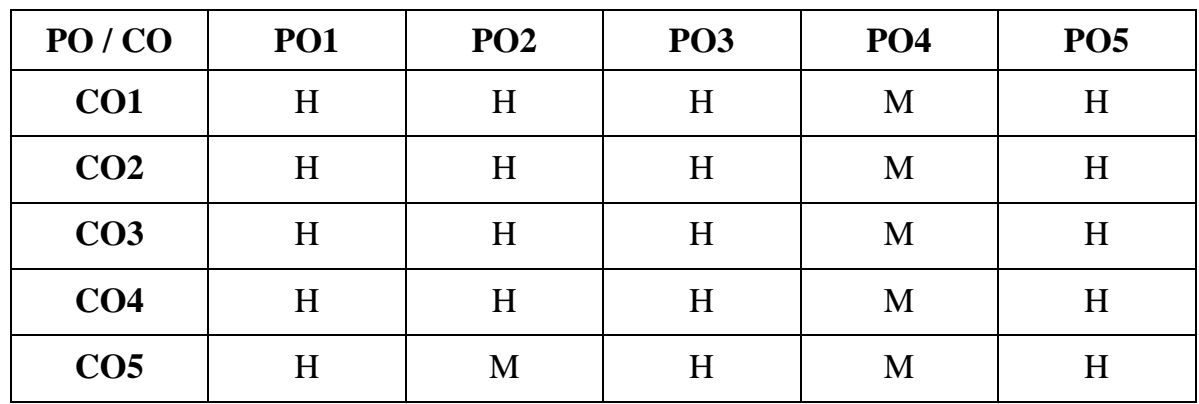
### **SYLLABUS**

# **Unit I Introduction (18 hrs)**

Entrepreneur – Meaning, Definition, Characteristics - **Functions – Types – Qualities of successful Entrepreneurs**\* – Entrepreneurship – Growth – Role of Entrepreneurship in Economic Development – Importance – Barriers – Women Entrepreneurs – Concept – Growth – Functions – Types – Motivating factors – Factors influencing women entrepreneurs – Problems of Women entrepreneurs – Remedial measures.

### **Unit II**

### **Project Formulation & Appraisal (18 hrs)**

Project Identification and classification – Meaning – Classification – project life cycle – Project Formulation – Need for project formulation – concept of project formulation – significance – Elements – Project Selection – Project formulation and financial institutions – Project formulation and the Government - Project appraisal – Meaning – Definition – Various analysis.

# **Unit III (18 hrs)**

### **MSME**

MSME : Meaning – Definition – Characteristics – Scope ,Starting a Small Scale Industry – steps for starting a small industry – selection of types of organization – incentives and subsidies – sickness in small scale industries.

### **Institutional support to Entrepreneurs**

Institutional support to Entrepreneurs: DIC, NSIC, SISI, SIDCO, SIPCOT, KVIC, IFCI, IIBI, IDBI, SFC, TIIC andCommercial Banks..

### **Rural & Social Entrepreneurship**

Rural Entrepreneurship – Meaning and types – Need – Problems in growth of Rural Entrepreneurship – Components of Village and small industries – KVIC and its seven groups – steps taken by Government – **Social Entrepreneurship- Meaning and Importance**\*\*.

### **\*Self study**

**\* \* Case study**

### **Unit IV (18 hrs)**

# **Unit V** (18 hrs)

# **Text Book**

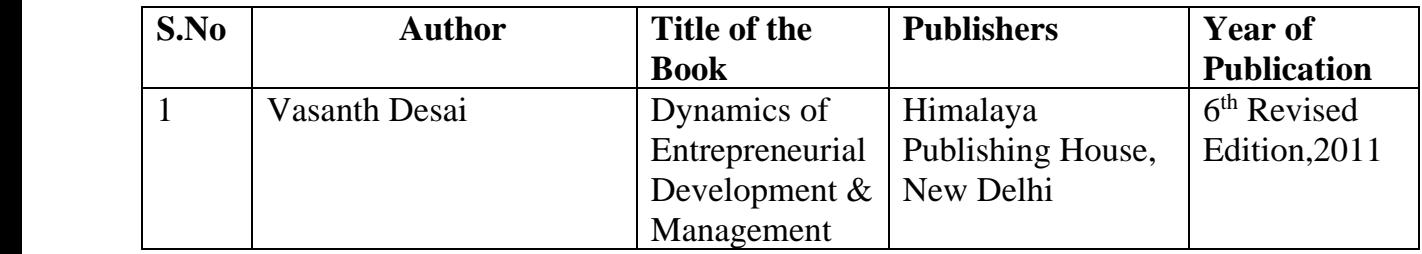

# **Reference Books:**

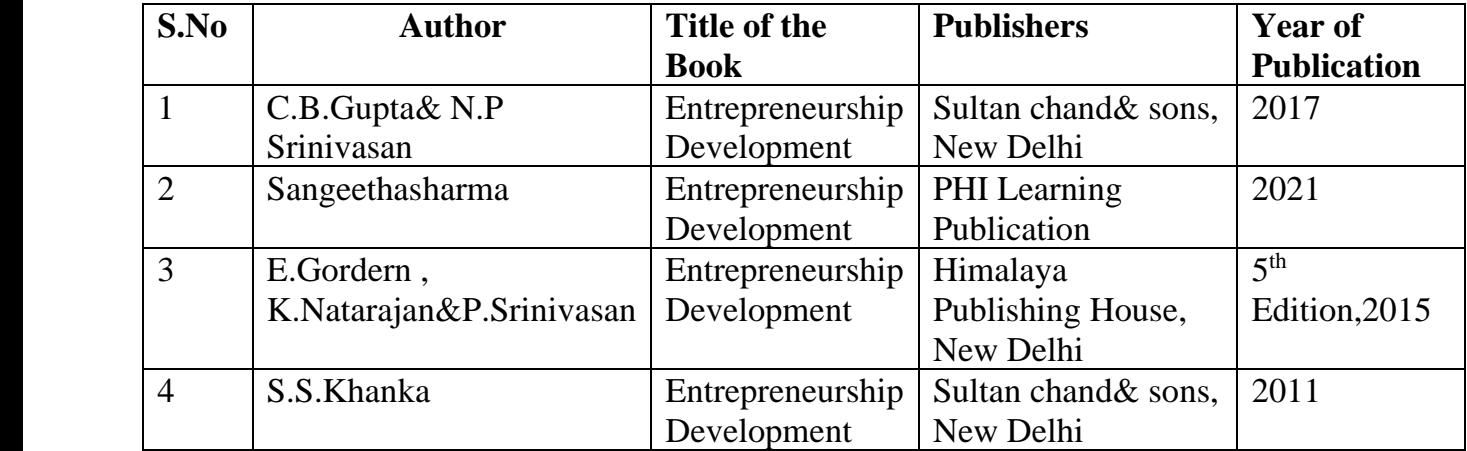

# **Related Online Resources [MOOC, Swayam, NPTEL, websites etc.,]**

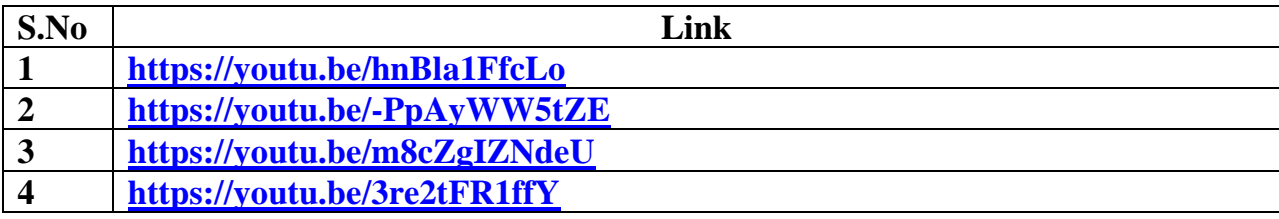

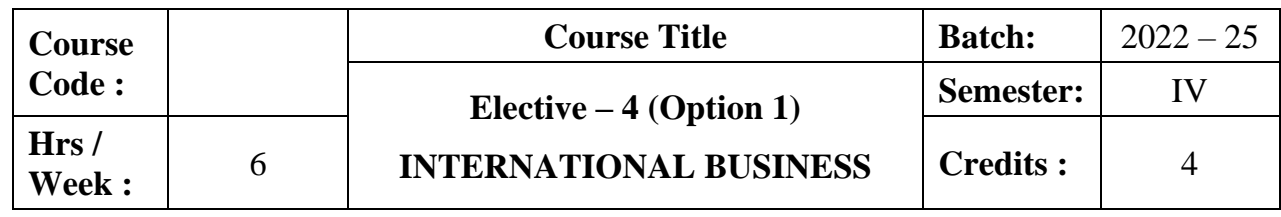

## **Preamble :**

This course focuses on need, types, and problems of International Business and influence of various international trading environmental factors on international business operations. It provides knowledge on the concept of balance of payment, functions of IMF and World Bank and overview on export promotion measures in India.

### **Course Outcomes :**

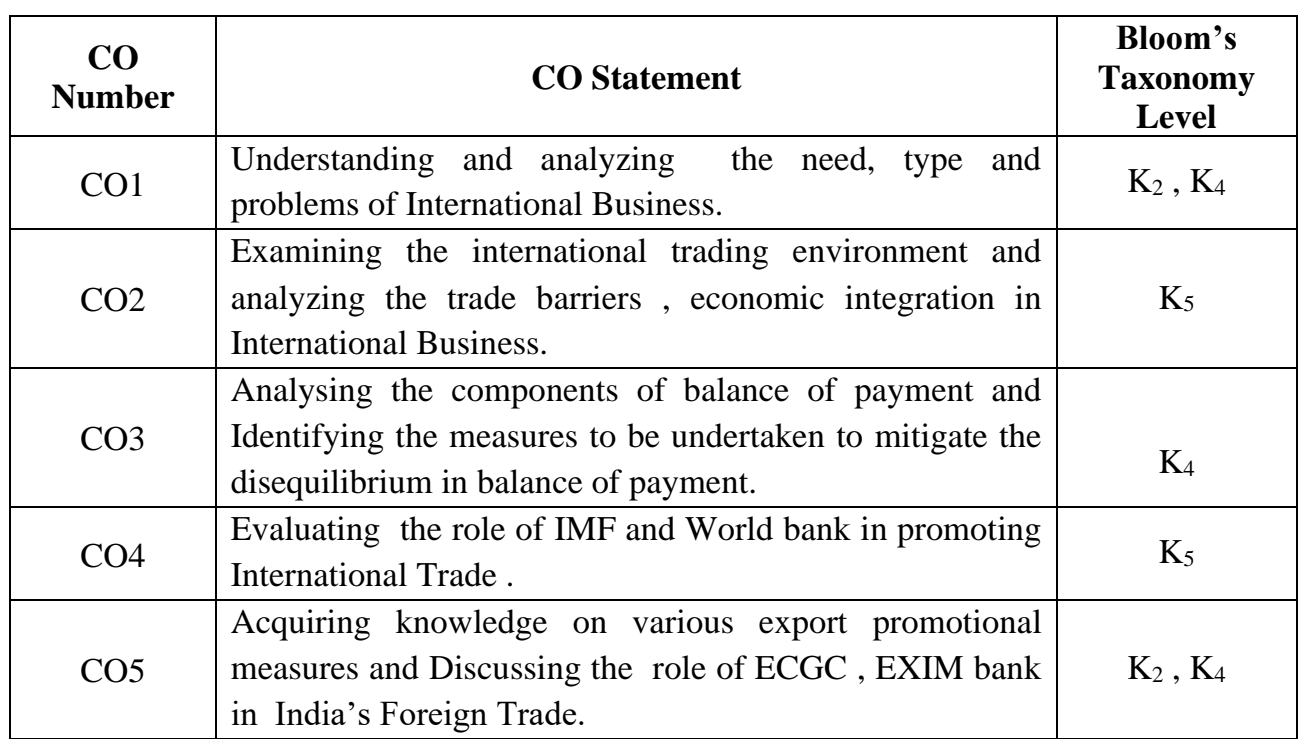

### **Mapping CO with PO :**

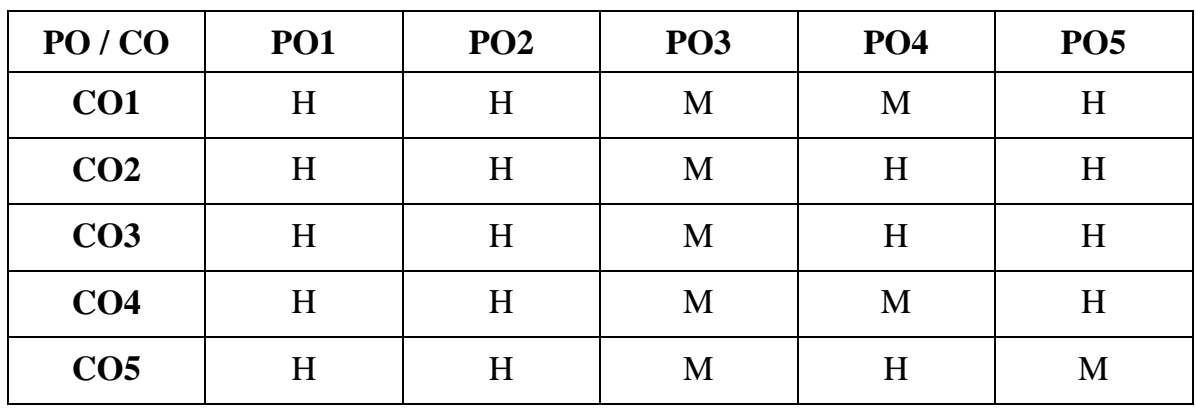

H - High; M - Medium; L - Low

### **SYLLABUS**

# **Unit I** (18Hrs)

## **Introduction**

Introduction to International Business – International/ Global Marketing – Need for International Business – Drivers and Restrainers of Globalization - International Business Decisions – **Types of International Business – Problems in International Business\***.

### **Unit II (18Hrs) International Trading Environment** International Trading Environment – Arguments for Free Trade , Arguments for

Protection – Trade Barriers – Cartels – State Trading – Trade Blocks - Economic Integration – Forms of Integrations –European Union – NAFTA - SAARC – SAPTA – BRICS

## **Balance of Payment**

# Balance of Payment – Meaning – Components – Disequilibrium – Corrective measures- E– Financing of BOP Deficiency

### **Unit IV (18Hrs)**

### **International Financial Institutions**

International Financial and Development Institutions – International Monetary Fund – Financing Facilities and Policies - Technical Assistance - Special Drawing Rights – IMF and International Liquidity – World Bank – Guiding Principles – Lending Programs

**Unit V** (18Hrs) **Foreign Trade** India's Foreign Trade : Recent Trend in India's Foreign Trade - Export promotion

Measures – Export finance – Export Processing Zones (EPZs) – Special Economic Zones (SEZs) – **Role of ECGC – Role of EXIM Bank of India – Role of Commodity Boards**\*\*.

## **\*Self study**

**\* \* Case study**

# **Unit III (18Hrs)**

# **Text Book**

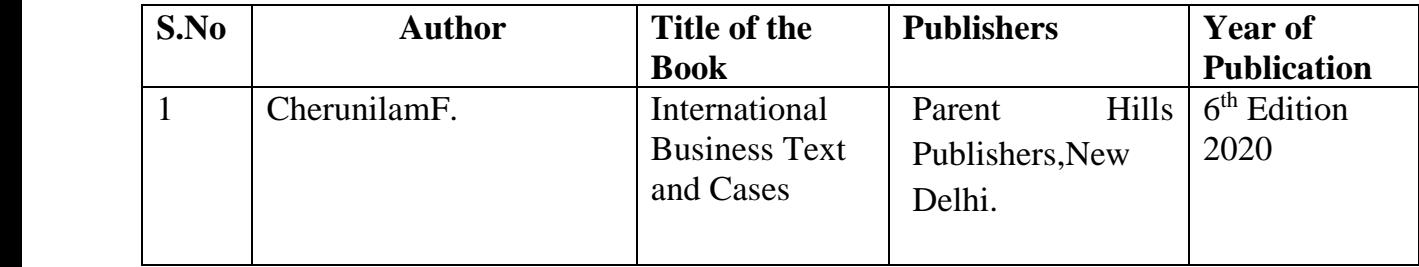

# **Reference Books:**

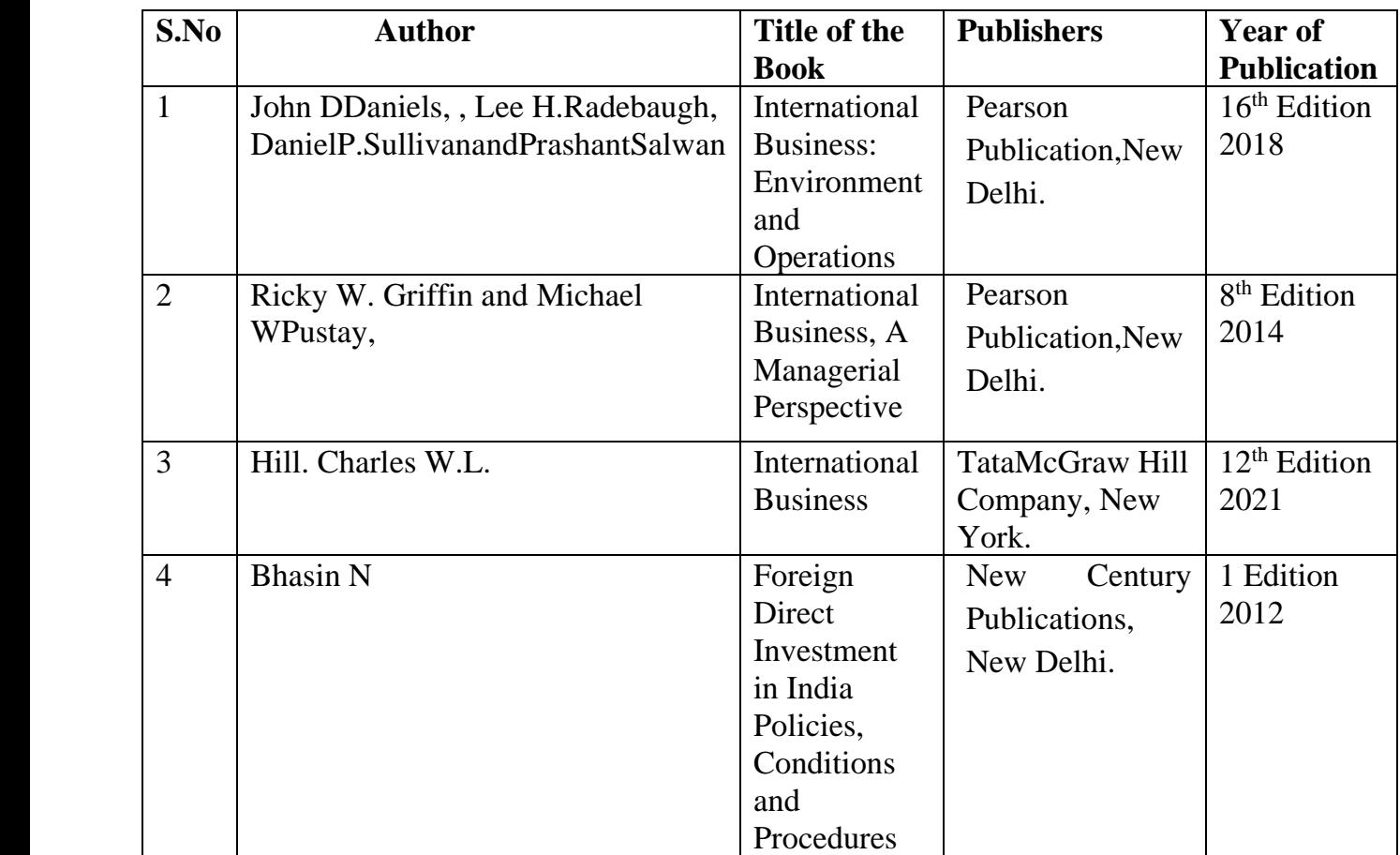

# **Related Online Resources [MOOC, Swayam, NPTEL, websites etc.,]**

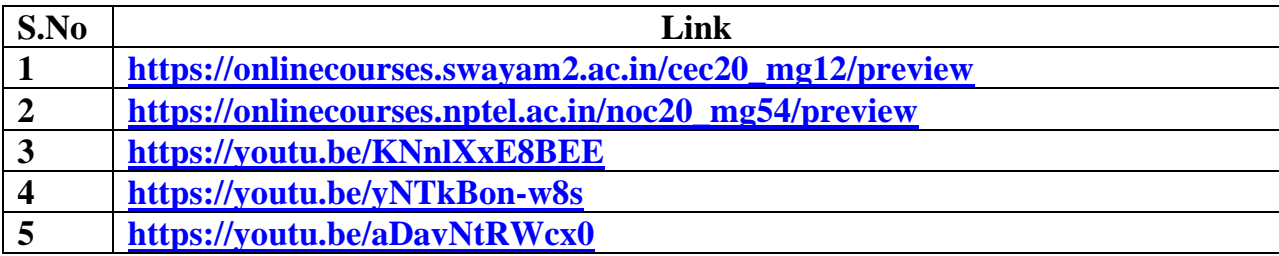

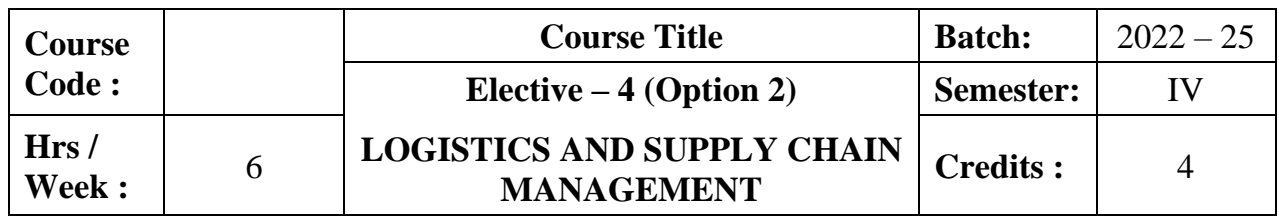

# **Preamble:**

This course aims to enrich the students about the concept, types of logistics and inventory control. It gives in-depth knowledge on supply chain management.

## **Course Outcomes:**

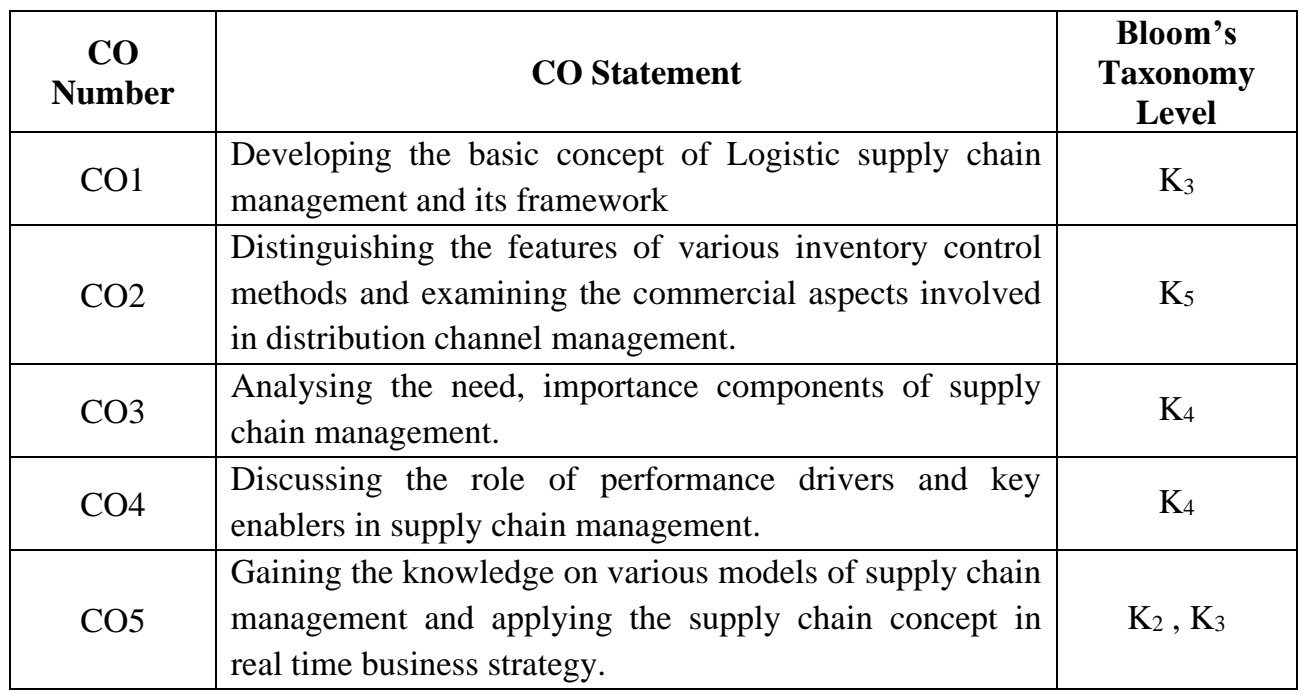

# **Mapping CO with PO:**

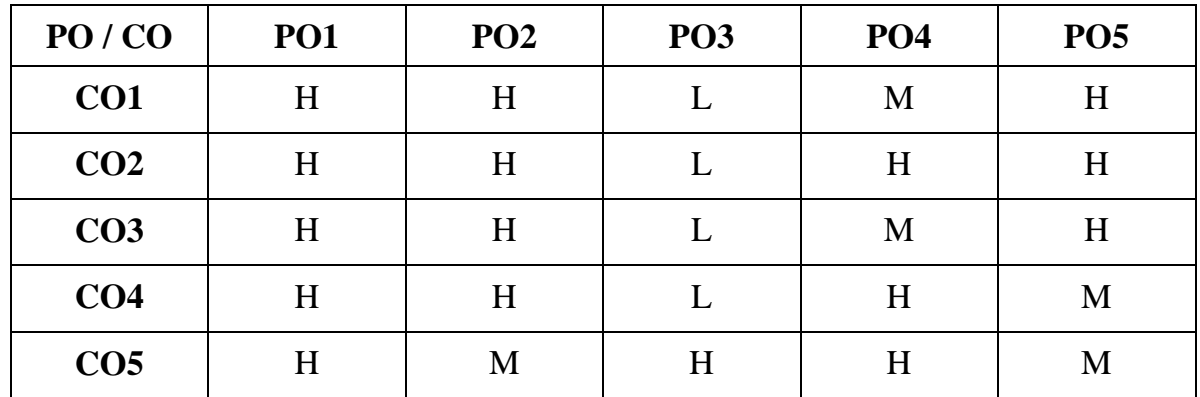

H - High; M - Medium; L - Low

### **SYLLABUS**

### **Unit I (18 hrs)**

### **Introduction**

Logistics Management: Origin and Definition – Types of Logistics – Logistics Management – Ware House Management – Automation and Outsourcing - Customer Service and Logistics Management – A Perspective - Concepts in Logistics and Physical Distribution - Distribution and Inventory.

### **Unit II (18 hrs)**

### **Inventory Control &Distribution Management**

**Types of Inventory Control** - **Demand Forecasting** \*- Warehousing and Stores Management – Routing - Transportation Management - Some Commercial Aspects in Distribution Management – Codification - **Distribution Channel Management**\*\*- Distribution Resource Planning (DRP) - Logistics in 21st Century.

# **Supply Chain Management**

Supply Chain Management: Introduction and Development- Nature and Concept - Importance of Supply Chain - Value Chain - Components of Supply Chain - The Need for Supply Chain - Understanding the Supply Chain Management - Participants in Supply Chain – Global Applications.

**Supply Chain Performance** Role of a Manager in Supply Chain - Supply Chain Performance Drivers - Key

**Unit IV (18 hrs)**

Enablers in Supply Chain Improvement - Inter-relation between Enablers and Levels of Supply Chain Improvement-Systems and Values of Supply Chain.

Aligning the Supply Chain with Business Strategy - SCOR Model –Outsourcing and 3PLs – Fourth Party Logistics – Bull Whip Effect and Supply Chain – Supply Chain Relationships – Conflict Resolution Strategies – Certifications.

**\*Self study**

# **SCOR Model**

# **Unit III (18 hrs)**

**Unit V (18 hrs)**

**\* \* Case study**

# **TEXT BOOK**

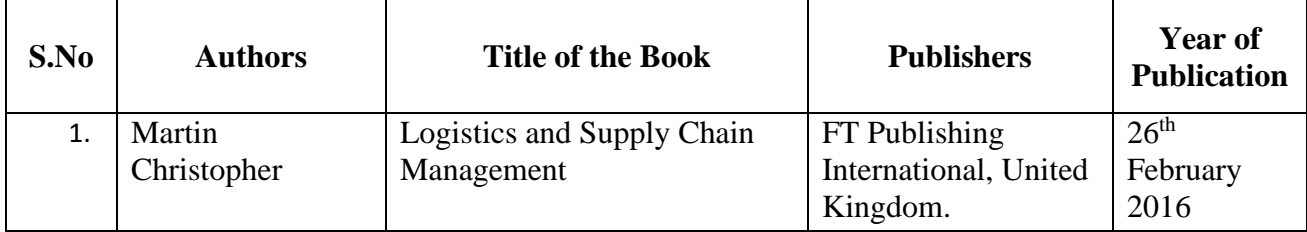

### **REFERENCE BOOKS**

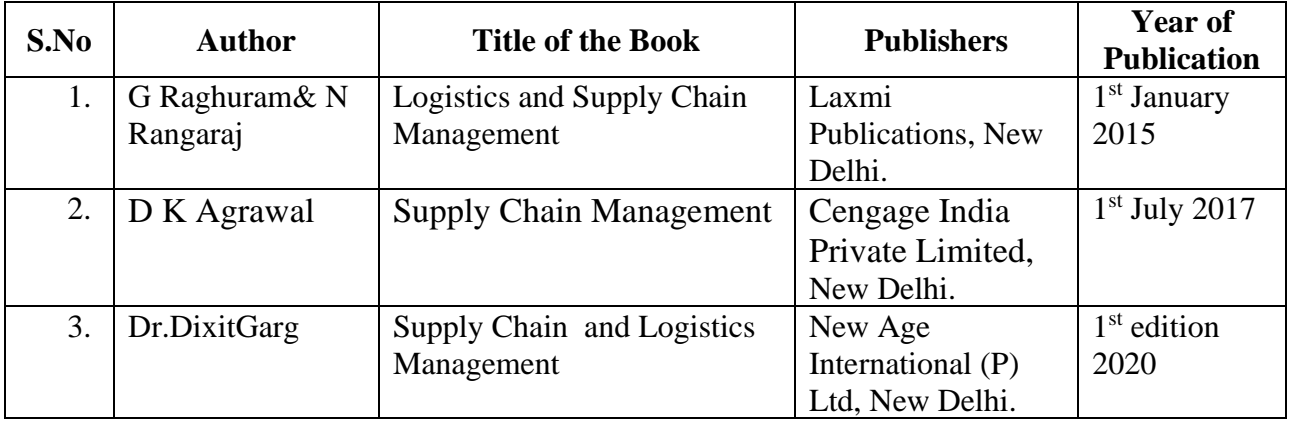

# **Related online Resources (MOOC,Swayam,NPTEL,Websites etc.,)**

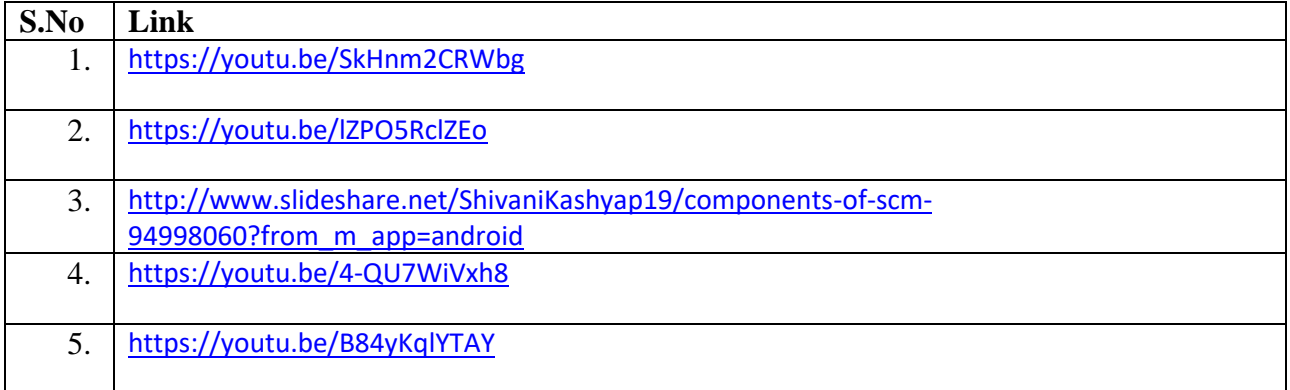

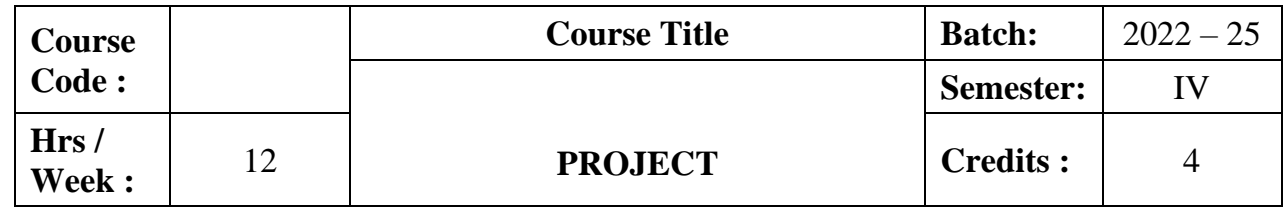

### **Preamble:**

The course aim to impart research skill in the application of various theoretical concepts and develop the ability of the students to prepare a project report.The course also aims to strengthen and enhance the research skill of the learners.

### **Evaluation Method for Project Report:**

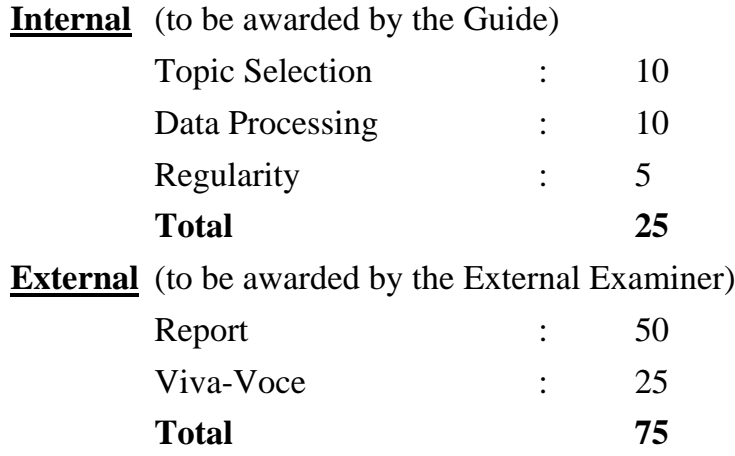

The Project Reportmustbe in the prescribed form. It should be typed neatly in MS word. The font size of the letter should be 13 point with 1.5space.The format of the Project Reports should have the following components.

### **First page should contain:**

- 1.Title of Project Report
- 2.Name of the candidate.
- 3.Register number.
- 4.Name of the supervisor.
- 5.Address of the institution.

6.Month& year of submission.

### **Contents.**

1)Declaration by candidate 2)Certificate by supervisor. 3)Acknowledgement. 4)List of tables 5)List of figures 6)Chapters 7)Bibliography 8)Appendix